### Welcome to Amazon S3

#### **Topics**

- Who Should Read this Guide
- How to Give Us Feedback
- How This Guide Is Organized
- Amazon S3 Resources

Amazon S3 is a web service that enables you to store data in the cloud. You can then download the data or use the data with other AWS services, such as Amazon Elastic Cloud Computer (EC2).

This section describes who should read this guide, how the guide is organized, and other resources related to Amazon S3.

We hope you find the service to be easy-to-use, reliable, and inexpensive. If you want to provide feedback to the Amazon S3 development team, please post a message to the Amazon S3 Discussion Forum or the Feedback link at the top of every page in the HTML version of this guide.

#### Who Should Read this Guide

This guide is for developers who are creating libraries to implement the Amazon S3 API. This audience can use the API reference to learn how the HTTP packets should look for particular requests.

#### **Required Knowledge and Skills**

Use of this guide assumes you are familiar with the following:

- XML (go to <u>W3 Schools XML Tutorial</u>)
- Basic understanding of web services (go to <u>W3</u>
   <u>Schools Web Services Tutorial</u>))
- A programming language for consuming a web service and any related tools

You should also have read the *Amazon S3 Getting Started Guide*. For more information, go to <u>Amazon S3 Getting Started Guide</u>.

#### **How to Give Us Feedback**

The online version of this guide provides a link at the top of each page that enables you to enter feedback about this guide. We strive to make our guides as complete, error free, and easy to read as possible. You can help by giving us feedback. Thank you in advance!

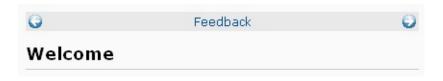

#### **How This Guide Is Organized**

This guide is organized into several major sections described in the following table.

| Information                        | Relevant Sections                                                                                      |
|------------------------------------|----------------------------------------------------------------------------------------------------|
| Common request headers             | Common Request Headers describes parameters that can or, in some cases, must be used in each request.  |
| Common response headers            | Common Response Headers describes parameters that can or, in some cases, must be used in each request. |
| Error codes                        | List of Error Codes lists Amazon S3 error codes and descriptions.                                      |
| REST API                           | REST API describes the REST API in detail.                                                             |
| SOAP API                           | SOAP API describes the SOAP API in detail.                                                             |
| Typographic and symbol conventions | Document Conventions explains the typographic conventions used in this guide.                          |

Each section is written to stand on its own, so you should be able to look up the information you need and go back to work. However, you can also read through the major sections sequentially to get in-depth knowledge about the Amazon S3.

#### **Amazon S3 Resources**

Following is a table that lists related resources that you'll find useful as you work with this service.

| Resource                         | Description                                                                                                    |
|----------------------------------|----------------------------------------------------------------------------------------------------|
| Amazon S3 Getting Started Guide  | The Getting Started Guide provides a quick tutorial of the service based on a simple use case. Examples and instructions for Java, Perl, PHP, C#, Python, and Ruby are included.   |
| Amazon S3 Developer Guide        | The developer guide describes how to accomplish tasks using Amazon S3 operations.                                                                                                  |
| Amazon S3Technical FAQ           | The FAQ covers the top 20 questions developers have asked about this product.                                                                                                    |
| Amazon S3 Release<br>Notes       | The Release Notes give a high-level overview of the current release. They specifically note any new features, corrections, and known issues.                                       |
| AWS Developer<br>Resource Center | A central starting point to find documentation, code samples, release notes, and other information to help you build innovative applications with AWS.                             |
| AWS Management Console           | The console allows you to perform most of the functions of Amazon S3without programming.                                                                                           |
| Discussion Forums                | A community-based forum for developers to discuss technical questions related to Amazon Web Services.                                                                              |
| AWS Support Center               | The home page for AWS Technical Support, including access to our Developer Forums, Technical FAQs, Service Status page, and Premium Support.                                       |
| AWS Premium<br>Support           | The primary web page for information about AWS Premium Support, a one-on-one, fast-response support channel to help you build and run applications on AWS Infrastructure Services. |
| Amazon S3 product information    | The primary web page for information about Amazon S3.                                                                                                    |
| Contact Us                       | A central contact point for inquiries concerning AWS billing, account, events, abuse etc.                                                                                          |
| Conditions of Use                | Detailed information about the copyright and trademark usage at Amazon.com and other topics.                                                                                       |

## What's New

This What's New is associated with the 2006-03-01 release of Amazon S3. This guide was last updated on February 08, 2010.

The following table describes the important changes since the last release of the Amazon S3 Developer Guide.

| Change                                | Description                                                                                                    | Release<br>Date         |
|---------------------------------------|----------------------------------------------------------------------------------------------------|-------------------------|
| Object<br>Versioning                  | This release introduces object Versioning. All objects now have a key and a version. If you enable versioning for a bucket, Amazon S3 gives all objects added to a bucket a unique version ID. This feature enables you to recover from unintended overwrites and deletions. For more information, see <a href="Meta-ETE Object">GET Object</a> , <a href="DELETE Object">DELETE Object</a> , <a href="PUT Object Copy">PUT Object Copy</a> , or <a href="POST Object">POST Object</a> . The SOAP API does not support versioned objects. | 8<br>February<br>2010   |
| New<br>Region<br>supported            | Amazon S3 now supports the US-West (Northern California) Region. The new endpoint is s3-us-west-1.amazonaws.com. For more information, see <a href="How to Select a Region for Your Buckets">How to Select a Region for Your Buckets</a> .                                                                                                    | 2<br>December<br>2009   |
| C# Library<br>Support                 | AWS now provides Amazon S3 C# libraries, sample code, tutorials, and other resources for software developers who prefer to build applications using language-specific APIs instead of REST or SOAP. These libraries provide basic functions (not included in the REST or SOAP APIs), such as request authentication, request retries, and error handling so that it's easier to get started.                                                                                                    | 11<br>November<br>2009  |
| Technical<br>documents<br>reorganized | The API reference has been split out of the <i>Amazon S3 Developer Guide</i> . Now, on the documentation landing page, <a href="http://developer.amazonwebservices.com/connect/entry.jspa?">http://developer.amazonwebservices.com/connect/entry.jspa?</a> <a href="mailto:externalID=123&amp;categoryID=48">externalID=123&amp;categoryID=48</a> you can select the document you want to view. When viewing the documents online, the links in one document will take you, when appropriate, to one of the other guides.                 | 16<br>September<br>2009 |

# Amazon S3 API Reference Introduction

This application programming interface reference explains Amazon S3 operations, their parameters, responses, and errors. There are separate sections for the REST and SOAP APIs, which include example requests and responses.

The location of the latest Amazon S3 WSDL is <a href="http://doc.s3.amazonaws.com/2006-03-01/AmazonS3.wsdl">http://doc.s3.amazonaws.com/2006-03-01/AmazonS3.wsdl</a>.

## **Error Responses**

This section provides reference information about Amazon S3 errors.

#### **List of Error Codes**

#### The following table lists Amazon S3 error codes.

| Error Code                       | Description                                                                                                    | HTTP<br>Status Code | SOAP<br>Fault<br>Code<br>Prefix |
|----------------------------------|----------------------------------------------------------------------------------------------------|---------------------|---------------------------------|
| AccessDenied                     | Access Denied                                                                                                    | 403<br>Forbidden    | Client                          |
| AccountProblem                   | There is a problem with your AWS account that prevents the operation from completing successfully. Please use <a href="Contact Us">Contact Us</a> .  | 403<br>Forbidden    | Client                          |
| Ambiguous Grant By Email Address | The e-mail address you provided is associated with more than one account.                                                                            | 400 Bad<br>Request  | Client                          |
| BadDigest                        | The Content-MD5 you specified did not match what we received.                                                                                        | 400 Bad<br>Request  | Client                          |
| BucketAlreadyExists              | The requested bucket name is not available. The bucket namespace is shared by all users of the system. Please select a different name and try again. | 409 Conflict        | Client                          |
| BucketAlreadyOwnedByYou          | Your previous request to create the named bucket succeeded and you already own it.                                                                   | 409 Conflict        | Client                          |
| BucketNotEmpty                   | The bucket you tried to delete is not empty.                                                                                                    | 409 Conflict        | Client                          |
| CredentialsNotSupported          | This request does not support credentials.                                                                                                    | 400 Bad<br>Request  | Client                          |
| CrossLocationLoggingProhibited   | Cross location logging not allowed.<br>Buckets in one geographic location<br>cannot log information to a bucket in<br>another location.              | 403<br>Forbidden    | Client                          |
| EntityTooSmall                   | Your proposed upload is smaller than the minimum allowed object size.                                                                                | 400 Bad<br>Request  | Client                          |
| EntityTooLarge                   | Your proposed upload exceeds the maximum allowed object size.                                                                                        | 400 Bad<br>Request  | Client                          |
| ExpiredToken                     | The provided token has expired.                                                                                                    | 400 Bad             | Client                          |

|                                             |                                                                                                    | Request                                      |        |
|---------------------------------------------|----------------------------------------------------------------------------------------------------|----------------------------------------------|--------|
| Illegal Version ing Configuration Exception | Indicates that the Versioning configuration specified in the request is invalid.                                                         | 400 Bad<br>Request                           | Client |
| IncompleteBody                              | You did not provide the number of bytes specified by the Content-Length HTTP header                                                      | 400 Bad<br>Request                           | Client |
| IncorrectNumberOfFilesInPostRequest         | POST requires exactly one file upload per request.                                                                                       | 400 Bad<br>Request                           | Client |
| InlineDataTooLarge                          | Inline data exceeds the maximum allowed size.                                                                                            | 400 Bad<br>Request                           | Client |
| InternalError                               | We encountered an internal error. Please try again.                                                                                      | 500 Internal<br>Server Error                 | Server |
| InvalidAccessKeyId                          | The AWS Access Key Id you provided does not exist in our records.                                                                        | 403<br>Forbidden                             | Client |
| InvalidAddressingHeader                     | You must specify the Anonymous role.                                                                                                    | N/A                                          | Client |
| InvalidArgument                             | Invalid Argument                                                                                                    | 400 Bad<br>Request                           | Client |
| InvalidBucketName                           | The specified bucket is not valid.                                                                                                    | 400 Bad<br>Request                           | Client |
| InvalidDigest                               | The Content-MD5 you specified was an invalid.                                                                                            | 400 Bad<br>Request                           | Client |
| InvalidLocationConstraint                   | The specified location constraint is not valid. For more information about Regions, see <u>How to Select a Region for Your Buckets</u> . | 400 Bad<br>Request                           | Client |
| InvalidPayer                                | All access to this object has been disabled.                                                                                             | 403<br>Forbidden                             | Client |
| InvalidPolicyDocument                       | The content of the form does not meet the conditions specified in the policy document.                                                   | 400 Bad<br>Request                           | Client |
| InvalidRange                                | The requested range cannot be satisfied.                                                                                                 | 416<br>Requested<br>Range Not<br>Satisfiable | Client |
| InvalidSecurity                             | The provided security credentials are not valid.                                                                                         | 403<br>Forbidden                             | Client |
| InvalidSOAPRequest                          | The SOAP request body is invalid.                                                                                                    | 400 Bad<br>Request                           | Client |
| InvalidStorageClass                         | The storage class you specified is not valid.                                                                                            | 400 Bad<br>Request                           | Client |

| InvalidTargetBucketForLogging     | The target bucket for logging does not exist, is not owned by you, or does not have the appropriate grants for the log-delivery group.                                                                                                    | 400 Bad<br>Request        | Client |
|-----------------------------------|----------------------------------------------------------------------------------------------------|---------------------------|--------|
| InvalidToken                      | The provided token is malformed or otherwise invalid.                                                                                                    | 400 Bad<br>Request        | Client |
| InvalidURI                        | Couldn't parse the specified URI.                                                                                                    | 400 Bad<br>Request        | Client |
| KeyTooLong                        | Your key is too long.                                                                                                    | 400 Bad<br>Request        | Client |
| MalformedACLError                 | The XML you provided was not well-formed or did not validate against our published schema.                                                                                                    | 400 Bad<br>Request        | Client |
| MalformedACLError                 | The XML you provided was not well-formed or did not validate against our published schema.                                                                                                    | 400 Bad<br>Request        | Client |
| MalformedPOSTRequest              | The body of your POST request is not well-formed multipart/form-data.                                                                                                    | 400 Bad<br>Request        | Client |
| MalformedXML                      | This happens when the user sends a malformed xml (xml that doesn't conform to the published xsd) for the configuration. The error message is, "The XML you provided was not well-formed or did not validate against our published schema." | 400 Bad<br>Request        | Client |
| MaxMessageLengthExceeded          | Your request was too big.                                                                                                    | 400 Bad<br>Request        | Client |
| MaxPostPreDataLengthExceededError | Your POST request fields preceding the upload file were too large.                                                                                                    | 400 Bad<br>Request        | Client |
| MetadataTooLarge                  | Your metadata headers exceed the maximum allowed metadata size.                                                                                                    | 400 Bad<br>Request        | Client |
| MethodNotAllowed                  | The specified method is not allowed against this resource.                                                                                                    | 405 Method<br>Not Allowed | Client |
| MissingAttachment                 | A SOAP attachment was expected, but none were found.                                                                                                    | N/A                       | Client |
| MissingContentLength              | You must provide the Content-Length HTTP header.                                                                                                    | 411 Length<br>Required    | Client |
| MissingRequestBodyError           | This happens when the user sends an empty xml document as a request. The error message is, "Request body is empty."                                                                                                    | 400 Bad<br>Request        | Client |

| MissingSecurityElement       | The SOAP 1.1 request is missing a security element.                                                                                                    | 400 Bad<br>Request            | Client |
|------------------------------|----------------------------------------------------------------------------------------------------|-------------------------------|--------|
| MissingSecurityHeader        | Your request was missing a required header.                                                                                                    | 400 Bad<br>Request            | Client |
| NoLoggingStatusForKey        | There is no such thing as a logging status sub-resource for a key.                                                                                                    | 400 Bad<br>Request            | Client |
| NoSuchBucket                 | The specified bucket does not exist.                                                                                                    | 404 Not<br>Found              | Client |
| NoSuchKey                    | The specified key does not exist.                                                                                                    | 404 Not<br>Found              | Client |
| NoSuchVersion                | Indicates that the version ID specified in the request does not match an existing version.                                                                             | 404 Not<br>Found              | Client |
| NotImplemented               | A header you provided implies functionality that is not implemented.                                                                                                   | 501 Not<br>Implemented        | Server |
| NotSignedUp                  | Your account is not signed up for the Amazon S3 service. You must sign up before you can use Amazon S3. You can sign up at the following URL: http://aws.amazon.com/s3 | 403<br>Forbidden              | Client |
| OperationAborted             | A conflicting conditional operation is currently in progress against this resource. Please try again.                                                                  | 409 Conflict                  | Client |
| PermanentRedirect            | The bucket you are attempting to access must be addressed using the specified endpoint. Please send all future requests to this endpoint.                              | 301 Moved<br>Permanently      | Client |
| PreconditionFailed           | At least one of the pre-conditions you specified did not hold.                                                                                                    | 412<br>Precondition<br>Failed | Client |
| Redirect                     | Temporary redirect.                                                                                                    | 307 Moved<br>Temporarily      | Client |
| RequestIsNotMultiPartContent | Bucket POST must be of the enclosure-type multipart/form-data.                                                                                                    | 400 Bad<br>Request            | Client |
| RequestTimeout               | Your socket connection to the server was not read from or written to within the timeout period.                                                                        | 400 Bad<br>Request            | Client |
| RequestTimeTooSkewed         | The difference between the request time and the server's time is too large.                                                                                            | 403<br>Forbidden              | Client |
| RequestTorrentOfBucketError  | Requesting the torrent file of a bucket is not permitted.                                                                                                    | 400 Bad<br>Request            | Client |

| SignatureDoesNotMatch           | The request signature we calculated does not match the signature you provided. Check your AWS Secret Access Key and signing method. For more information, see <a href="REST Authentication">REST Authentication</a> and <a href="SOAP Authentication">SOAP Authentication</a> for details. | 403<br>Forbidden           | Client |
|---------------------------------|----------------------------------------------------------------------------------------------------|----------------------------|--------|
| SlowDown                        | Please reduce your request rate.                                                                                                    | 503 Service<br>Unavailable | Server |
| TemporaryRedirect               | You are being redirected to the bucket while DNS updates.                                                                                                    | 307 Moved<br>Temporarily   | Client |
| TokenRefreshRequired            | The provided token must be refreshed.                                                                                                    | 400 Bad<br>Request         | Client |
| TooManyBuckets                  | You have attempted to create more buckets than allowed.                                                                                                    | 400 Bad<br>Request         | Client |
| UnexpectedContent               | This request does not support content.                                                                                                    | 400 Bad<br>Request         | Client |
| UnresolvableGrantByEmailAddress | The e-mail address you provided does not match any account on record.                                                                                                    | 400 Bad<br>Request         | Client |
| UserKeyMustBeSpecified          | The bucket POST must contain the specified field name. If it is specified, please check the order of the fields.                                                                                                    | 400 Bad<br>Request         | Client |

#### **REST Error Responses**

When there is an error, the header information contains:

- Content-Type: application/xml
- An appropriate 3xx, 4xx, or 5xx HTTP status code

The body or the response also contains information about the error. The following sample error response shows the structure of response elements common to all REST error responses.

```
<?xml version="1.0" encoding="UTF-8"?>
<Error>
    <Code>NoSuchKey</Code>
    <Message>The resource you requested does not exist</
    <Resource>/mybucket/myfoto.jpg</Resource>
    <RequestId>4442587FB7D0A2F9</RequestId>
</Error>
```

## The following table explains the REST error response elements

| Name | Description                                                                                                    |
|------|----------------------------------------------------------------------------------------------------|
| Code | The error code is a string that uniquely identifies an error condition. It is meant to be read and understood by programs that detect and handle errors by type. For more information, see <u>List of Error Codes</u> . |
|      | Type: String                                                                                                    |

|           | Ancestor: Error                                                                                                    |
|-----------|----------------------------------------------------------------------------------------------------|
| Error     | Container for all error elements.                                                                                                    |
|           | Type: Container                                                                                                    |
|           | Ancestor: None                                                                                                    |
| Message   | The error message contains a generic description of the error condition in English. It is intended for a human audience. Simple programs display the message directly to the end user if they encounter an error condition they don't know how or don't care to handle. Sophisticated programs with more exhaustive error handling and proper internationalization are more likely to ignore the error message. |
|           | Type: String                                                                                                    |
|           | Ancestor: Error                                                                                                    |
| RequestId | ID of the request associated with the error.                                                                                                    |
|           | Type: String                                                                                                    |
|           | Ancestor: Error                                                                                                    |
| Resource  | The bucket or object that is involved in the error.                                                                                                    |
|           | Type: String                                                                                                    |
|           | Ancestor: Error                                                                                                    |

Many error responses contain additional structured data meant to be read and understood by a developer diagnosing programming errors. For example, if you send a Content-MD5 header with a REST PUT request that doesn't match the digest calculated on the server, you receive a BadDigest error. The error response also includes as detail elements the digest we calculated, and the digest you told us to expect. During development, you can use this information to diagnose the error. In production, a well-behaved program might include this information in its error log.

For information about general response elements, see <u>Using REST Error Response Headers</u>.

#### **SOAP Error Responses**

In SOAP, an error result is returned to the client as a SOAP fault, with the HTTP response code 500. If you do not receive a SOAP fault, then your request was successful. The Amazon S3 SOAP fault code is comprised of a standard SOAP 1.1 fault code (either "Server" or "Client") concatenated with the Amazon S3-specific error code. For example: "Server.InternalError" or "Client.NoSuchBucket". The SOAP fault string element contains a generic, human readable error message in English. Finally, the SOAP fault detail element contains miscellaneous information relevant to the error.

For example, if you attempt to delete the object "Fred", which does not exist, the body of the SOAP response contains a "NoSuchKey" SOAP fault.

The following example shows a sample SOAP error response.

```
<soapenv:Body>
  <soapenv:Fault>
    <Faultcode>soapenv:Client.NoSuchKey</Faultcode>
    <Faultstring>The specified key does not exist.</Faultcode>
    <Detail>
        <Key>Fred</Key>
```

</Detail>
</soapenv:Fault>
</soapenv:Body>

# The following table explains the SOAP error response elements

| Name        | Description                                                                                                    |
|-------------|----------------------------------------------------------------------------------------------------|
| Detail      | Container for the key involved in the error                                                                                                    |
|             | Type: Container                                                                                                    |
|             | Ancestor: Body.Fault                                                                                                    |
| Fault       | Container for error information.                                                                                                    |
|             | Type: Container                                                                                                    |
|             | Ancestor: Body                                                                                                    |
| Faultcode   | The fault code is a string that uniquely identifies an error condition. It is meant to be read and understood by programs that detect and handle errors by type. For more information, see <u>List of Error Codes</u> .                                                                                                    |
|             | Type: String                                                                                                    |
|             | Ancestor: Body.Fault                                                                                                    |
| Faultstring | The fault string contains a generic description of the error condition in English. It is intended for a human audience. Simple programs display the message directly to the end user if they encounter an error condition they don't know how or don't care to handle. Sophisticated programs with more exhaustive error handling and proper internationalization are more likely to ignore the fault string. |
|             | Type: String                                                                                                    |
|             | Ancestor: Body.Fault                                                                                                    |
| Key         | Identifies the key involved in the error                                                                                                    |
|             | Type: String                                                                                                    |
|             | Ancestor: Body.Fault                                                                                                    |

### **REST API**

#### **Topics**

- Common Request Headers
- Common Response Headers
- Operations on the Service
- Operations on Buckets
- Operations on Objects

This section contains information specific to the Amazon S3 REST API.

The examples in this guide use the newer virtual hostedstyle method for accessing buckets instead of the pathstyle. Although the path-style is still supported for legacy applications, we recommend using the virtual-hosted style where applicable. For more information, see <u>Working with Amazon S3 Buckets</u>

The following example is a virtual hosted-style request that deletes the puppy.jpg file from the mybucket bucket.

DELETE /puppy.jpg HTTP/1.1

User-Agent: dotnet

Host: mybucket.s3.amazonaws.com

```
Date: Tue, 15 Jan 2008 21:20:27 +0000 x-amz-date: Tue, 15 Jan 2008 21:20:27 +0000 Authorization: AWS 0PN5J17HBGZHT7JJ3X82:k3nL7gH3+Padh1
```

The following example is a path-style version of the same request.

```
DELETE /mybucket/puppy.jpg HTTP/1.1
User-Agent: dotnet
Host: s3.amazonaws.com
Date: Tue, 15 Jan 2008 21:20:27 +0000
x-amz-date: Tue, 15 Jan 2008 21:20:27 +0000
Authorization: AWS 0PN5J17HBGZHT7JJ3X82:k3nL7gH3+Padh1
```

## Common Request Headers

Amazon S3 REST requests include headers that contain basic information about the request. The following table describes headers that can be used by all Amazon S3 REST requests.

| Header Name        | Description                                                                                                    | Required    |
|--------------------|----------------------------------------------------------------------------------------------------|-------------|
| Authorization      | The information required for request authentication.                                                                                                    | Yes         |
|                    | Type: String                                                                                                    |             |
|                    | Default: None                                                                                                    |             |
| Content-<br>Length | Length of the message (without the headers) according to RFC 2616.                                                                                                    | Conditional |
|                    | Type: String                                                                                                    |             |
|                    | Default: None                                                                                                    |             |
|                    | Condition: Required for PUTs and operations that load XML, such as logging and ACLs.                                                                                                    |             |
| Content-Type       | The content type of the resource. Example: text/plain                                                                                                    | No          |
|                    | Type: String                                                                                                    |             |
|                    | Default: None                                                                                                    |             |
| Date               | The current date and time according to the requester. Example: Wed, 01 Mar 2009 12:00:00 GMT                                                                                                    | Yes         |
|                    | Type: String                                                                                                    |             |
|                    | Default: None                                                                                                    |             |
| Host               | For path-style requests, the value is s3.amazonaws.com. For virtual-style requests, the value is BucketName.s3.amazonaws.com. For more information, go to Virtual Hosting in the Amazon Simple Storage Service Developer Guide. | Conditional |

|                              | Type: String                                                                                                    |             |
|------------------------------|----------------------------------------------------------------------------------------------------|-------------|
|                              | Default: None                                                                                                    |             |
|                              | Condition: Required for HTTP 1.1 (most toolkits add this header automatically); optional for HTTP/1.0 requests.                                                                                                    |             |
| x-amz-<br>security-<br>token | The security tokens for operations that use Amazon DevPay. Each request that uses Amazon DevPay requires two x-amz-security-token headers: one for the product token and one for the user token.                         | Conditional |
|                              | When Amazon S3 receives an authenticated request, it compares the computed signature with the provided signature. Improperly formatted multivalue headers used to calculate a signature can cause authentication issues. |             |
|                              | Type: String                                                                                                    |             |
|                              | Default: None                                                                                                    |             |
|                              | Condition: Required for requests that use Amazon DevPay.                                                                                                    |             |

# Common Response Headers

The following table describes response headers that are common to most AWS S3 responses.

| Name              | Description                                                                                                    |
|-------------------|----------------------------------------------------------------------------------------------------|
| Content-          | The length in bytes of the body in the response.                                                                                                    |
| Length            | Type: String                                                                                                    |
|                   | Default: None                                                                                                    |
| Connection        | Specfies whether the connection to the server is open or closed.                                                                                                    |
|                   | Type: Enum                                                                                                    |
|                   | Valid Values: open   close                                                                                                    |
|                   | Default: None                                                                                                    |
| Date              | The date and time Amazon S3 responded, for example, Wed, 01 Mar 2009 12:00:00 GMT.                                                                                                    |
|                   | Type: String                                                                                                    |
|                   | Default: None                                                                                                    |
| ETag              | The entity tag is an MD5 hash of the object that you can use to do conditional GET operations using the If-Modified request tag with the GET request operation. Amazon S3 checks the object against the provided MD5 value. If they do not match, Amazon S3 returns an error. The ETag only reflects changes to the contents of an object, not its metadata. |
|                   | Type: String                                                                                                    |
| Server            | The name of the server that created the response.                                                                                                    |
|                   | Type: String                                                                                                    |
|                   | Default: None                                                                                                    |
| x-amz-            | Specifies whether the object returned was (true) or was not (false) a Delete Marker.                                                                                                    |
| delete-<br>marker | Type: Boolean                                                                                                    |
|                   | Valid Values: true   false                                                                                                    |

|                      | Default: false                                                                                                    |  |
|----------------------|----------------------------------------------------------------------------------------------------|--|
| x-amz-id-2           | A special token that helps AWS troubleshoot problems.  Type: String                                                                                                    |  |
|                      | Default: None                                                                                                    |  |
| x-amz-<br>request-id | A value created by Amazon S3 that uniquely identifies the request. In the unlikely event that you have problems with Amazon S3, AWS can use this value to troubleshoot the problem.                                                                                        |  |
|                      | Type: String                                                                                                    |  |
|                      | Default: None                                                                                                    |  |
| x-amz-<br>version-id | The version of the object. When you enable versioning, Amazon S3 generates a random number for objects added to a bucket. The value is UTF-8 encoded and URL ready. When you PUT an object in a bucket where versioning has been suspended, the version ID is always null. |  |
|                      | Type: String                                                                                                    |  |
|                      | Valid Values: null   any                                                                                                    |  |
|                      | URL-ready, UTF-8 encoded string                                                                                                    |  |
|                      | Default: null                                                                                                    |  |

## **Operations on the Service**

This section describes operations you can perform on the Amazon S3 service.

## **GET Service**

#### **Description**

This implementation of the GET operation returns a list of all buckets owned by the authenticated sender of the request.

To authenticate a request, you must use a valid AWS Access Key ID that is registered with Amazon S3. Anonymous requests cannot list buckets, and you cannot list buckets that you did not create.

#### **Requests**

#### **Syntax**

```
GET / HTTP/1.1
Host: s3.amazonaws.com
Date: date
Authorization: signatureValue
```

#### **Request Parameters**

This implementation of the operation does not use request parameters.

#### **Request Headers**

This implementation of the operation only uses request headers common to all operations. For more information, see

#### Common Request Headers.

#### **Request Elements**

This implementation of the operation does not use request elements.

#### Responses

#### **Response Headers**

This implementation of the operation uses only response headers that are common to most responses. For more information, see <a href="Common Response Headers">Common Response Headers</a>.

#### **Response Elements**

| Name         | Description                                                                            |
|--------------|----------------------------------------------------------------------------------------|
| Bucket       | Container for bucket information.                                                      |
|              | Type: Container                                                                        |
|              | Children: Name, CreationDate                                                           |
|              | Ancestor: ListAllMyBucketsResult.Buckets                                               |
| Buckets      | Container for one or more buckets.                                                     |
|              | Type: Container                                                                        |
|              | Children: Bucket                                                                       |
|              | Ancestor: ListAllMyBucketsResult                                                       |
| CreationDate | Date the bucket was created.                                                           |
|              | Type: date ( of the form yyyy-mm-ddThh:mm:ss.timezone, e.g., 2009-02-03T16:45:09.000Z) |
|              | Ancestor: ListAllMyBucketsResult.Buckets.Bucket                                        |
| DisplayName  | Bucket owner's display name.                                                           |
|              | Type: String                                                                           |
|              | Ancestor: ListAllMyBucketsResult.Owner                                                 |
| ID           | Bucket owner's user ID.                                                                |
|              | Type: String                                                                           |

|                        | Ancestor: ListAllMyBucketsResult.Owner          |
|------------------------|-------------------------------------------------|
| ListAllMyBucketsResult | Container for response.                         |
|                        | Type: Container                                 |
|                        | Children: Owner, Buckets                        |
|                        | Ancestor: None                                  |
| Name                   | Bucket's name.                                  |
|                        | Type: String                                    |
|                        | Ancestor: ListAllMyBucketsResult.Buckets.Bucket |
| Owner                  | Container for bucket owner information.         |
|                        | Type: Container                                 |
|                        | Ancestor: ListAllMyBucketsResult                |

#### **Special Errors**

This implementation of the operation does not return special errors. For general information about Amazon S3 errors and a list of error codes, see <a href="Error Responses">Error Responses</a>.

#### **Examples**

#### **Sample Request**

The GET operation on the Service endpoint (s3.amazonaws.com) returns a list of all of the buckets owned by the authenticated sender of the request.

```
GET / HTTP/1.1
Host: s3.amazonaws.com
Date: Wed, 01 Mar 2009 12:00:00 GMT
Authorization: AWS 15B4D3461F177624206A:xQE0diMbLRepd1
```

#### **Sample Response**

```
<?xml version="1.0" encoding="UTF-8"?>
<ListAllMyBucketsResult xmlns="http://doc.s3.amazonaws</pre>
  <0wner>
    <ID>bcaf1ffd86f461ca5fb16fd081034f</ID>
    <DisplayName>webfile/DisplayName>
  </0wner>
  <Buckets>
    <Bucket>
      <Name>quotes;/Name>
      <CreationDate>2006-02-03T16:45:09.000Z</Creation</pre>
    </Bucket>
    <Bucket>
      <Name>samples</Name>
      <CreationDate>2006-02-03T16:41:58.000Z</Creation</pre>
    </Bucket>
  </Buckets>
```

#### </ListAllMyBucketsResult>

#### **Related Resources**

- GET Bucket (List Objects)
- GET Object

## **Operations on Buckets**

#### **Topics**

•

#### **DELETE Bucket**

- GET Bucket (List Objects)
- GET Bucket acl
- GET Bucket location
- GET Bucket logging
- GET Bucket Object versions
- GET Bucket requestPayment
- GET Bucket versioning
- PUT Bucket
- PUT Bucket acl
- PUT Bucket logging
- PUT Bucket requestPayment
- PUT Bucket versioning

This section describes operations you can perform on Amazon S3 buckets.

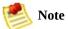

For information about access policies, see **REST Access Policy** .

## **DELETE Bucket**

#### **Description**

This implementation of the DELETE operation deletes the bucket named in the URI. All objects (including all object versions and Delete Markers) in the bucket must be deleted before the bucket itself can be deleted. Only the owner of a bucket can delete it, regardless of the bucket's access control policy.

#### **Requests**

#### **Syntax**

```
DELETE / HTTP/1.1
Host: BucketName.s3.amazonaws.com
Date: date
Authorization: signatureValue
```

#### **Request Parameters**

This implementation of the operation does not use request parameters.

#### **Request Headers**

This implementation of the operation only uses request headers common to all operations. For more information, see

#### Common Request Headers.

#### **Request Elements**

This implementation of the operation does not use request elements.

#### Responses

#### **Response Headers**

This implementation of the operation uses only response headers that are common to most responses. For more information, see <a href="Common Response Headers">Common Response Headers</a>.

#### **Response Elements**

This implementation of the operation does not return response elements.

#### **Special Errors**

This implementation of the operation does not return special errors. For general information about Amazon S3 errors and a list of error codes, see <a href="Error Responses">Error Responses</a>.

#### **Examples**

#### **Sample Request**

This request deletes the bucket named "quotes".

```
DELETE / HTTP/1.1
Host: quotes.s3.amazonaws.com
Date: Wed, 01 Mar 2009 12:00:00 GMT
Authorization: AWS 15B4D3461F177624206A:xQE0diMbLRepd1
```

#### **Sample Response**

```
HTTP/1.1 204 No Content
x-amz-id-2: JuKZqmXuiwFeDQxhD7M8KtsKobSzWA1QEjLbTMTagk
x-amz-request-id: 32FE2CEB32F5EE25
Date: Wed, 01 Mar 2009 12:00:00 GMT
Connection: close
Server: AmazonS3
```

# **Related Resources**

- PUT Bucket
- DELETE Object

# GET Bucket (List Objects)

## **Description**

This implementation of the GET operation returns some or all (up to 1000) of the objects in a bucket. You can use the request parameters as selection criteria to return a subset of the objects in a bucket.

To use this implementation of the operation, you must have READ access to the bucket.

#### Requests

#### **Syntax**

GET / HTTP/1.1

Host: <a href="mailto:BucketName">BucketName</a>.s3.amazonaws.com

Date: date

Authorization: signatureValue

# **Request Parameters**

This implementation of GET uses the parameters in the following table to return a subset of the objects in a bucket.

| Parameter      | Description                                                                                                    | Required |
|----------------|----------------------------------------------------------------------------------------------------|----------|
| delimiter      | A delimiter is a character you use to group keys. All keys that contain the same string between the prefix and the first occurrence of the delimiter are grouped under a single result element, <i>CommonPrefixes</i> . These keys are not returned elsewhere in the response.                                                                                                    | No       |
|                | Type: String                                                                                                    |          |
|                | Default: None                                                                                                    |          |
| key-<br>marker | Specifies the key to start with when listing objects in a bucket. Amazon S3 lists objects in alphabetical order.                                                                                                    | No       |
|                | Type: String                                                                                                    |          |
|                | Default: None                                                                                                    |          |
| max-keys       | Sets the maximum number of keys returned in the response body. The response might contain fewer keys but will never contain more. If there are additional keys that satisfy the search criteria but were not returned because <code>max-keys</code> was exceeded, the response contains <code>sisTruncated&gt;true</code> . To return the additional keys, see <code>key-marker</code> . | No       |

|        | Type: String                                                                                                    |    |
|--------|----------------------------------------------------------------------------------------------------|----|
|        | Default: 1000                                                                                                    |    |
| prefix | Limits the response to keys that begin with the specified prefix. You can use prefixes to separate a bucket into different groupings of keys. (You can think of using <i>prefix</i> to make groups in the same way you'd use a folder in a file system.) | No |
|        | Type: String                                                                                                    |    |
|        | Default: None                                                                                                    |    |

#### **Request Elements**

This implementation of the operation does not use request elements.

#### **Request Headers**

This implementation of the operation only uses request headers common to all operations. For more information, see

Common Request Headers.

# Responses

#### **Response Headers**

This implementation of the operation uses only response headers that are common to most responses. For more information, see <a href="Common Response Headers">Common Response Headers</a>.

#### **Response Elements**

| Name           | Description                                                                                                    |
|----------------|----------------------------------------------------------------------------------------------------|
| Contents       | Metadata about each object returned.                                                                                                    |
|                | Type: XML metadata                                                                                                    |
|                | Ancestor: ListBucketResult                                                                                                    |
| CommonPrefixes | A response can contain <code>CommonPrefixes</code> only if you specify a <code>delimiter</code> . When you do, <code>CommonPrefixes</code> contains all (if there are any) keys between <code>Prefix</code> and the next occurrence of the string specified by <code>delimiter</code> . In effect, <code>CommonPrefixes</code> lists keys that act like subdirectories in the directory specified by <code>Prefix</code> . For example, if <code>prefix</code> is notes/and <code>delimiter</code> is a slash (/), in notes/summer/july, the common prefix is <code>notes/summer/</code> . All of the keys rolled up in a common prefix count as a single return when calculating the number of returns. See <code>MaxKeys</code> . |
|                | Type: String                                                                                                    |
|                | Ancestor: ListBucketResult                                                                                                    |
| Delimiter      | Causes keys that contain the same string between the prefix and the first occurrence of the delimiter to be rolled up into a single result element in the <code>CommonPrefixes</code> collection. These rolled-up keys are not returned elsewhere in the response. Each rolled up result counts as only one return against the <code>MaxKeys</code> value.                                                                                                    |
|                | Type: String                                                                                                    |
|                | Ancestor: ListBucketResult                                                                                                    |
| DisplayName    | Object owner's name.                                                                                                    |
|                | Type: String                                                                                                    |
|                | Ancestor: ListBucketResult.Contents.Owner                                                                                                    |

| ЕТад         | The entity tag is an MD5 hash of the object. The ETag only reflects changes to the contents of an object, not its metadata.                                                                |
|--------------|----------------------------------------------------------------------------------------------------|
|              | Type: String                                                                                                    |
|              | Ancestor: ListBucketResult.Contents                                                                                                    |
| ID           | Object owner's ID.                                                                                                    |
|              | Type: Boolean                                                                                                    |
|              | Ancestor: ListBucketResult.Contents.Owner                                                                                                    |
| IsTruncated  | Specifies whether (true) or not (false) all of the results were returned. All of the results may not be returned if the number of results exceeds that specified by <code>MaxKeys</code> . |
|              | Type: String                                                                                                    |
|              | Ancestor: boolean                                                                                                    |
| Key          | The object's key.                                                                                                    |
|              | Type: String                                                                                                    |
|              | Ancestor: ListBucketResult.Contents                                                                                                    |
| LastModified | Date and time the object was last modified.                                                                                                    |
|              | Type: Date                                                                                                    |
|              | Ancestor: ListBucketResult.Contents                                                                                                    |
| Marker       | Indicates where in the bucket to begin listing.                                                                                                    |
|              | Type: String                                                                                                    |
|              | Ancestor: ListBucketResult                                                                                                    |
| MaxKeys      | The maximum number of keys returned in the response body.                                                                                                    |
|              | Type: String                                                                                                    |
|              | Ancestor: ListBucketResult                                                                                                    |
| Name         | Name of the bucket.                                                                                                    |
|              | Type: String                                                                                                    |
|              | Ancestor: ListBucketResult                                                                                                    |
| Owner        | Bucket owner.                                                                                                    |
|              | Type: String                                                                                                    |
|              | Children: DisplayName, ID                                                                                                    |
|              | Ancestor: ListBucketResult.Contents   CommonPrefixes                                                                                                    |
|              |                                                                                                    |

| Prefix       | Keys that begin with the indicated prefix. |
|--------------|--------------------------------------------|
|              | Type: String                               |
|              | Ancestor: ListBucketResult                 |
| Size         | Size in bytes of the object.               |
|              | Type: String                               |
|              | Ancestor: ListBucketResult.Contents        |
| StorageClass | Always STANDARD.                           |
|              | Type: String                               |
|              | Ancestor: ListBucketResult.Contents        |

#### **Special Errors**

This implementation of the operation does not return special errors. For general information about Amazon S3 errors and a list of error codes, see <a href="Error Responses">Error Responses</a>.

#### **Examples**

#### **Sample Request**

This requests returns the objects in BucketName.

```
GET / HTTP/1.1
Host: BucketName.s3.amazonaws.com
Date: Wed, 12 Oct 2009 17:50:00 GMT
Authorization: AWS 15B4D3461F177624206A:xQE0diMbLRepd1
Content-Type: text/plain
```

#### **Sample Response**

```
<?xml version="1.0" encoding="UTF-8"?>
<ListBucketResult xmlns="http://s3.amazonaws.com/doc/2</pre>
    <Name>bucket</Name>
    <Prefix/>
    <Marker/>
    <MaxKeys>1000</MaxKeys>
    <IsTruncated>false</IsTruncated>
    <Contents>
        <Key>my-image.jpg</Key>
        <LastModified>2009-10-12T17:50:30.000Z/LastModified>2009-10-12T17:50:30.000Z
        <ETag>&quot; fba9dede5f27731c9771645a39863328&c
         <Size>434234</Size>
        <StorageClass>STANDARD</StorageClass>
         <0wner>
             <ID>8a6925ce4a7f21c32aa379004fef</ID>
             <DisplayName>mtd@amazon.com</DisplayName>
        </0wner>
```

#### **Sample Request Using Request Parameters**

This example lists up to 40 keys in the "quotes" bucket that start with "N" and occur lexicographically after "Ned".

```
GET ?prefix=N&marker=Ned&max-keys=40 HTTP/1.1
Host: quotes.s3.amazonaws.com
Date: Wed, 01 Mar 2009 12:00:00 GMT
Authorization: AWS 15B4D3461F177624206A:xQE0diMbLRepd1
```

#### Sample Response

```
HTTP/1.1 200 0K
x-amz-id-2: gyB+3jRPnrkN98ZajxHXr3u7EFM67bNgSAxexeEHnc
x-amz-request-id: 3B3C7C725673C630
Date: Wed, 01 Mar 2009 12:00:00 GMT
Content-Type: application/xml
```

```
Content-Length: 302
Connection: close
Server: AmazonS3
<?xml version="1.0" encoding="UTF-8"?>
<ListBucketResult xmlns="http://s3.amazonaws.com/doc/2</pre>
  <Name>quotes</Name>
  <Prefix>N</Prefix>
  <Marker>Ned</Marker>
  <MaxKeys>40</MaxKeys>
  <IsTruncated>false</IsTruncated>
  <Contents>
    <Key>Nelson</Key>
    <LastModified>2006-01-01T12:00:00.000Z/LastModifi
    <ETag>&quot;828ef3fdfa96f00ad9f27c383fc9ac7f&quot;
    <Size>5</Size>
    <StorageClass>STANDARD</StorageClass>
    <0wner>
      <ID>bcaf161ca5fb16fd081034f</ID>
      <DisplayName>webfile/DisplayName>
     </0wner>
  </Contents>
  <Contents>
    <Key>Neo</Key>
    <LastModified>2006-01-01T12:00:00.000Z/LastModifi
    <ETag>&quot;828ef3fdfa96f00ad9f27c383fc9ac7f&quot;
    <Size>4</Size>
    <StorageClass>STANDARD</StorageClass>
     <0wner>
      <ID>bcaf1ffd86a5fb16fd081034f</ID>
      <DisplayName>webfile/DisplayName>
    </0wner>
 </Contents>
</ListBucketResult>
```

#### **Sample Request Using Prefix and Delimiter**

This example lists rolls up all objects for each URI that starts with photos/2006/, has some path element, and ends with the first occurrence of the delimiter "/", for example, each of the following would become a CommonPrefixes entry: photos/2006/January/, photos/2006/February/, and photos/2006/March/

```
GET ?prefix=photos/2006/&delimiter=/ HTTP/1.1
Host: quotes.s3.amazonaws.com
Date: Wed, 01 Mar 2009 12:00:00 GMT
Authorization: AWS 15B4D3461F177624206A:xQE0diMbLRepd1
```

#### **Sample Response**

```
<?xml version="1.0" encoding="UTF-8"?>
<ListBucketResult xmlns="http://s3.amazonaws.com/doc/2</pre>
  <Name>johnsmith</Name>
  <Prefix>photos/2006/</Prefix>
  <Marker/>
  <MaxKeys>1000</MaxKeys>
  <Delimiter>/</Delimiter>
  <IsTruncated>false</isTruncated>
  <Contents>
    <Key>photos/2006/index.html</Key>
    <LastModified>2009-01-01T12:00:00.000Z/LastModifi
    <ETag>"celacdafcc879d7eee54cf4e97334078"</ETag>
    <Size>1234</Size>
    <0wner>
      <ID>214153b66967d86f031c7487b4566cb1b</ID>
      <DisplayName>John Smith/DisplayName>
    </0wner>
```

# **Related Resources**

- GET Object
- PUT Object
- PUT Bucket

# **GET Bucket acl**

## **Description**

This implementation of the GET operation uses the *ac1* sub-resource to return the access control list (ACL) of a bucket. To use GET to return the ACL of the bucket, you must have READ\_ACP access to the bucket. If READ\_ACP permission is granted to the anonymous user, you can return the ACL of the bucket without using an authorization header.

#### **Requests**

#### **Syntax**

```
GET /?acl HTTP/1.1
Host: BucketName.s3.amazonaws.com
Date: date
Authorization: signatureValue
```

#### **Request Parameters**

This implementation of the operation does not use request parameters.

#### **Request Headers**

This implementation of the operation only uses request headers common to all operations. For more information, see

#### Common Request Headers.

#### **Request Elements**

This implementation of the operation does not use request elements.

# Responses

#### **Response Headers**

This implementation of the operation uses only response headers that are common to most responses. For more information, see <a href="Common Response Headers">Common Response Headers</a>.

#### **Response Elements**

| Name                | Description                                                                                                    |
|---------------------|----------------------------------------------------------------------------------------------------|
| AccessControlList   | Container for ACL information.                                                                                                    |
|                     | Type: Container                                                                                                    |
|                     | Ancestry: AccessControlPolicy                                                                                                    |
| AccessControlPolicy | Container for the reponse.                                                                                                    |
|                     | Type: Container                                                                                                    |
|                     | Ancestry: None                                                                                                    |
| DisplayName         | Bucket owner's display name. This is returned only if the owner's e-mail address (or the forum name, if configured) can be determined from the <i>ID</i> . |
|                     | Type: String                                                                                                    |
|                     | Ancestry: AccessControlPolicy.Owner                                                                                                    |
| Grant               | Container for Grantee and Permission.                                                                                                    |
|                     | Type: Container                                                                                                    |
|                     | Ancestry: AccessControlPolicy.AccessControlList                                                                                                    |
| Grantee             | Container for <code>DisplayName</code> and <code>ID</code> of the person being granted permissions.                                                        |
|                     | Type: Container                                                                                                    |
|                     | Ancestry: AccessControlPolicy.AccessControlList.Grant                                                                                                    |
| ID                  | Bucket owner's ID.                                                                                                    |

|            | Type: String                                                     |
|------------|------------------------------------------------------------------|
|            | Ancestry: AccessControlPolicy.Owner                              |
| Owner      | Container for bucket owner information.                          |
|            | Type: Container                                                  |
|            | Ancestry: AccessControlPolicy                                    |
| Permission | Permission given to the <i>Grantee</i> for bucket.               |
|            | Type: String                                                     |
|            | Valid Values: FULL_CONTROL   WRITE   WRITE_ACP   READ   READ_ACP |
|            | Ancestry: AccessControlPolicy.AccessControlList.Grant            |

#### **Special Errors**

This implementation of the operation does not return special errors. For general information about Amazon S3 errors and a list of error codes, see <a href="Error Responses">Error Responses</a>.

#### **Examples**

#### **Sample Request**

The following request returns the ACL of the specified bucket.

```
GET ?acl HTTP/1.1
Host: bucket.s3.amazonaws.com
Date: Wed, 28 Oct 2009 22:32:00 GMT
Authorization: AWS 02236Q3V0WHVSRW0EXG2:0RQf4/cRonhpaE
```

#### **Sample Response**

```
HTTP/1.1 200 OK
x-amz-id-2: eftixk72aD6Ap51TnqcoF8eFidJG9Z/2mkiDFu8yU9
x-amz-request-id: 318BC8BC148832E5
Date: Wed, 28 Oct 2009 22:32:00 GMT
Last-Modified: Sun, 1 Jan 2006 12:00:00 GMT
Content-Length: 124
Content-Type: text/plain
Connection: close
Server: AmazonS3
<AccessControlPolicy>
  <0wner>
    <ID>8a6925ce4adee97f21c32aa379004fef</ID>
    <DisplayName>CustomersName@amazon.com</DisplayName</pre>
  </0wner>
  <AccessControlList>
    <Grant>
```

# **Related Resources**

• GET Bucket Objects

# **GET Bucket location**

## **Description**

This implementation of the GET operation uses the *location* sub-resource to return a bucket's Region. You set the bucket's Region using the *LocationContraint* request parameter in a PUT *Bucket* request. For more information, see

#### PUT Bucket.

To use this implementation of the operation, you must be the bucket owner.

#### **Requests**

#### **Syntax**

```
GET /?location HTTP/1.1
Host: BucketName.s3.amazonaws.com
Date: date
Authorization: signatureValue
```

#### **Request Parameters**

This implementation of the operation does not use request parameters.

#### **Request Headers**

This implementation of the operation only uses request headers common to all operations. For more information, see <u>Common Request Headers</u>.

#### **Request Elements**

This implementation of the operation does not use request elements.

#### Responses

#### **Response Headers**

This implementation of the operation uses only response headers that are common to most responses. For more information, see <u>Common Response Headers</u>.

#### **Response Elements**

| Name               | Description                                                             |
|--------------------|-------------------------------------------------------------------------|
| LocationConstraint | Specifies the Region where the bucket resides.                          |
|                    | Type: String                                                            |
|                    | Valid Values: EU   us-west-1   empty string (for the US Classic Region) |
|                    | Ancestry: None                                                          |

When the bucket's Region is US Classic, Amazon S3 returns an empty string for the bucket's Region:

```
<LocationConstraint xmlns="http://s3.amazonaws.com/doc</pre>
```

#### **Special Errors**

This implementation of the operation does not return special errors. For general information about Amazon S3 errors and a list of error codes, see <a href="Error Responses">Error Responses</a>.

#### **Examples**

#### **Sample Request**

The following request returns the Region of the specified bucket.

```
GET /?location HTTP/1.1
Host: myBucket.s3.amazonaws.com
Date: Tue, 09 Oct 2007 20:26:04 +0000
Authorization: AWS 1ATXQ3HHA59CYF1CVS02:JUtd9kkJFjbKbk
```

#### **Sample Response**

```
<?xml version="1.0" encoding="UTF-8"?>
<LocationConstraint xmlns="http://s3.amazonaws.com/doc</pre>
```

# **Related Resources**

- GET Bucket Objects
- PUT Bucket

# **GET Bucket logging**

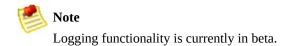

# **Description**

This implementation of the GET operation uses the *logging* sub-resource to return the logging status of a bucket and the permissions users have to view and modify that status. To use GET, you must be the bucket owner.

#### **Requests**

#### **Syntax**

```
GET /?logging HTTP/1.1
Host: BucketName.s3.amazonaws.com
Date: date
Authorization: signature
```

#### **Request Parameters**

This implementation of the operation does not use request parameters.

#### **Request Headers**

This implementation of the operation only uses request headers common to all operations. For more information, see

#### Common Request Headers.

#### **Request Elements**

This implementation of the operation does not use request elements.

# Responses

#### **Response Headers**

This implementation of the operation uses only response headers that are common to most responses. For more information, see <a href="Common Response Headers">Common Response Headers</a>.

#### **Response Elements**

| Name                | Description                                                                                                    |
|---------------------|----------------------------------------------------------------------------------------------------|
| BucketLoggingStatus | Container for the response.                                                                                                    |
|                     | Type: Container                                                                                                    |
|                     | Ancestry: None                                                                                                    |
| EmailAddress        | E-mail address of the person whose logging permissions are displayed.                                                                                      |
|                     | Type: String                                                                                                    |
|                     | Ancestry: BucketLoggingStatus.LoggingEnabled.TargetGrants.Grant.Grantee                                                                                    |
| Grant               | Container for Grantee and Permission.                                                                                                    |
|                     | Type: Container                                                                                                    |
|                     | Ancestry: BucketLoggingStatus.LoggingEnabled.TargetGrants                                                                                                  |
| Grantee             | Container for <i>EmailAddress</i> of the person whose logging permissions are displayed.                                                                   |
|                     | Type: Container                                                                                                    |
|                     | Ancestry: BucketLoggingStatus.LoggingEnabled.TargetGrants.Grant                                                                                            |
| LoggingEnabled      | Container for logging information. This element and its children are present when logging is enabled, otherwise, this element and its children are absent. |
|                     | Type: Container                                                                                                    |
|                     | Ancestry: BucketLoggingStatus                                                                                                    |
| Permission          | Logging permissions assigned to the <i>Grantee</i> for the bucket.                                                                                         |
|                     |                                                                                                    |

|              | Type: String                                                                                                    |
|--------------|----------------------------------------------------------------------------------------------------|
|              | Valid Values: FULL_CONTROL   READ   WRITE                                                                                                  |
|              | Ancestry: BucketLoggingStatus.LoggingEnabled.TargetGrants.Grant                                                                            |
| TargetBucket | Specifies the bucket whose logging status is being returned. This element specifies the bucket where server access logs will be delivered. |
|              | Type: String                                                                                                    |
|              | Ancestry: BucketLoggingStatus.LoggingEnabled                                                                                               |
| TargetGrants | Container for granting information.                                                                                                    |
|              | Type: Container                                                                                                    |
|              | Ancestry: BucketLoggingStatus.LoggingEnabled                                                                                               |
| TargetPrefix | Specifies the prefix for the keys that the log files are being stored under.                                                               |
|              | Type: String                                                                                                    |
|              | Ancestry: BucketLoggingStatus.LoggingEnabled                                                                                               |

#### **Special Errors**

This implementation of the operation does not return special errors. For general information about Amazon S3 errors and a list of error codes, see <a href="Error Responses">Error Responses</a>.

# **Examples**

#### **Sample Request**

The following request returns the logging status for *mybucket*.

```
GET ?logging HTTP/1.1
Host: mybucket.s3.amazonaws.com
Date: Wed, 25 Nov 2009 12:00:00 GMT
Authorization: AWS 02236Q3V0WHVSRW0EXG2:0RQf4/cRonhpaE
```

#### Sample Response Showing an Enabled Logging Status

```
HTTP/1.1 200 OK
Date: Wed, 25 Nov 2009 12:00:00 GMT
Connection: close
Server: AmazonS3
<?xml version="1.0" encoding="UTF-8"?>
<BucketLoggingStatus xmlns="http://doc.s3.amazonaws.cc</pre>
  <LoggingEnabled>
    <TargetBucket>mybucketlogs</TargetBucket>
    <TargetPrefix>mybucket-access log-/</TargetPrefix>
    <TargetGrants>
      <Grant>
        <Grantee xmlns:xsi="http://www.w3.org/2001/XML</pre>
          xsi:type="AmazonCustomerByEmail">
          <EmailAddress>user@company.com</EmailAddress</pre>
        </Grantee>
        <Permission>READ</Permission>
```

```
</Grant>
  </TargetGrants>
  </LoggingEnabled>
</BucketLoggingStatus>
```

## Sample Response Showing a Disabled Logging Status

```
HTTP/1.1 200 0K
Date: Wed, 25 Nov 2009 12:00:00 GMT
Connection: close
Server: AmazonS3

<?xml version="1.0" encoding="UTF-8"?>
<BucketLoggingStatus xmlns="http://doc.s3.amazonaws.co
```

# **Related Resources**

- PUT Bucket
- PUT Bucket logging

# **GET Bucket Object** versions

# **Description**

You can use the *versions* sub-resource to list metadata about all of the versions of objects in a bucket. You can also use request parameters as selection criteria to return metadata about a subset of all the object versions. For more information, see

#### Request Parameters.

To use this operation, you must have READ access to the bucket.

# Requests

# **Syntax**

GET /?versions HTTP/1.1

Host: <a href="mailto:BucketName">BucketName</a>.s3.amazonaws.com

Date: date

Authorization: signatureValue

# **Request Parameters**

This implementation of GET uses the parameters in the following table to return a subset of the objects in a bucket.

| Parameter      | Description                                                                                                    | Required |
|----------------|----------------------------------------------------------------------------------------------------|----------|
| delimiter      | A delimiter is a character that you specify to group keys. All keys that contain the same string between the <i>prefix</i> and the first occurrence of the delimiter are grouped under a single result element in <i>CommonPrefixes</i> . These groups are counted as one result against the <i>max-keys</i> limitation. These keys are not returned elsewhere in the response. Also, see <i>prefix</i> .  Type: String  Default: None | No       |
| key-<br>marker | Specifies the key in the bucket that you want to start listing from. Also, see <pre>version-id-marker.</pre> Type: String Default: None                                                                                                    | No       |
| max-keys       | Sets the maximum number of keys returned in the response body. The response might contain fewer keys, but will never contain more. If additional keys satisfy the search criteria, but were not returned because <code>max-keys</code> was exceeded, the response contains <code><istruncated>true</istruncated></code> . To return the additional keys, see <code>key-marker</code> and <code>version-id-marker</code> .              | No       |

|                       | Type: String Default: 1000                                                                                                    |    |
|-----------------------|----------------------------------------------------------------------------------------------------|----|
| prefix                | Use this parameter to select only those keys that begin with the specified prefix. You can use prefixes to separate a bucket into different groupings of keys. (You can think of using <code>prefix</code> to make groups in the same way you'd use a folder in a file system.) You can use <code>prefix</code> with <code>delimiter</code> to roll up numerous objects into a single result under <code>commonPrefixes</code> . Also, see <code>delimiter</code> .  Type: String | No |
|                       | Default: None                                                                                                    |    |
| version-id-<br>marker | Specifies the object version you want to start listing from. Also, see <i>key-marker</i> .                                                                                                    | No |
| marker                | Type: String                                                                                                    |    |
|                       | Default: None                                                                                                    |    |
|                       | Valid Values: Valid version ID   Default                                                                                                    |    |
|                       | Constraint: May not be an empty string                                                                                                    |    |

# **Request Headers**

This implementation of the operation only uses request headers common to all operations. For more information, see <a href="Common Request Headers">Common Request Headers</a>.

# Responses

# **Response Headers**

This implementation of the operation uses only response headers that are common to most responses. For more information, see <a href="Common Response Headers">Common Response Headers</a>.

# **Response Elements**

| Name         | Description                                                                                                    |
|--------------|----------------------------------------------------------------------------------------------------|
| DeleteMarker | Container for an object that is a Delete Marker.                                                                            |
|              | Type: Container                                                                                                    |
|              | Children: Key, VersionId, IsLatest, LastModified, Owner                                                                     |
|              | Ancestor: ListVersionsResult                                                                                                |
| DisplayName  | Object owner's name.                                                                                                    |
|              | Type: String                                                                                                    |
|              | Ancestor: ListVersionsResult.Version.Owner   ListVersionsResult.DeleteMarker.Owner                                          |
| ЕТад         | The entity tag is an MD5 hash of the object. The ETag only reflects changes to the contents of an object, not its metadata. |
|              | Type: String                                                                                                    |
|              | Ancestor: ListVersionsResult.Version                                                                                        |
| ID           | Object owner's ID.                                                                                                    |
|              | Type: Boolean                                                                                                    |
|              | Ancestor: ListVersionsResult.Version.Owner   ListVersionsResult.DeleteMarker.Owner                                          |
| IsLatest     | Specifies whether the object is (true) or is not (false) the latest version of an object.                                   |
|              |                                                                                                    |

|                    | Type: Boolean                                                                                                    |
|--------------------|----------------------------------------------------------------------------------------------------|
|                    | Valid Values: true   false                                                                                                    |
|                    | Ancestor: ListVersionsResult.Version   ListVersionsResult.DeleteMarker                                                                                                    |
| IsTruncated        | A flag that indicates whether (true) or not (false) Amazon S3 returned all of the results that satisfied the search criteria. If your results were truncated, you can make a follow-up paginated request using the <code>NextKeyMarker</code> and <code>NextVersionIdMarker</code> response parameters as a starting place in another request to return the rest of the results. |
|                    | Type: Boolean                                                                                                    |
|                    | Valid Values: true   false                                                                                                    |
|                    | Ancestor: ListVersionsResult                                                                                                    |
| Key                | The object's key.                                                                                                    |
|                    | Type: String                                                                                                    |
|                    | Ancestor: ListVersionsResult.Version   ListVersionsResult.DeleteMarker                                                                                                    |
| KeyMarker          | Marks the last <i>Key</i> returned in a truncated response.                                                                                                    |
|                    | Type: String                                                                                                    |
|                    | Ancestor: ListVersionsResult                                                                                                    |
| LastModified       | Date and time the object was last modified.                                                                                                    |
|                    | Type: Date                                                                                                    |
|                    | Ancestor: ListVersionsResult.Version   ListVersionsResult.DeleteMarker                                                                                                    |
| ListVersionsResult | Container for the result.                                                                                                    |
|                    | Type: Container                                                                                                    |
|                    | Children: All elements in the response                                                                                                    |
|                    | Ancestor: ListVersionsResult                                                                                                    |
| MaxKeys            | Specifies the maximum number of objects to return.                                                                                                    |
|                    | Type: String                                                                                                    |
|                    | Default: 1000                                                                                                    |
|                    | Valid Values: Integers from 1 to 1000, inclusive                                                                                                    |
|                    | Ancestor: ListVersionsResult                                                                                                    |
| Name               | Bucket owner's name.                                                                                                    |
|                    | Type: String                                                                                                    |
|                    |                                                                                                    |

|                     | Ancestor: ListVersionsResult                                                                                                    |
|---------------------|----------------------------------------------------------------------------------------------------|
| NextKeyMarker       | When the number of responses exceeds the value of <code>MaxKeys</code> , <code>NextKeyMarker</code> specifies the first key not returned that satisfies the search criteria. Use this value for the <code>key-marker</code> request parameter in a subsequent request.                         |
|                     | Type: String                                                                                                    |
|                     | Ancestor: ListVersionsResult                                                                                                    |
| NextVersionIdMarker | When the number of responses exceeds the value of <code>MaxKeys</code> , <code>NextVersionIdMarker</code> specifies the first object version not returned that satisfies the search criteria. Use this value for the <code>version-id-marker</code> request parameter in a subsequent request. |
|                     | Type: String                                                                                                    |
|                     | Ancestor: ListVersionsResult                                                                                                    |
| Owner               | Bucket owner.                                                                                                    |
|                     | Type: String                                                                                                    |
|                     | Children: DisplayName, ID                                                                                                    |
|                     | Ancestor: ListVersionsResult.Version   ListVersionsResult.DeleteMarker                                                                                                    |
| Prefix              | Selects objects that start with the value supplied by this parameter.                                                                                                    |
|                     | Type: String                                                                                                    |
|                     | Ancestor: ListVersionsResult                                                                                                    |
| Size                | Size in bytes of the object.                                                                                                    |
|                     | Type: String                                                                                                    |
|                     | Ancestor: ListVersionsResult.Version                                                                                                    |
| StorageClass        | Always STANDARD.                                                                                                    |
|                     | Type: String                                                                                                    |
|                     | Ancestor: ListVersionsResult.Version                                                                                                    |
| Version             | Container for version information.                                                                                                    |
|                     | Type: Container                                                                                                    |
|                     | Ancestor: ListVersionsResult                                                                                                    |
| VersionId           | Version ID of an object                                                                                                    |
|                     | Type: String                                                                                                    |
|                     | $Ancestor: List Versions Result. Version \mid List Versions Result. Delete Marker$                                                                                                    |
| VersionIdMarker     | Marks the last version of the <i>Key</i> returned in a truncated response.                                                                                                    |

|  | Type: String                 |
|--|------------------------------|
|  | Ancestor: ListVersionsResult |

# **Special Errors**

This implementation of the operation does not return special errors. For general information about Amazon S3 errors and a list of error codes, see <a href="Error Responses">Error Responses</a>.

# **Examples**

#### **Sample Request**

The following request returns all of the versions of all of the objects in the specified bucket.

```
GET /?versions HTTP/1.1
Host: BucketName.s3.amazonaws.com
Date: Wed, 28 Oct 2009 22:32:00 +0000
Authorization: AWS 02236Q3V0WHVSRW0EXG2:0RQf4/cRonhpaE
```

#### **Sample Response to GET Versions**

```
<?xml version="1.0" encoding="UTF-8"?>
<ListVersionsResult xmlns="http://s3.amazonaws.com/doc</pre>
    <Name>bucket</Name>
    <Prefix>my</Prefix>
    <KeyMarker/>
    <VersionIdMarker/>
    <MaxKeys>5</MaxKeys>
    <IsTruncated>false</IsTruncated>
    <Version>
        <Key>my-image.jpg</Key>
        <VersionId>3/L4kqtJl40Nr8X8qdRQBpUMLUo</VersionId>3/L4kqtJl40Nr8X8qdRQBpUMLUo
        <IsLatest>true</IsLatest>
         <LastModified>2009-10-12T17:50:30.000Z
        <ETag>&quot; fba9dede5f27731c9771645a39863328&c
        <Size>434234</Size>
        <StorageClass>STANDARD</StorageClass>
```

```
<0wner>
         <ID>8a6925ce4adf58897f21c32aa379004fef</II
        <DisplayName>mtd@amazon.com</DisplayName>
    </0wner>
</Version>
<DeleteMarker>
    <Key>my-second-image.jpg</Key>
    <VersionId>03jpff543dhffds434rfdsFDN943fdsFkdn
    <IsLatest>true</IsLatest>
    <LastModified>2009-11-12T17:50:30.000Z/LastModified>2009-11-12T17:50:30.000Z
    <0wner>
        <ID>8a6925ce4adf7f21c32aa379004fef</ID>
        <DisplayName>mtd@amazon.com</DisplayName>
    </0wner>
</DeleteMarker>
<Version>
    <Key>my-second-image.jpg</Key>
    <VersionId>QUpfdndhfd8438MNFDN93jdnJFkdmgnh893
    <IsLatest>false</IsLatest>
    <LastModified>2009-10-10T17:50:30.000Z/LastModified>2009-10-10T17:50:30.000Z
    <ETag>&quot;9b2cf535f27731c974343645a3985328&c
    <Size>166434</Size>
    <StorageClass>STANDARD</StorageClass>
    <0wner>
         <ID>8a6925ce421c32aa379004fef</ID>
        <DisplayName>mtd@amazon.com</DisplayName>
    </0wner>
</Version>
<DeleteMarker>
    <Key>my-third-image.jpg</Key>
    <VersionId>03jpff543dhffds434rfdsFDN943fdsFkdn
    <IsLatest>true</IsLatest>
    <LastModified>2009-10-15T17:50:30.000Z/LastModified>2009-10-15T17:50:30.000Z
    <0wner>
        <ID>8a6925ce4adf532aa379004fef</ID>
        <DisplayName>mtd@amazon.com</DisplayName>
    </0wner>
```

```
<
```

#### **Sample Request**

The following request returns objects in the order they were stored, returning the most recently stored object first starting with the value for *key-marker*.

```
GET /?versions&key-marker=key2 HTTP/1.1
User-Agent: curl/7.10.6 (i386-redhat-linux-gnu) libcur
Host: s3.integ.amazon.com
Pragma: no-cache
Accept: image/gif, image/x-xbitmap, image/jpeg, image/
Date: Thu, 10 Dec 2009 22:46:32 +0000
Authorization: AWS 0A1N5HNJ7ZX40NG0KT02:U1j5vNnJfzmiv3
```

```
<?xml version="1.0" encoding="UTF-8"?>
<ListVersionsResult xmlns="http://s3.amazonaws.com/doc</pre>
  <Name>mtp-versioning-fresh</Name>
  <Prefix/>
  <KeyMarker>key2</KeyMarker>
  <VersionIdMarker/>
  <MaxKeys>1000</MaxKeys>
  <IsTruncated>false</IsTruncated>
  <Version>
    <Key>key3</Key>
    <VersionId>I5VhmK6CDDdQ5Pwfe1gcHZWmHDpcv7gfmfc29UE
    <IsLatest>true</IsLatest>
    <LastModified>2009-12-09T00:19:04.000Z/LastModifi
    <ETag>&quot;396fefef536d5ce46c7537ecf978a360&quot;
    <Size>217</Size>
    <0wner>
      <ID>0fa3c2dd7e785a220ab556f8a401610b750c0b6d62e1
    </0wner>
    <StorageClass>STANDARD</StorageClass>
  </Version>
  <DeleteMarker>
    <Key>sourcekey</Key>
    <VersionId>qDhprLU80sAlCFLu2DWgXAEDgKzWarn-HS JU01
    <IsLatest>true</IsLatest>
    <LastModified>2009-12-10T16:38:11.000Z/LastModifi
    <0wner>
      <ID>0fa3c2dd7e785a2d1667a1e068364</ID>
    </0wner>
  </DeleteMarker>
  <Version>
    <Key>sourcekey</Key>
    <VersionId>wxxQ7ezLaL5JN2Sislq66Syxxo0k7uHTUpb9qii
    <IsLatest>false</IsLatest>
    <LastModified>2009-12-10T16:37:44.000Z/LastModifi
    <ETag>&quot;396fefef536d5ce46c7537ecf978a360&quot;
    <Size>217</Size>
    <0wner>
```

#### **Sample Request Using prefix**

This example returns objects whose keys begin with source.

```
GET /?versions&prefix=source HTTP/1.1
Host: bucket.s3.amazonaws.com
Date: Wed, 28 Oct 2009 22:32:00 +0000
Authorization: AWS 02236Q3V0WHVSRW0EXG2:0RQf4/cRonhpaE
```

```
<ID>0fa3c2dd7e78dd1667a1e068364</ID>
    </0wner>
  </DeleteMarker>
  <Version>
    <Key>sourcekey</Key>
    <VersionId>wxxQ7ezLaL5JN2Sislg66Syxxo0k7uHTUpb9gij
    <IsLatest>false</IsLatest>
    <LastModified>2009-12-10T16:37:44.000Z/LastModifi
    <ETag>&quot;396fefef536d5ce46c7537ecf978a360&quot;
    <Size>217</Size>
    <0wner>
      <ID>0fa3c2d87663dd1667a1e068364</ID>
    </0wner>
    <StorageClass>STANDARD</StorageClass>
  </Version>
</ListVersionsResult>
```

#### Sample Request Using key-marker and version-idmarker Parameters

The following example returns objects starting at the specified key (*key-marker*) and version ID (*version-id-marker*).

```
GET /?versions&key-marker=key3&version-id-marker=t46Ze
Host: bucket.s3.amazonaws.com
Date: Wed, 28 Oct 2009 22:32:00 +0000
Authorization: AWS 02236Q3V0WHVSRW0EXG2:0RQf4/cRonhpaE
```

```
<?xml version="1.0" encoding="UTF-8"?>
<ListVersionsResult xmlns="http://s3.amazonaws.com/doc</pre>
  <Name>mtp-versioning-fresh</Name>
  <Prefix/>
  <KeyMarker>key3</KeyMarker>
  <VersionIdMarker>t46ZenlYTZBnj</versionIdMarker>
  <MaxKeys>1000</MaxKeys>
  <IsTruncated>false</IsTruncated>
  <DeleteMarker>
    <Key>sourcekey</Key>
    <VersionId>qDhprLU80sAlCFLu2DWgXAEDgKzWarn-HS JU01
    <IsLatest>true</IsLatest>
    <LastModified>2009-12-10T16:38:11.000Z/LastModifi
    <0wner>
      <ID>0fa3c2dd7e785a2201667a1e068364</ID>
    </0wner>
  </DeleteMarker>
  <Version>
    <Key>sourcekey</Key>
    <VersionId>wxxQ7ezLaL5JN2Sislq66Syxxo0k7uHTUpb9qij
    <IsLatest>false</IsLatest>
    <LastModified>2009-12-10T16:37:44.000Z/LastModifi
    <ETag>&quot;396fefef536d5ce46c7537ecf978a360&quot;
    <Size>217</Size>
    <0wner>
      <ID>0fa3c2dd7e785a663dd1667a1e068364</ID>
    </0wner>
    <StorageClass>STANDARD</StorageClass>
  </Version>
</ListVersionsResult>
```

# Sample Request Using key-marker, version-id-marker and max-keys

The following request returns up to three (the value of *max-keys*) objects starting with the key specified by *key-marker* and the version ID specified by *version-id-marker*.

```
GET /?versions&key-marker=key3&version-id-marker=t46Z@Host: bucket.s3.amazonaws.com
Date: Wed, 28 Oct 2009 22:32:00 +0000
Authorization: AWS 02236Q3V0WHVSRW0EXG2:0RQf4/cRonhpaE
```

```
<?xml version="1.0" encoding="UTF-8"?>
<ListVersionsResult xmlns="http://s3.amazonaws.com/doc</pre>
  <Name>mtp-versioning-fresh</Name>
  <Prefix/>
  <KeyMarker>key3</KeyMarker>
  <VersionIdMarker>null</versionIdMarker>
  <NextKeyMarker>key3</NextKeyMarker>
  <NextVersionIdMarker>d-d309mfjFrUmoQ0DBsVqmcMV150I.
  <MaxKeys>2</MaxKeys>
  <IsTruncated>true</IsTruncated>
  <Version>
    <Key>key3</Key>
    <VersionId>8XECiENpj8pydEDJdd- VRrvaGKAHOaGMNW7tg6
    <IsLatest>false</IsLatest>
    <LastModified>2009-12-09T00:18:23.000Z/LastModifi
    <ETag>&quot;396fefef536d5ce46c7537ecf978a360&quot;
    <Size>217</Size>
    <0wner>
      <ID>0fa3c2dd7e785a220ab667a1e068364</ID>
    </0wner>
    <StorageClass>STANDARD</StorageClass>
```

```
</Pre>
<Key>key3/Key>
<VersionId>d-d309mfjFri40QYukDozqBt3UmoQ0DBsVqmcM\
<IsLatest>false</IsLatest>
<LastModified>2009-12-09T00:18:08.000Z/LastModifi
<ETag>&quot;396fefef536d5ce46c7537ecf978a360&quot;
<Size>217</Size>
<0wner>
<ID>0fa3c2dd7e785a220ad1667a1e068364</ID>
</owner>
<StorageClass>STANDARD/StorageClass>
</Pre>

<p
```

#### Sample Request Using prefix and delimiter

The following request groups under CommonPrefixes object versions whose name starts with the value of prefix (photos) and ends with the value for the delimiter (/), in this example. The resposne includes photos/January/, photos/February, and photos/March.

```
GET /?versions&prefix=photos&delimiter=/ HTTP/1.1
Host: bucket.s3.amazonaws.com
Date: Wed, 28 Oct 2009 22:32:00 +0000
Authorization: AWS 02236Q3V0WHVSRW0EXG2:0RQf4/cRonhpaE
```

```
<?xml version="1.0" encoding="UTF-8"?>
<ListBucketResult xmlns="http://s3.amazonaws.com/doc/2</pre>
  <Name>johnsmith</Name>
  Prefix>photos/</Prefix>
 Marker/>
  <MaxKeys>1000</MaxKeys>
  <Delimiter>/</Delimiter>
  <IsTruncated>false</isTruncated>
  <Contents>
    <Key>photos/index.html</Key>
    <LastModified>2009-01-01T12:00:00.000Z/LastModifi
    <ETag>"celacdafcc879d7eee54cf4e97334078"</ETag>
    <Size>1234</Size>
    <0wner>
      <ID>214153b66967d86f031c7249d1d9a80249109428335c
      ID>
      <DisplayName>John Smith
    </0wner>
    <StorageClass>STANDARD</StorageClass>
  </Contents>
  <CommonPrefixes>
    <Prefix>photos/January/</Prefix>
  </CommonPrefixes>
</ListBucketResult>
```

# **Related Resources**

- GET Bucket Objects
- GET Object
- PUT Object
- DELETE Object

# GET Bucket requestPayment

# **Description**

This implementation of the GET operation uses the *requestPayment* sub-resource to return the request payment configuration of a bucket. To use this version of the operation, you must be the bucket owner. For more information, see

Requester Pays Buckets.

# **Requests**

#### **Syntax**

```
GET ?requestPayment HTTP/1.1
Host: BucketName.s3.amazonaws.com
Date: Date
Authorization: Signature
```

## **Request Parameters**

This implementation of the operation does not use request parameters.

#### **Request Headers**

This implementation of the operation only uses request headers common to all operations. For more information, see <u>Common Request Headers</u>.

# Responses

#### **Response Headers**

This implementation of the operation uses only response headers that are common to most responses. For more information, see <a href="Common Response Headers">Common Response Headers</a>.

#### **Response Elements**

| Name                        | Description                                           |
|-----------------------------|-------------------------------------------------------|
| Payer                       | Specifies who pays for the download and request fees. |
|                             | Type: Enum                                            |
|                             | Valid Values: Requester   BucketOwner                 |
|                             | Ancestor: RequestPaymentConfiguration                 |
| RequestPaymentConfiguration | Container for <i>Payer</i> .                          |
|                             | Type: Container                                       |

# **Special Errors**

This implementation of the operation does not return special errors. For general information about Amazon S3 errors and a list of error codes, see <a href="Error Responses">Error Responses</a>.

# **Examples**

#### **Sample Request**

The following request returns the payer for the bucket, colorpictures.

```
GET ?requestPayment HTTP/1.1
Host: colorpictures.s3.amazonaws.com
Date: Wed, 01 Mar 2009 12:00:00 GMT
Authorization: AWS 15B4D3461F177624206A:xQE0diMbLRepd1
```

#### **Sample Response**

This response shows that the bucket is a Requester Pays

bucket, meaning the person requesting a download from this bucket pays the transfer fees.

# **Related Resources**

• GET Bucket (List Objects)

# **GET Bucket versioning**

# **Description**

This implementation of the GET operation uses the *versioning* sub-resource to return the versioning state of a bucket. To retrieve the versioning state of a bucket, you must be the bucket owner.

This implementation also returns the MFA Delete status of the versioning state, i.e., if the MFA Delete status is enabled, the bucket owner must use an authentication device to change the versioning state of the bucket.

There are three versioning states:

• If you enabled versioning on a bucket, the response is:

• If you suspended versioning on a bucket, the response is:

• If you never enabled (or suspended) versioning on a bucket, the response is:

<VersioningConfiguration xmlns="http://s3.amazonaw</pre>

## Requests

#### **Syntax**

```
GET /?versioning HTTP/1.1
Host: BucketName.s3.amazonaws.com
Content-Length: length
Date: date
Authorization: signatureValue
```

#### **Request Parameters**

This implementation of the operation does not use request parameters.

#### **Request Headers**

This implementation of the operation only uses request headers common to all operations. For more information, see

#### Common Request Headers.

#### **Request Elements**

This implementation of the operation does not use request elements.

# Responses

# **Response Headers**

This implementation of the operation uses only response headers that are common to most responses. For more information, see <a href="Common Response Headers">Common Response Headers</a>.

# **Response Elements**

This implementation of GET returns the following response elements.

| Name                    | Description                                                                    |
|-------------------------|--------------------------------------------------------------------------------|
| MfaDelete               | Specifies whether MFA delete is enabled in the bucket versioning configuration |
|                         | Type: Enum                                                                     |
|                         | Valid Values: Disabled   Enabled                                               |
|                         | Ancestor: VersioningConfiguration                                              |
| Status                  | The versioning state of the bucket.                                            |
|                         | Type: Enum                                                                     |
|                         | Valid Values: Suspended   Enabled                                              |
|                         | Ancestor: VersioningConfiguration                                              |
| VersioningConfiguration | Container for the <i>Status</i> response element.                              |
|                         | Type: Container                                                                |
|                         | Ancestor: None                                                                 |

# **Special Errors**

This implementation of the operation does not return special errors. For general information about Amazon S3 errors and a list of error codes, see <a href="Error Responses">Error Responses</a>.

# **Examples**

## **Sample Request**

This example returns the versioning state of myBucket.

```
GET /?versioning HTTP/1.1
Host: myBucket.s3.amazonaws.com
Date: Wed, 12 Oct 2009 17:50:00 GMT
Authorization: AWS 15B4D3461F177624206A:xQE0diMbLRepd1
Content-Type: text/plain
```

#### **Sample Response**

The following is a sample of the response body (only) that shows bucket versioning is enabled.

# **Related Resources**

- GET Object
- PUT Object
- DELETE Object

# **PUT Bucket**

### **Description**

This implementation of the PUT operation creates a new bucket. To create a bucket, you must register with Amazon S3 and have a valid AWS Access Key ID to authenticate requests. Anonymous requests are never allowed to create buckets. By creating the bucket, you become the bucket owner.

Not every string is an acceptable bucket name. For information on bucket naming restrictions, see

### Working with Amazon S3 Buckets.

To configure the Region a bucket resides in, you use the <code>LocationConstraint</code> request element. You might choose a Region to optimize latency, minimize costs, or address regulatory requirements. For example, if you reside in Europe, you will probably find it advantageous to create buckets in the EU (Ireland) Region. For more information, see <code>How to Select a Region for Your Buckets</code>.

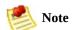

If you create a bucket using <CreateBucketConfiguration>, applications that access your bucket must be able to handle 307 redirects.

To configure the access control settings for a bucket, use the x-amz-ac1 request header.

### **Requests**

### **Syntax**

```
PUT / HTTP/1.1
Host: BucketName.s3.amazonaws.com
Content-Length: length
Date: date
Authorization: signatureValue
```

### **Request Parameters**

This implementation of the operation does not use request parameters.

### **Request Headers**

This implementation of the operation can use the following request headers in addition to the request headers common to all operations. For more information, see <u>Common Request Headers</u>.

| Name          | Description                                                                                                    | Required |
|---------------|----------------------------------------------------------------------------------------------------|----------|
| x-amz-<br>acl | Sets the ACL of the bucket you're creating.                                                                                  | No       |
|               | Type: String                                                                                                    |          |
|               | Valid Values: private   public-read   public-read-write   authenticated-read   bucket-owner-read   bucket-owner-full-control |          |
|               | Default: private                                                                                                    |          |

### **Request Elements**

| Name                      | Description                                           | Required |
|---------------------------|-------------------------------------------------------|----------|
| CreateBucketConfiguration | Container for bucket configuration settings.          | No       |
|                           | Type: Container                                       |          |
|                           | Ancestor: None                                        |          |
| LocationConstraint        | Specifies the Region where the bucket will be created | No       |
|                           | Type: Enum                                            |          |
|                           | Valid Values: EU   us-west-1                          |          |
|                           | Default: US Standard                                  |          |
|                           | Ancestor: CreateBucketConfiguration                   |          |

### **Response Elements**

This implementation of the operation does not return response elements.

### **Special Errors**

This implementation of the operation does not return special errors. For general information about Amazon S3 errors and a list of error codes, see <a href="Error Responses">Error Responses</a>.

### **Examples**

### **Sample Request**

This request creates a bucket named "colorpictures".

```
PUT / HTTP/1.1
Host: colorpictures.s3.amazonaws.com
Content-Length: 0
Date: Wed, 01 Mar 2009 12:00:00 GMT
Authorization: AWS 15B4D3461F177624206A:xQE0diMbLRepd1
```

### **Sample Response**

```
HTTP/1.1 200 0K
x-amz-id-2: YgIPIfBiKa2bj0KMg95r/0zo3emzU4dzsD4rcKCHQL
x-amz-request-id: 236A8905248E5A01
Date: Wed, 01 Mar 2009 12:00:00 GMT

Location: /colorpictures
Content-Length: 0
Connection: close
Server: AmazonS3
```

### Sample Request Setting the Region of a Bucket

The following request sets the Region the bucket to EU.

```
PUT / HTTP/1.1
```

### **Sample Response**

```
HTTP/1.1 200 0K
x-amz-id-2: YgIPIfBiKa2bj0KMg95r/0zo3emzU4dzsD4rcKCHQL
x-amz-request-id: 236A8905248E5A01
Date: Wed, 01 Mar 2009 12:00:00 GMT

Location: /colourpictures
Content-Length: 0
Connection: close
Server: AmazonS3
```

# Sample Request Creating a Bucket and Setting the ACL

This request creates a bucket named "colorpictures" and sets the ACL to private.

```
PUT / HTTP/1.1
Host: colorpictures.s3.amazonaws.com
Content-Length: 0
```

x-amz-acl: private

Date: Wed, 01 Mar 2009 12:00:00 GMT Authorization: AWS 15B4D3461F177624206A:xQE0diMbLRepd1

### **Sample Response**

HTTP/1.1 200 OK

x-amz-id-2: YgIPIfBiKa2bj0KMg95r/0zo3emzU4dzsD4rcKCHQl

x-amz-request-id: 236A8905248E5A01 Date: Wed, 01 Mar 2009 12:00:00 GMT

Location: /colorpictures

Content-Length: 0 Connection: close Server: AmazonS3

# **Related Resources**

- PUT Object
- DELETE Bucket

# **PUT Bucket acl**

### **Description**

This implementation of the PUT operation uses the *ac1* sub-resource to set the access control list (ACL) permissions for an existing bucket. (To set the ACL permissions of a bucket when you create it, use the *x-amz-ac1* request header.) To set the ACL of a bucket, you must have WRITE\_ACP permission.

For more information about creating a bucket, see

<u>PUT Bucket</u>. For more information about returning the ACL of a bucket, see <u>GET Bucket ACL</u>. For more information about setting the Versioning for a bucket, see <u>PUT Bucket Versioning Status</u>.

### **Requests**

### **Syntax**

```
PUT /?acl HTTP/1.1
Host: BucketName.s3.amazonaws.com
Date: date
Authorization: signatureValue
<AccessControlPolicy>
  <0wner>
    <ID>ID</ID>
    <DisplayName>EmailAddress
  </0wner>
  <AccessControlList>
    <Grant>
      <Grantee xmlns:xsi="http://www.w3.org/2001/XMLSc</pre>
        <ID>ID</ID>
        <DisplayName>EmailAddress
      </Grantee>
      <Permission>Permission</Permission>
    </Grant>
  </AccessControlList>
</AccessControlPolicy>
```

### **Request Parameters**

This implementation of the operation does not use request parameters.

### **Request Headers**

This implementation of the operation only uses request headers common to all operations. For more information, see <a href="Common Request Headers">Common Request Headers</a>.

# **Request Elements**

| Name                | Description                                                                            | Required |
|---------------------|----------------------------------------------------------------------------------------|----------|
| AccessControlList   | Container for Grant, Grantee, and Permission                                           | No       |
|                     | Type: Container                                                                        |          |
|                     | Ancestors: AcessControlPolicy                                                          |          |
| AccessControlPolicy | Contains the elements that set the ACL permissions for an object per Grantee.          | No       |
|                     | Type: String                                                                           |          |
|                     | Ancestors: None                                                                        |          |
| DisplayName         | Screen name of the bucket owner.                                                       | No       |
|                     | Type: String                                                                           |          |
|                     | Ancestors: AcessControlPolicy.Owner                                                    |          |
| Grant               | Container for the grantee and his or her permissions.                                  | No       |
|                     | Type: Container                                                                        |          |
|                     | Ancestors: AcessControlPolicy.AccessControlList                                        |          |
| Grantee             | The subject whose permissions are being set. For more information, see Grantee Values. | No       |
|                     | Type: String                                                                           |          |
|                     | Ancestors: AcessControlPolicy.AccessControlList.Grant                                  |          |
| ID                  | ID of the bucket owner, or the ID of the grantee.                                      | No       |
|                     | Type: String                                                                           |          |
|                     | Ancestors: AcessControlPolicy.Owner   AcessControlPolicy.AccessControlList.Grant       |          |
| Owner               | Container for the bucket owner's display name and ID.                                  | No       |
|                     | Type: Container                                                                        |          |

|            | Ancestors: AcessControlPolicy                                    |    |
|------------|------------------------------------------------------------------|----|
| Permission | Specifies the permission given to the grantee.                   | No |
|            | Type: String                                                     |    |
|            | Valid Values: FULL_CONTROL   WRITE   WRITE_ACP   READ   READ_ACP |    |
|            | Ancestors: AcessControlPolicy.AccessControlList.Grant            |    |

#### **Grantee Values**

You can specify the person (grantee) that you're assigning access rights to (using request elements) in the following ways:

• By the person's ID:

DisplayName is optional and ignored in the request.

• By E-mail address:

```
<Grantee xmlns:xsi="http://www.w3.org/2001/XMLSchering com/
<EmailAddress>Grantees@email.com/
</Grantee>
```

The grantee is resolved to the *CanonicalUser* and in a response to a GET Object acl request appears as the *CanonicalUser*.

### • By URI:

### Responses

### **Response Headers**

This implementation of the operation uses only response headers that are common to most responses. For more information, see <a href="Common Response Headers">Common Response Headers</a>.

### **Response Elements**

This implementation of the operation does not return response elements.

### **Special Errors**

This implementation of the operation does not return special errors. For general information about Amazon S3 errors and a list of error codes, see <a href="Error Responses">Error Responses</a>.

### **Examples**

### **Sample Request**

This request gives the owner of the bucket full control.

```
PUT ?acl HTTP/1.1
Host: quotes.s3.amazonaws.com
Content-Length: 214
Date: Wed, 25 Nov 2009 12:00:00 GMT
Authorization: AWS 15B4D3461F177624206A:xQE0diMbLRepd1
<AccessControlPolicy>
  <0wner>
    <ID>8a6925ce4adf588a4f21c32aa379004fef</ID>
    <DisplayName>BucketOwnersEmail@amazon.com
  </0wner>
  <AccessControlList>
    <Grant>
      <Grantee xmlns:xsi="http://www.w3.org/2001/XMLSc</pre>
        <ID>8a6925ce47f21c32aa379004fef</ID>
        <DisplayName>BucketOwnersEmail@amazon.com</Dis</pre>
      </Grantee>
      <Permission>FULL_CONTROL</Permission>
    </Grant>
  </AccessControlList>
</AccessControlPolicy>
```

### **Sample Response**

```
HTTP/1.1 200 OK
```

x-amz-id-2: YgIPIfBiKa2bj0KMgUAdQkf3ShJT00pXUueF6QKo x-amz-request-id: 236A8905248E5A01

Date: Wed, 01 Mar 2009 12:00:00 GMT

# **Related Resources**

- PUT Bucket
- DELETE Bucket

# **PUT Bucket logging**

# **Description**

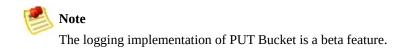

This implementation of the PUT operation uses the *logging* sub-resource to set the logging parameters for a bucket and to specify permissions for who can view and modify the logging parameters. To set the logging status of a bucket, you must be the bucket owner.

The bucket owner is automatically granted FULL\_CONTROL to all logs. You use the *Grantee* request element to grant access to other people. The *Permissions* request element specifies the kind of access the grantee has to the logs.

To enable logging, you use *LoggingEnabled* and its children request elements.

To disable logging, you use an empty BucketLoggingStatus request element:

<BucketLoggingStatus xmlns="http://doc.s3.amazonaws.co"</pre>

For more information about creating a bucket, see

<u>PUT Bucket</u>. For more information about returning the logging status of a bucket, see <u>GET Bucket logging</u>.

### Requests

### **Syntax**

```
PUT /?logging HTTP/1.1
Host: BucketName.s3.amazonaws.com
Date: date
Authorization: signatureValue
Request elements vary depending on what you're setting
```

### **Request Parameters**

This implementation of the operation does not use request parameters.

### **Request Headers**

This implementation of the operation only uses request headers common to all operations. For more information, see <u>Common Request Headers</u>.

### **Request Elements**

| Name                | Description                               | Required |
|---------------------|-------------------------------------------|----------|
| BucketLoggingStatus | Container for logging status information. | Yes      |
|                     | Type: Container                           |          |
|                     | Children: LoggingEnabled                  |          |

|                | Ancestry: None                                                                                                    |    |
|----------------|----------------------------------------------------------------------------------------------------|----|
| EmailAddress   | E-mail address of the person being granted logging permissions.                                                                                                    | No |
|                | Type: String                                                                                                    |    |
|                | Children: None                                                                                                    |    |
|                | Ancestry: BucketLoggingStatus.LoggingEnabled.TargetGrants.Grant.Grantee                                                                                                    |    |
| Grant          | Container for the grantee and his/her logging permissions.                                                                                                    | No |
|                | Type: Container                                                                                                    |    |
|                | Children: Grantee, Permission                                                                                                    |    |
|                | Ancestry: BucketLoggingStatus. LoggingEnabled. TargetGrants                                                                                                    |    |
| Grantee        | Container for <i>EmailAddress</i> of the person being granted logging permissions. For more information, see <u>Grantee Values</u> .                                                                                                    | No |
|                | Type: Container                                                                                                    |    |
|                | Children: EmailAddress                                                                                                    |    |
|                | Ancestry: BucketLoggingStatus. LoggingEnabled. TargetGrants. Grant                                                                                                    |    |
| LoggingEnabled | Container for logging information. This element is present when you are enabling logging (and not present when you are disabling logging).                                                                                                    | No |
|                | Type: Container                                                                                                    |    |
|                | Children: Grant, TargetBucket, TargetPrefix                                                                                                    |    |
|                | Ancestry: BucketLoggingStatus                                                                                                    |    |
| Permission     | Logging permissions given to the <i>Grantee</i> for the bucket. The bucket owner is automatically granted FULL_CONTROL to all logs delivered to the bucket. This optional element enables you grant access to others.                                                                                                    | No |
|                | Type: String                                                                                                    |    |
|                | Valid Values: FULL_CONTROL   READ   WRITE                                                                                                    |    |
|                | Children: None                                                                                                    |    |
|                | Ancestry: BucketLoggingStatus.LoggingEnabled.TargetGrants.Grant                                                                                                    |    |
| TargetBucket   | Specifies the bucket where you want Amazon S3 to store server access logs. You can have your logs delivered to any bucket that you own, including the same bucket that is being logged. You can also configure multiple buckets to deliver their logs to the same target bucket. In this case you should choose a different TargetPrefix for each source bucket so that the delivered log files can be distinguished by key. | No |
|                | Type: String                                                                                                    |    |

|              | Children: None                                                                               |    |
|--------------|----------------------------------------------------------------------------------------------|----|
|              | Ancestry: BucketLoggingStatus.LoggingEnabled                                                 |    |
| TargetGrants | Container for granting information.                                                          | No |
|              | Type: Container                                                                              |    |
|              | Children: Grant, Permission                                                                  |    |
|              | Ancestry: BucketLoggingStatus.LoggingEnabled                                                 |    |
| TargetPrefix | This element lets you specify a prefix for the keys that the log files will be stored under. | No |
|              | Type: String                                                                                 |    |
|              | Children: None                                                                               |    |
|              | Ancestry: BucketLoggingStatus.LoggingEnabled                                                 |    |

#### **Grantee Values**

You can specify the person (grantee) that you're assigning access rights to (using request elements) in the following ways:

• By the person's ID:

DisplayName is optional and ignored in the request.

• By E-mail address:

```
<Grantee xmlns:xsi="http://www.w3.org/2001/XMLSchering com/
<EmailAddress>Grantees@email.com/
</Grantee>
```

The grantee is resolved to the *CanonicalUser* and in a response to a GET Object acl request appears as the *CanonicalUser*.

### • By URI:

### Responses

### **Response Headers**

This implementation of the operation uses only response headers that are common to most responses. For more information, see <a href="Common Response Headers">Common Response Headers</a>.

### **Response Elements**

This implementation of the operation does not return response elements.

### **Special Errors**

This implementation of the operation does not return special errors. For general information about Amazon S3 errors and a list of error codes, see <a href="Error Responses">Error Responses</a>.

### **Examples**

### **Sample Request**

This request enables logging and gives the grantee of the bucket READ access to the logs.

```
PUT ?logging HTTP/1.1
Host: quotes.s3.amazonaws.com
Content-Length: 214
Date: Wed, 25 Nov 2009 12:00:00 GMT
Authorization: AWS 15B4D3461F177624206A:xQE0diMbLRepd1
<?xml version="1.0" encoding="UTF-8"?>
<BucketLoggingStatus xmlns="http://doc.s3.amazonaws.cc</pre>
  <LoggingEnabled>
    <TargetBucket>mybucketlogs</TargetBucket>
    <TargetPrefix>mybucket-access log-/</TargetPrefix>
    <TargetGrants>
      <Grant>
        <Grantee xmlns:xsi="http://www.w3.org/2001/XML</pre>
          xsi:type="AmazonCustomerByEmail">
          <EmailAddress>user@company.com</EmailAddress</pre>
        </Grantee>
        <Permission>READ</Permission>
      </Grant>
    </TargetGrants>
  </LoggingEnabled>
</BucketLoggingStatus>
```

### **Sample Response**

```
HTTP/1.1 200 OK
x-amz-id-2: YgIPIfBiKa2bj0KMg95r/0zo3emzU4dzsD4rcKCHQl
x-amz-request-id: 236A8905248E5A01
Date: Wed, 01 Mar 2009 12:00:00 GMT
```

### **Sample Request Disabling Logging**

This request disables logging on the bucket, quotes.

```
PUT ?logging HTTP/1.1
Host: quotes.s3.amazonaws.com
Content-Length: 214
Date: Wed, 25 Nov 2009 12:00:00 GMT
Authorization: AWS 15B4D3461F177624206A:xQE0diMbLRepd1
<?xml version="1.0" encoding="UTF-8"?>
<BucketLoggingStatus xmlns="http://doc.s3.amazonaws.co
```

### Sample Response

```
HTTP/1.1 200 0K
x-amz-id-2: YgIPIfBiKa2bj0KMg95r/0zo3emzU4dzsD4rcKCHQl
x-amz-request-id: 236A8905248E5A01
Date: Wed, 01 Mar 2009 12:00:00 GMT
```

# **Related Resources**

- PUT Object
- DELETE Bucket
- PUT Bucket
- GET Bucket logging

# PUT Bucket requestPayment

# **Description**

This implementation of the PUT operation uses the requestPayment sub-resource to set the request payment configuration of a bucket. By default, the bucket owner pays for downloads from the bucket. This configuration parameter enables the bucket owner (only) to specify that the person requesting the download will be charged for the download. For more information, see

Requester Pays Buckets.

### Requests

### **Syntax**

### **Request Parameters**

This implementation of the operation does not use request parameters.

### **Request Headers**

This implementation of the operation only uses request headers common to all operations. For more information, see <u>Common Request Headers</u>.

### **Request Elements**

| Name | Description |
|------|-------------|
|      |             |

| Payer                       | Specifies who pays for the download and request fees. |
|-----------------------------|-------------------------------------------------------|
|                             | Type: Enum                                            |
|                             | Valid Values: Requester   BucketOwner                 |
|                             | Ancestor: RequestPaymentConfiguration                 |
| RequestPaymentConfiguration | Container for Payer.                                  |
|                             | Type: Container                                       |

### Responses

### **Response Headers**

This implementation of the operation uses only response headers that are common to most responses. For more information, see <a href="Common Response Headers">Common Response Headers</a>.

### **Response Elements**

This implementation of the operation does not return response elements.

### **Special Errors**

This implementation of the operation does not return special errors. For general information about Amazon S3 errors and a list of error codes, see <a href="Error Responses">Error Responses</a>.

## **Examples**

#### **Sample Request**

This request creates a Requester Pays bucket named "colorpictures."

#### **Sample Response**

```
HTTP/1.1 200 0K
x-amz-id-2: YgIPIfBiKa2bj0KMg95r/0zo3emzU4dzsD4rcKCHQl
x-amz-request-id: 236A8905248E5A01
Date: Wed, 01 Mar 2009 12:00:00 GMT
Location: /colorpictures
Content-Length: 0
Connection: close
Server: AmazonS3
```

## **Related Resources**

- PUT Bucket
- GET Bucket requestPayment

# **PUT Bucket versioning**

## **Description**

This implementation of the PUT operation uses the versioning sub-resource to set the versioning state of an existing bucket. To set the versioning state, you must be the bucket owner.

You can set the versioning state with one of the following values:

• **Enabled**—Enables versioning for the objects in the bucket

All objects added to the bucket receive a unique version ID.

• **Suspended**—Disables versioning for the objects in the bucket

All objects added to the bucket receive the version ID null.

If the versioning state has never been set on a bucket, it has no versioning state; a GET *versioning* request does not return a versioning state value.

If the bucket owner enables MFA Delete in the bucket

versioning configuration, the bucket owner must include the *x-amz-mfa* request header and the *Status* and the *MfaDelete* request elements in a request to set the versioning state of the bucket.

For more information about creating a bucket, see

<u>PUT Bucket</u>. For more information about returning the versioning state of a bucket, see <u>GET Bucket Versioning Status</u>.

### Requests

#### **Syntax**

Note the space between [SerialNumber] and [TokenCode].

#### **Request Parameters**

This implementation of the operation does not use request parameters.

## **Request Headers**

| Name              | Description                                                                                                    | Required    |
|-------------------|----------------------------------------------------------------------------------------------------|-------------|
| x-<br>amz-<br>mfa | The value is the concatenation of the authentication device's serial number, a space, and the value displayed on your authentication device. | Conditional |

Type: String

Default: None

Condition: Required to configure the versioning state if versioning is configured with MFA Delete enabled.

## **Request Elements**

| Name                    | Description                                                                                                    | Required |
|-------------------------|----------------------------------------------------------------------------------------------------|----------|
| Status                  | Sets the versioning state of the bucket.                                                                                                    | No       |
|                         | Type: Enum                                                                                                    |          |
|                         | Valid Values: Suspended   Enabled                                                                                                    |          |
|                         | Ancestor: VersioningConfiguration                                                                                                    |          |
| MfaDelete               | Specifies whether MFA Delete is enabled in the bucket versioning configuration. When enabled, the bucket owner must include the <i>x-amz-mfa</i> request header in requests to change the versioning state of a bucket and to permanently delete a versioned object. | No       |
|                         | Type: Enum                                                                                                    |          |
|                         | Valid Values: Disabled   Enabled                                                                                                    |          |
|                         | Ancestor: VersioningConfiguration                                                                                                    |          |
|                         | Constraint: Can only be used when you use Status.                                                                                                    |          |
| VersioningConfiguration | Container for setting the versioning state.                                                                                                    | Yes      |
|                         | Type: Container                                                                                                    |          |
|                         | Children: Status                                                                                                    |          |
|                         | Ancestor: None                                                                                                    |          |

## Responses

#### **Response Headers**

This implementation of the operation uses only response headers that are common to most responses. For more information, see <a href="Common Response Headers">Common Response Headers</a>.

#### **Response Elements**

This implementation of the operation does not return response elements.

### **Special Errors**

This implementation of the operation does not return special errors. For general information about Amazon S3 errors and a list of error codes, see <a href="Error Responses">Error Responses</a>.

## **Examples**

#### **Sample Request**

The following request enables versioning for the specified bucket.

```
PUT /?versioning HTTP/1.1
Host: bucket.s3.amazonaws.com
Date: Wed, 12 Oct 2009 17:50:00 GMT
Authorization: AWS 15B4D3461F177624206A:xQE0diMbLRepd1
Content-Type: text/plain
Content-Length: 124
```

### **Sample Response**

```
HTTP/1.1 200 0K
x-amz-id-2: YgIPIfBiKa2bj0KMg95r/0zo3emzU4dzsD4rcKCHQl
x-amz-request-id: 236A8905248E5A01
Date: Wed, 01 Mar 2009 12:00:00 GMT
```

## **Sample Request**

The following request suspends versioning for the specified bucket.

#### **Sample Response**

```
HTTP/1.1 200 0K
x-amz-id-2: YgIPIfBiKa2bj0KMg95r/0zo3emzU4dzsD4rcKCHQl
x-amz-request-id: 236A8905248E5A01
Date: Wed, 01 Mar 2009 12:00:00 GMT
```

## Sample Request Enabling Versioning and MFA Delete on a Bucket

The following request enables versioning and MFA Delete on a bucket.

```
PUT /?versioning HTTP/1.1
Host: bucket.s3.amazonaws.com
Date: Wed, 12 Oct 2009 17:50:00 GMT
x-amz-mfa:[SerialNumber] [TokenCode]
Authorization: AWS 15B4D3461F177624206A:xQE0diMbLRepd1
Content-Type: text/plain
Content-Length: 124
```

Note the space between [SerialNumber] and [TokenCode] and that you must include Status whenever you use MfaDelete.

#### **Sample Response**

```
HTTPS/1.1 200 0K
x-amz-id-2: YgIPIfBiKa2bj0KMg95r/0zo3emzU4dzsD4rcKCHQL
x-amz-request-id: 236A8905248E5A01
Date: Wed, 01 Mar 2009 12:00:00 GMT

Location: /colourpictures
Content-Length: 0
Connection: close
Server: AmazonS3
```

## **Related Resources**

- DELETE Bucket
- PUT Bucket

# **Operations on Objects**

### **Topics**

•

#### **DELETE Object**

- GET Object
- GET Object acl
- GET Object torrent
- HEAD Object
- POST Object
- PUT Object
- PUT Object acl
- PUT Object (Copy)

This section describes operations you can perform on Amazon S3 objects.

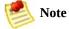

For information about access policies, see **REST Access Policy** .

# **DELETE Object**

## **Description**

The DELETE operation removes the null version (if there is one) of an object and inserts a delete marker, which becomes the latest version of the object. If there isn't a null version, Amazon S3 does not remove any objects.

#### Versioning

To remove a specific version, you must be the bucket owner and you must use the *versionId* sub-resource. Using this sub-resource permanently deletes the version. If the object deleted is a Delete Marker, Amazon S3 sets the response header, x-amz-delete-marker, to true.

If the object you want to delete is in a bucket where the bucket versioning configuration is MFA Delete enabled, you must include the *x-amz-mfa* request header in the DELETE verionId request. Requests that include *x-amz-mfa* must use HTTPS.

For more information about MFA Delete, go to

<u>Using MFA Delete</u>. To see sample requests that use versioning, see <u>Sample Request</u>.

## Requests

### **Syntax**

```
DELETE /ObjectName HTTP/1.1
Host: BucketName.s3.amazonaws.com
Date: date
Content-Length: length
Authorization: signatureValue
```

#### **Request Parameters**

This implementation of the operation does not use request parameters.

### **Request Headers**

| Name              | Description                                                                                                    | Required    |
|-------------------|----------------------------------------------------------------------------------------------------|-------------|
| x-<br>amz-<br>mfa | The value is the concatenation of the authentication device's serial number, a space, and the value displayed on your authentication device. | Conditional |
|                   | Type: String                                                                                                    |             |
|                   | Default: None                                                                                                    |             |
|                   | Condition: Required to permanently delete a versioned object if versioning is configured with MFA Delete enabled.                            |             |

#### **Request Elements**

This implementation of the operation does not use request

elements.

## Responses

#### **Response Headers**

| Header                      | Description                                                                                                    |  |
|-----------------------------|----------------------------------------------------------------------------------------------------|--|
| x-amz-<br>delete-<br>marker | Specifies whether the versioned object that was permanently deleted was (true) or was not (false) a delete marker. In a simple DELETE, this header indicates whether (true) or not (false) a delete marker was created.                                                                                                    |  |
|                             | Type: Boolean                                                                                                    |  |
|                             | Valid Values: true   false                                                                                                    |  |
|                             | Default: false                                                                                                    |  |
| x-amz-<br>version-<br>id    | Transfer of the second second |  |
|                             | Type: String                                                                                                    |  |
|                             | Default: None                                                                                                    |  |

## **Response Elements**

This implementation of the operation does not return response elements.

### **Special Errors**

This implementation of the operation does not return special errors. For general information about Amazon S3 errors and a list of error codes, see <a href="Error Responses">Error Responses</a>.

## **Examples**

#### **Sample Request**

The following request deletes the object, my-second-image.jpg.

```
DELETE /my-second-image.jpg HTTP/1.1
Host: bucket.s3.amazonaws.com
Date: Wed, 12 Oct 2009 17:50:00 GMT
Authorization: AWS 15B4D3461F177624206A:xQE0diMbLRepd1
Content-Type: text/plain
```

#### **Sample Response**

```
HTTP/1.1 204 NoContent
x-amz-id-2: LriYPLdm0dAiIfgSm/F1YsViT1LW94/xUQxMsF7xiE
x-amz-request-id: 0A49CE4060975EAC
Date: Wed, 12 Oct 2009 17:50:00 GMT
Content-Length: 0
Connection: close
Server: AmazonS3
```

# Sample Request Deleting a Specified Version of an Object

The following request deletes the specified version of the object, my-third-image.jpg.

DELETE /my-third-image.jpg?versionId=UIORUnfndfiufdisc

Host: bucket.s3.amazonaws.com

Date: Wed, 12 Oct 2009 17:50:00 GMT

Authorization: AWS 15B4D3461F177624206A:xQE0diMbLRepd1

Content-Type: text/plain

Content-Length: 0

#### **Sample Response**

HTTP/1.1 204 NoContent

x-amz-id-2: LriYPLdmOdAiIfgSm/F1YsViT1LW94/xUQxMsF7xiE

x-amz-request-id: 0A49CE4060975EAC

x-amz-version-id: UIORUnfndfiufdisojhr398493jfdkjFJjkr

Date: Wed, 12 Oct 2009 17:50:00 GMT

Content-Length: 0 Connection: close Server: AmazonS3

## Sample Response if the Object Deleted is a Delete Marker

HTTP/1.1 204 NoContent

x-amz-id-2: LriYPLdmOdAiIfgSm/F1YsViT1LW94/xUQxMsF7xiE

x-amz-request-id: 0A49CE4060975EAC

x-amz-version-id: 3/L4kqtJlcpXroDTDmJ+rmSpXd3dIbrHY+M1

x-amz-delete-marker: true

Date: Wed, 12 Oct 2009 17:50:00 GMT

Content-Length: 0 Connection: close Server: AmazonS3

# Sample Request Deleting a Specified Version of an Object in an MFA-Enabled Bucket

The following request deletes the specified version of the object, my-third-image.jpg, which is stored in an MFA-enabled bucket.

```
DELETE /my-third-image.jpg?versionId=UIORUnfndfiuf HTT Host: bucket.s3.amazonaws.com
Date: Wed, 12 Oct 2009 17:50:00 GMT
x-amz-mfa:[SerialNumber] [AuthenticationCode]
Authorization: AWS 15B4D3461F177624206A:xQE0diMbLRepd1
Content-Type: text/plain
Content-Length: 0
```

### **Sample Response**

```
HTTPS/1.1 204 NoContent
x-amz-id-2: LriYPLdmOdAiIfgSm/F1YsViT1LW94/xUQxMsF7xiE
x-amz-request-id: 0A49CE4060975EAC
x-amz-version-id: UIORUnfndfiuf
Date: Wed, 12 Oct 2009 17:50:00 GMT
Content-Length: 0
Connection: close
Server: AmazonS3
```

## **Related Resources**

- PUT Object
- DELETE Object

# **GET Object**

## **Description**

This implementation of the GET operation retrieves objects from Amazon S3. To use GET, you must have READ access to the object. If READ access is granted to the anonymous user, you can return the object without using an authorization header.

If the latest version is a Delete Marker, Amazon S3 behaves as if the object was deleted and Amazon S3 includes in the response: *x-amz-delete-marker: true*.

To distribute large files to many people, you can save bandwidth costs using BitTorrent. For more information, see

Amazon S3 Torrent. For more information about returning the ACL of an object, see GET Object acl.

## Versioning

By default, the GET operation returns the latest version of an object. To return a different version, use the *versionId* sub-resource.

For more information about versioning, see <u>PUT Bucket</u> <u>versioning</u>. To see sample requests that use versioning, see <u>Sample Request Getting a Specified Version of an Object</u>.

## **Requests**

#### **Syntax**

```
GET / ObjectName HTTP/1.1
```

Host: BucketName.s3.amazonaws.com

Date: date

Authorization: signatureValue

Range: bytes=byte\_range

#### **Request Parameters**

This implementation of the operation does not use request parameters.

#### **Request Headers**

This implementation of the operation can use the following request headers in addition to the request headers common to all operations. For more information, see <a href="Common Request Headers">Common Request Headers</a>.

| Name         | Description                                 | Required |
|--------------|---------------------------------------------|----------|
| Range        | Downloads the specified range of an object. | No       |
|              | Type: String                                |          |
|              | Default: None                               |          |
|              | Constraints: None                           |          |
| If-Modified- |                                             |          |

| Since                       | Return the object only if it has been modified since the specified time, otherwise return a 304 (not modified).                          | No |
|-----------------------------|----------------------------------------------------------------------------------------------------|----|
|                             | Type: String                                                                                                    |    |
|                             | Default: None                                                                                                    |    |
|                             | Constraints: None                                                                                                    |    |
| If-<br>Unmodified-<br>Since | Return the object only if it has not been modified since the specified time, otherwise return a 412 (precondition failed).               | No |
|                             | Type: String                                                                                                    |    |
|                             | Default: None                                                                                                    |    |
|                             | Constraints: None                                                                                                    |    |
| If-Match                    | Return the object only if its entity tag ( <i>ETag</i> ) is the same as the one specified, otherwise return a 412 (precondition failed). | No |
|                             | Type: String                                                                                                    |    |
|                             | Default: None                                                                                                    |    |
|                             | Constraints: None                                                                                                    |    |
| If-None-<br>Match           | Return the object only if its entity tag ( <i>ETag</i> ) is different from the one specified, otherwise return a 304 (not modified).     | No |
|                             | Type: String                                                                                                    |    |
|                             | Default: None                                                                                                    |    |
|                             | Constraints: None                                                                                                    |    |

## **Request Elements**

This implementation of the operation does not use request elements.

## Responses

#### **Response Headers**

| Header                      | Description                                                                                                    |
|-----------------------------|----------------------------------------------------------------------------------------------------|
| x-amz-<br>delete-<br>marker | Specifies whether the object retrieved was (true) or was not (false) a Delete Marker. If false, this response header does not appear in the response. |
| marker                      | Type: Boolean                                                                                                    |
|                             | Valid Values: true   false                                                                                                    |
|                             | Default: false                                                                                                    |
| x-amz-<br>version-id        | Returns the version ID of the retrieved object if it has a unique version ID.                                                                         |
| version id                  | Type: String                                                                                                    |
|                             | Default: None                                                                                                    |

### **Response Elements**

This implementation of the operation does not return response elements.

### **Special Errors**

This implementation of the operation does not return special errors. For general information about Amazon S3 errors and a list of error codes, see <a href="Error Responses">Error Responses</a>.

## **Examples**

#### **Sample Request**

The following request returns the object, my-image.jpg.

```
GET /my-image.jpg HTTP/1.1
Host: bucket.s3.amazonaws.com
Date: Wed, 28 Oct 2009 22:32:00 GMT
Authorization: AWS 02236Q3V0WHVSRW0EXG2:0RQf4/cRonhpaE
```

#### **Sample Response**

```
HTTP/1.1 200 0K
x-amz-id-2: eftixk72aD6Ap51TnqcoF8eFidJG9Z/2mkiDFu8yU9
x-amz-request-id: 318BC8BC148832E5
Date: Wed, 28 Oct 2009 22:32:00 GMT
Last-Modified: Wed, 12 Oct 2009 17:50:00 GMT
ETag: "fba9dede5f27731c9771645a39863328"
Content-Length: 434234
Content-Type: text/plain
Connection: close
Server: AmazonS3
[434234 bytes of object data]
```

## Sample Response if Latest Object is a Delete Marker

```
HTTP/1.1 404 Not Found x-amz-request-id: 318BC8BC148832E5
```

```
x-amz-id-2: eftixk72aD6Ap51Tnqzj7UDNEHGran
x-amz-version-id: 3GL4kqtJlcpXroDTDm3vjVBH40Nr8X8g
```

x-amz-delete-marker: true

Date: Wed, 28 Oct 2009 22:32:00 GMT

Content-Type: text/plain

Connection: close Server: AmazonS3

Notice that the delete marker returns a 404 Not Found error.

# Sample Request Getting a Specified Version of an Object

The following request returns the specified version of an object.

```
GET /my0bject?versionId=3/L4kqtJlcpXroDTDmpUMLUo HTTP/Host: bucket.s3.amazonaws.com
Date: Wed, 28 Oct 2009 22:32:00 GMT
Authorization: AWS 02236Q3V0WHVSRW0EXG2:0RQf4/cRonhpaE
```

#### Sample Response to a Versioned Object GET Request

```
HTTP/1.1 200 0K
x-amz-id-2: eftixk72aD6Ap540pIszj7UDNEHGran
x-amz-request-id: 318BC8BC148832E5
Date: Wed, 28 Oct 2009 22:32:00 GMT
Last-Modified: Sun, 1 Jan 2006 12:00:00 GMT
x-amz-version-id: 3/L4kqtJlcpXroDTDmJ+rmSpXd3QBpUMLUo
ETag: "fba9dede5f27731c9771645a39863328"
```

Content-Length: 434234 Content-Type: text/plain Connection: close

Connection: close Server: AmazonS3

[434234 bytes of object data]

## **Related Resources**

- <u>GET Service</u>
- GET Object acl

# **GET Object acl**

## **Description**

This implementation of the GET operation uses the *ac1* sub-resource to return the access control list (ACL) of an object. To use this operation, you must have READ\_ACP access to the object.

### Requests

#### **Syntax**

```
GET /ObjectName?acl HTTP/1.1
Host: BucketName.s3.amazonaws.com
Date: date
Authorization: signatureValue
Range:bytes=byte_range
```

#### **Request Parameters**

This implementation of the operation does not use request parameters.

#### **Request Headers**

This implementation of the operation only uses request headers common to all operations. For more information, see

#### Common Request Headers.

#### **Request Elements**

This implementation of the operation does not use request elements.

## Responses

## **Response Headers**

This implementation of the operation uses only response headers that are common to most responses. For more information, see <a href="Common Response Headers">Common Response Headers</a>.

## **Response Elements**

| Name                | Description                                                                   |
|---------------------|-------------------------------------------------------------------------------|
| AccessControlList   | Container for Grant, Grantee, and Permission                                  |
|                     | Type: Container                                                               |
|                     | Ancestors: AcessControlPolicy                                                 |
| AccessControlPolicy | Contains the elements that set the ACL permissions for an object per Grantee. |
|                     | Type: Container                                                               |
|                     | Ancestors: None                                                               |
| DisplayName         | Screen name of the bucket owner                                               |
|                     | Type: String                                                                  |
|                     | Ancestors: AcessControlPolicy.Owner                                           |
| Grant               | Container for the grantee and his or her permissions.                         |
|                     | Type: Container                                                               |
|                     | Ancestors: AcessControlPolicy.AccessControlList                               |
| Grantee             | The subject whose permissions are being set.                                  |
|                     | Type: String                                                                  |
|                     | Ancestors: AcessControlPolicy.AccessControlList.Grant                         |
| ID                  | ID of the bucket owner, or the ID of the grantee                              |
|                     | Type: String                                                                  |

|            | Ancestors: AcessControlPolicy.Owner or AcessControlPolicy.AccessControlList.Grant |
|------------|-----------------------------------------------------------------------------------|
| Owner      | Container for the bucket owner's display name and ID.  Type: Container            |
|            | Ancestors: AcessControlPolicy                                                     |
| Permission | Specifies the permission (FULL_CONTROL, WRITE, READ_ACP) given to the grantee.    |
|            | Type: String                                                                      |
|            | Ancestors: AcessControlPolicy.AccessControlList.Grant                             |

### **Special Errors**

This implementation of the operation does not return special errors. For general information about Amazon S3 errors and a list of error codes, see <a href="Error Responses">Error Responses</a>.

### **Examples**

#### **Sample Request**

The following request returns information, including the ACL, of the object, my-image.jpg.

```
GET /my-image.jpg?acl HTTP/1.1
Host: bucket.s3.amazonaws.com
Date: Wed, 28 Oct 2009 22:32:00 GMT
Authorization: AWS 02236Q3V0WHVSRW0EXG2:0RQf4/cRonhpaE
```

#### **Sample Response**

```
HTTP/1.1 200 OK
x-amz-id-2: eftixk72aD6Ap51TnqcoF8eFidJG9Z/2mkiDFu8yU9
x-amz-request-id: 318BC8BC148832E5
x-amz-version-id: 4HL4kqtJlcpXroDTDmJ+rmSpXd3dIbrHY+M1
Date: Wed, 28 Oct 2009 22:32:00 GMT
Last-Modified: Sun, 1 Jan 2006 12:00:00 GMT
Content-Length: 124
Content-Type: text/plain
Connection: close
Server: AmazonS3
<AccessControlPolicy>
  <0wner>
    <ID>8a6925ce4adf588a4532aa379004fef</ID>
    <DisplayName>mtd@amazon.com</DisplayName>
  </0wner>
  <AccessControlList>
```

# Sample Request Getting the ACL of the Specific Version of an Object

The following request returns information, including the ACL, of the specified version of the object, my-image.jpg.

```
GET /my-image.jpg?versionId=3/L4kqtJlcpXroDVBH40Nr8X8cHost: bucket.s3.amazonaws.com
Date: Wed, 28 Oct 2009 22:32:00 GMT
Authorization: AWS 02236Q3V0WHVSRW0EXG2:0RQf4/cRonhpaE
```

## Sample Response Showing the ACL of the Specific Version

```
HTTP/1.1 200 OK
x-amz-id-2: eftixk72aD6Ap51TnqcoF8eFidJG9Z/2mkiDFu8yU9x-amz-request-id: 318BC8BC148832E5
Date: Wed, 28 Oct 2009 22:32:00 GMT
Last-Modified: Sun, 1 Jan 2006 12:00:00 GMT
x-amz-version-id: 3/L4kqtJlcpXroDTDmJ+rmSpXd3dIbrHY+M7
```

```
Content-Length: 124
Content-Type: text/plain
Connection: close
Server: AmazonS3
<AccessControlPolicy>
  <0wner>
    <ID>8a6925ce4adf588a421c32aa379004fef</ID>
    <DisplayName>mdtd@amazon.com</DisplayName>
  </0wner>
  <AccessControlList>
    <Grant>
      <Grantee xmlns:xsi="http://www.w3.org/2001/XMLSc</pre>
        <ID>8a6925ce4adf588a4532142d3f74dd8c71fa124b1c
        <DisplayName>mdtd@amazon.com</DisplayName>
      </Grantee>
      <Permission>FULL CONTROL</Permission>
    </Grant>
  </AccessControlList>
</AccessControlPolicy>
```

## **Related Resources**

- GET Object
- PUT Object
- DELETE Object

## Versioning

By default, GET returns ACL information about the latest version of an object. To return ACL information about a different version, use the *versionId* sub-resource.

To see sample requests that use Versioning, see <u>Sample</u> Request Getting the ACL of the Specific Version of an <u>Object</u>.

# **GET Object torrent**

## **Description**

This implementation of the GET operation uses the *torrent* sub-resource to return torrent files from a bucket. BitTorrent can save you bandwidth when you're distributing large files. For more information about BitTorrent, see

#### Amazon S3 Torrent.

To use GET, you must have READ access to the object.

#### Requests

#### **Syntax**

```
GET /ObjectName?torrent HTTP/1.1
Host: BucketName.s3.amazonaws.com
Date: date
Authorization: signatureValue
```

#### **Request Parameters**

This implementation of the operation does not use request parameters.

#### **Request Headers**

This implementation of the operation only uses request headers common to all operations. For more information, see <u>Common Request Headers</u>.

#### **Request Elements**

This implementation of the operation does not use request elements.

#### Responses

#### **Response Headers**

This implementation of the operation uses only response headers that are common to most responses. For more information, see <a href="Common Response Headers">Common Response Headers</a>.

#### **Response Elements**

This implementation of the operation does not return response elements.

#### **Special Errors**

This implementation of the operation does not return special errors. For general information about Amazon S3 errors and a list of error codes, see <a href="Error Responses">Error Responses</a>.

#### **Examples**

#### **Getting Torrent Files in a Bucket**

This example retrieves the Torrent file for the "Nelson" object in the "quotes" bucket.

```
GET /quotes/Nelson?torrent HTTP/1.0
Host: bucket.s3.amazonaws.com
Date: Wed, 28 Oct 2009 22:32:00 GMT
Authorization: AWS 02236Q3V0WHVSRW0EXG2:0RQf4/cRonhpaE
```

#### **Sample Response**

```
HTTP/1.1 200 OK
x-amz-request-id: 7CD745EBB7AB5ED9
Date: Wed, 25 Nov 2009 12:00:00 GMT
Content-Disposition: attachment; filename=Nelson.torre
Content-Type: application/x-bittorrent
Content-Length: 537
Server: AmazonS3
<body>
<br/>
<br/>
<br/>
<br/>
<br/>
<br/>
<br/>
<br/>
<br/>
<br/>
<br/>
<br/>
<br/>
<br/>
<br/>
<br/>
<br/>
<br/>
<br/>
<br/>
<br/>
<br/>
<br/>
<br/>
<br/>
<br/>
<br/>
<br/>
<br/>
<br/>
<br/>
<br/>
<br/>
<br/>
<br/>
<br/>
<br/>
<br/>
<br/>
<br/>
<br/>
<br/>
<br/>
<br/>
<br/>
<br/>
<br/>
<br/>
<br/>
<br/>
<br/>
<br/>
<br/>
<br/>
<br/>
<br/>
<br/>
<br/>
<br/>
<br/>
<br/>
<br/>
<br/>
<br/>
<br/>
<br/>
<br/>
<br/>
<br/>
<br/>
<br/>
<br/>
<br/>
<br/>
<br/>
<br/>
<br/>
<br/>
<br/>
<br/>
<br/>
<br/>
<br/>
<br/>
<br/>
<br/>
<br/>
<br/>
<br/>
<br/>
<br/>
<br/>
<br/>
<br/>
<br/>
<br/>
<br/>
<br/>
<br/>
<br/>
<br/>
<br/>
<br/>
<br/>
<br/>
<br/>
<br/>
<br/>
<br/>
<br/>
<br/>
<br/>
<br/>
<br/>
<br/>
<br/>
<br/>
<br/>
<br/>
<br/>
<br/>
<br/>
<br/>
<br/>
<br/>
<br/>
<br/>
<br/>
<br/>
<br/>
<br/>
<br/>
<br/>
<br/>
<br/>
<br/>
<br/>
<br/>
<br/>
<br/>
<br/>
<br/>
<br/>
<br/>
<br/>
<br/>
<br/>
<br/>
<br/>
<br/>
<br/>
<br/>
<br/>
<br/>
<br/>
<br/>
<br/>
<br/>
<br/>
<br/>
<br/>
<br/>
<br/>
<br/>
<br/>
<br/>
<br/>
<br/>
<br/>
<br/>
<br/>
<br/>
<br/>
<br/>
<br/>
<br/>
<br/>
<br/>
<br/>
<br/>
<br/>
<br/>
<br/>
<br/>
<br/>
<br/>
<br/>
<br/>
<br/>
<br/>
<br/>
<br/>
<br/>
<br/>
<br/>
<br/>
<br/>
<br/>
<br/>
<br/>
<br/>
<br/>
<br/>
<br/>
<br/>
<br/>
<br/>
<br/>
<br/>
<br/>
<br/>
<br/>
<br/>
<br/>
<br/>
<br/>
<br/>
<br/>
<br/>
<br/>
<br/>
<br/>
<br/>
<br/>
<br/>
<br/>
<br/>
<br/>
<br/>
<br/>
<br/>
<br/>
<br/>
<br/>
<br/>
<br/>
<br/>
<br/>
<br/>
<br/>
<br/>
<br/>
<br/>
<br/>
<br/>
<br/>
<br/>
<br/>
<br/>
<br/>
<br/>
<br/>
<br/>
<br/>
<br/>
<br/>
<br/>
<br/>
<br/>
<br/>
<br/>
<br/>
<br/>
<br/>
<br/>
<br/>
<br/>
<br/>
<br/>
<br/>
<br/>
<br/>
<br/>
<br/>
<br/>
<br/>
<br/>
<br/>
<br/>
<br/>
<br/>
<br/>
<br/>
<br/>
<br/>
<br/>
<br/>
<br/>
<br/>
<br/>
<br/>
<br/>
<br/>
<br/>
<br/>
<br/>
<br/>
<br/>
<br/>
<br/>
<br/>
<br/>
<br/>
<br
```

## **Related Resources**

• GET Object

# **HEAD Object**

## **Description**

The HEAD operation retrieves metadata from an object without returning the object itself. This operation is useful if you're only interested in an object's metadata. To use HEAD, you must have READ access to the object. If READ access is granted to the anonymous user, you can request the object's metadata without an authorization header.

A HEAD request has the same options as a GET operation on an object. The response is identical to the GET response, except that there is no response body.

#### Requests

#### **Syntax**

HEAD / ObjectName HTTP/1.1

Host: BucketName.s3.amazonaws.com

Authorization: signatureValue

Date: date

#### **Request Parameters**

This implementation of the operation does not use request parameters.

#### **Request Headers**

This implementation of the operation can use the following request headers in addition to the request headers common to all operations. For more information, see

#### Common Request Headers.

| Name  | Description                                 | Required |
|-------|---------------------------------------------|----------|
| Range | Downloads the specified range of an object. | No       |
|       | Type: String                                |          |
|       | Default: None                               |          |
|       | Constraints: None                           |          |
|       |                                             |          |

| If-Modified-<br>Since       | Return the object only if it has been modified since the specified time, otherwise return a 304 (not modified).                          | No |
|-----------------------------|----------------------------------------------------------------------------------------------------|----|
|                             | Type: String                                                                                                    |    |
|                             | Default: None                                                                                                    |    |
|                             | Constraints: None                                                                                                    |    |
| If-<br>Unmodified-<br>Since | Return the object only if it has not been modified since the specified time, otherwise return a 412 (precondition failed).               | No |
|                             | Type: String                                                                                                    |    |
|                             | Default: None                                                                                                    |    |
|                             | Constraints: None                                                                                                    |    |
| If-Match                    | Return the object only if its entity tag ( <i>ETag</i> ) is the same as the one specified, otherwise return a 412 (precondition failed). | No |
|                             | Type: String                                                                                                    |    |
|                             | Default: None                                                                                                    |    |
|                             | Constraints: None                                                                                                    |    |
| If-None-<br>Match           | Return the object only if its entity tag ( <i>ETag</i> ) is different from the one specified, otherwise return a 304 (not modified).     | No |
|                             | Type: String                                                                                                    |    |
|                             | Default: None                                                                                                    |    |
|                             | Constraints: None                                                                                                    |    |

## **Request Elements**

This implementation of the operation does not use request elements.

#### Responses

#### **Response Headers**

This implementation of the operation can include the following response headers in addition to the response headers common to all responses. For more information, see <a href="Common Response Headers">Common Response Headers</a>.

| Name                       | Description                                                                                                    |
|----------------------------|----------------------------------------------------------------------------------------------------|
| x-amz-<br>meta-*           | If you supplied user metadata when you PUT the object, that metadata is returned in one or more response headers prefixed with x-amz-meta- and with the suffix name that you provided on storage, for example, family, i.e., x-amz-meta-family. Amazon S3 returns this metadata verbatim; Amazon S3 does not interpreted it.  Type: String |
| x-amz-<br>missing-<br>meta | This is set to the number of metadata entries not returned in x-amz-meta headers. This can happen if you create metadata using an API like SOAP that supports more flexible metadata than the REST API. For example, using SOAP, you can create metadata whose values are not legal HTTP headers.  Type: String                            |
| x-amz-<br>version-<br>id   | This is set to the version ID of the object returned.  Type: String                                                                                                    |

#### **Response Elements**

#### **Response Elements**

This implementation of the operation does not return response elements.

## **Special Errors**

This implementation of the operation does not return special errors. For general information about Amazon S3 errors and a list of error codes, see <a href="Error Responses">Error Responses</a>.

#### **Examples**

#### **Sample Request**

This request returns the metadata of an object.

```
HEAD /my-image.jpg HTTP/1.1
Host: bucket.s3.amazonaws.com
Date: Wed, 28 Oct 2009 22:32:00 GMT
Authorization: AWS 02236Q3V0RonhpaBX5sCYVf1bNRuU=
```

#### **Sample Response**

```
HTTP/1.1 200 OK
x-amz-id-2: ef8yU9AS1ed4OpIszj7UDNEHGran
x-amz-request-id: 318BC8BC143432E5
x-amz-version-id: 3HL4kqtJlcpXroDTDmjVBH4ONrjfkd
Date: Wed, 28 Oct 2009 22:32:00 GMT
Last-Modified: Sun, 1 Jan 2006 12:00:00 GMT
ETag: "fba9dede5f27731c9771645a39863328"
Content-Length: 434234
Content-Type: text/plain
Connection: close
Server: AmazonS3
```

## Sample Request Getting Metadata From a Specified Version of an Object

This operation returns the metadata of the specified

#### version of an object.

```
HEAD /my-image.jpg?versionId=3HL4kgCxf3vjVBH40Nrjfkd F
Host: bucket.s3.amazonaws.com
Date: Wed, 28 Oct 2009 22:32:00 GMT
Authorization: AWS 02236Q3V0WpaBX5sCYVf1bNRuU=
```

#### Sample Response to a Versioned HEAD Request

HTTP/1.1 200 OK x-amz-id-2: eftixk72aD6Ap51TnqcoF8epIszj7UDNEHGran x-amz-request-id: 318BC8BC143432E5 x-amz-version-id: 3HL4kqtJlcpXrof3vjVBH40Nrjfkd Date: Wed, 28 Oct 2009 22:32:00 GMT Last-Modified: Sun, 1 Jan 2006 12:00:00 GMT ETag: "fba9dede5f27731c9771645a39863328" Content-Length: 434234 Content-Type: text/plain Connection: close

Server: AmazonS3

## **Related Resources**

• GET Object

## Versioning

By default, the HEAD operation retrieves metadata from the latest version of an object. (If the latest version is a delete marker, Amazon S3 behaves as if the object was deleted.) To retrieve metadata from a different version, use the <code>versionId</code> sub-resource. For more information, see <code>Versions</code> in the <code>Amazon Simple Storage Service Developer Guide</code>.

To see sample requests that use versioning, see <u>Sample</u> Request Getting Metadata From a Specified Version of an <u>Object</u>.

# **POST Object**

## **Description**

The POST operation adds an object to a specified bucket using HTML forms. POST is an alternate form of PUT that enables browser-based uploads as a way of putting objects in buckets. You must have WRITE access on a bucket to add an object to it. Amazon S3 never stores partial objects: if you receive a successful response, you can be confident the entire object was stored.

Amazon S3 is a distributed system. If Amazon S3 receives multiple write requests for the same object simultaneously, all but the last object written will be overwritten.

To ensure that data is not corrupted traversing the network, use the Content-MD5 header. When you use the Content-MD5 header, Amazon S3 checks the object against the provided MD5 value. If they do not match, Amazon S3 returns an error. Additionally, you can calculate the MD5 while POSTing an object to Amazon S3 and compare the returned *ETag* to the calculated MD5 value. The ETag only reflects changes to the contents of an object, not its metadata.

body, use the 100-continue HTTP status code. For POST operations, this helps you avoid sending the message body if the message is rejected based on the headers (e.g., authentication failure or redirect). For more information on the 100-continue HTTP status code, go to Section 8.2.3 of

http://www.ietf.org/rfc/rfc2616.txt.

#### Requests

#### **Syntax**

```
POST /ObjectName?acl HTTP/1.1
Host: <a href="mailto:destinationBucket">destinationBucket</a>.s3.amazonaws.com
User-Agent: browser_data
Accept: file_types
Accept-Language: Regions
Accept-Encoding: <a href="mailto:encoding">encoding</a>
Accept-Charset: character set
Keep-Alive: 300
Connection: keep-alive
Content-Type: multipart/form-data; boundary=9431149156
Content-Length: length
--9431149156168
Content-Disposition: form-data; name="key"
filepath
--9431149156168
Content-Disposition: form-data; name="acl"
ac1
--9431149156168
Content-Disposition: form-data; name="success action r
success_redirect
--9431149156168
Content-Disposition: form-data; name="Content-Type"
content_type
--9431149156168
Content-Disposition: form-data; name="x-amz-meta-uuid"
```

```
uuid
--9431149156168
Content-Disposition: form-data; name="x-amz-meta-tag"
metadata
--9431149156168
Content-Disposition: form-data; name="AWSAccessKeyId"
access-key-id
--9431149156168
Content-Disposition: form-data; name="Policy"
encoded_policy
--9431149156168
Content-Disposition: form-data; name="Signature"
signature=
--9431149156168
Content-Disposition: form-data; name="file"; filename=
Content-Type: image/jpeg
file content
--9431149156168
Content-Disposition: form-data; name="submit"
Upload to Amazon S3
--9431149156168--
```

#### **Request Parameters**

This implementation of the operation does not use request parameters.

#### **Request Headers**

This implementation of the operation can use the following request headers in addition to the request headers common to all operations. For more information, see <a href="Common Request Headers">Common Request Headers</a>.

| Name                                      | Description                                                                                                    | Required    |
|-------------------------------------------|----------------------------------------------------------------------------------------------------|-------------|
| AWSAccessKeyId                            | The AWS Access Key ID of the owner of the bucket who grants an Anonymous user access for a request that satisfies the set of constraints in the Policy.                                                                                                    | Conditional |
|                                           | Type: String                                                                                                    |             |
|                                           | Default: None                                                                                                    |             |
|                                           | Constraints: Required if a policy document is included with the request.                                                                                                    |             |
| acl                                       | Specifies an Amazon S3 access control list. If an invalid access control list is specified, an error is generated. For more information on ACLs, go to <a href="Manazon S3 ACLs"><u>Amazon S3 ACLs</u></a> in the <a href="Amazon Simple Storage Service Developer Guide"><u>Amazon Simple Storage Service Developer Guide</u></a> . | No          |
|                                           | Type: String                                                                                                    |             |
|                                           | Default: private                                                                                                    |             |
|                                           | Valid Values: private   public-read   public-read-write   authenticated-read   bucket-owner-read   bucket-owner-full-control                                                                                                    |             |
| Cache-Control, Content-<br>Type, Content- | REST-specific headers.                                                                                                    | No          |
| Disposition, Content-<br>Encoding         | For more information, see <u>PUT Object</u> .                                                                                                    |             |
|                                           | Type: String                                                                                                    |             |
|                                           | Default: None                                                                                                    |             |
| expires                                   | Number of milliseconds before expiration                                                                                                    | No          |
|                                           | Type: Int                                                                                                    |             |
|                                           | Default: None                                                                                                    |             |
| file                                      | File or text content.                                                                                                    | Yes         |

|                                      | The file or text content must be the last field in the form.                                                                                                    |     |
|--------------------------------------|----------------------------------------------------------------------------------------------------|-----|
|                                      | You cannot upload more than one file at a time.                                                                                                    |     |
|                                      | Type: File or text content                                                                                                    |     |
|                                      | Default: None                                                                                                    |     |
| key                                  | The name of the uploaded key.                                                                                                    | Yes |
|                                      | To use the filename provided by the user, use the \${filename} variable. For example, if the user Betty uploads the file the file lolcatz.jpg and you specify /user/betty/\${filename}, the file will be stored as /user/betty/lolcatz.jpg. |     |
|                                      | For more information, go to <u>Using Keys</u> in the <u>Amazon Simple</u> <u>Storage Service Developer Guide</u> .                                                                                                    |     |
|                                      | Type: String                                                                                                    |     |
|                                      | Default: None                                                                                                    |     |
| policy                               | Security Policy describing what is permitted in the request.<br>Requests without a security policy are considered anonymous and only work on publicly writable buckets.                                                                     | No  |
|                                      | Type: String                                                                                                    |     |
|                                      | Default: None                                                                                                    |     |
| success_action_redirect,<br>redirect | The URL to which the client is redirected upon successful upload.                                                                                                    | No  |
|                                      | If success_action_redirect is not specified, Amazon S3 returns the empty document type specified in the success_action_status field.                                                                                                    |     |
|                                      | If Amazon S3 cannot interpret the URL, it acts as if the field is not present.                                                                                                    |     |
|                                      | If the upload fails, Amazon S3 displays an error and does not redirect the user to a URL.                                                                                                    |     |
|                                      | Type: String                                                                                                    |     |
|                                      | Default: None                                                                                                    |     |
|                                      | Note                                                                                                    |     |
|                                      | The redirect field name is                                                                                                    |     |
|                                      | deprecated and support for the redirect field name will be removed in the future.                                                                                                    |     |

| success_action_status | The status code returned to the client upon successful upload if success_action_redirect is not specified.                                | No |
|-----------------------|----------------------------------------------------------------------------------------------------|----|
|                       | Accepts the values 200, 201, or 204 (default).                                                                                            |    |
|                       | If the value is set to 200 or 204, Amazon S3 returns an empty document with a 200 or 204 status code.                                     |    |
|                       | If the value is set to 201, Amazon S3 returns an XML document with a 201 status code.                                                     |    |
|                       | If the value is not set or if it is set to an invalid value, Amazon S3 returns an empty document with a 204 status code.                  |    |
|                       | Type: String                                                                                                    |    |
|                       | Default: None                                                                                                    |    |
|                       | <b>Note</b>                                                                                                    |    |
|                       | Some versions of the Adobe Flash player do                                                                                                |    |
|                       | not properly handle<br>HTTP responses with an                                                                                             |    |
|                       | empty body. To support                                                                                                    |    |
|                       | uploads through Adobe                                                                                                    |    |
|                       | Flash, we recommend                                                                                                    |    |
|                       | setting                                                                                                    |    |
|                       | success_action_status to 201.                                                                                                    |    |
| x-amz-meta-*          | Field names prefixed with <i>x-amz-meta-</i> contain user-specified                                                                       | No |
|                       | metadata.                                                                                                    |    |
|                       | Amazon S3 does not validate or use this data.                                                                                             |    |
|                       | For more information, see <u>PUT Object</u> .                                                                                             |    |
|                       | Type: String                                                                                                    |    |
|                       | Default: None                                                                                                    |    |
| x-amz-security-token  | Amazon DevPay security token.                                                                                                    | No |
|                       | Each request that uses Amazon DevPay requires two x-amz-security-token form fields: one for the product token and one for the user token. |    |
|                       | For more information, go to <u>Using DevPay</u> .                                                                                         |    |

| Type: String  |  |
|---------------|--|
| Default: None |  |

#### **Responses**

### **Response Headers**

This implementation of the operation can include the following response headers in addition to the response headers common to all responses. For more information, see <a href="Common Response Headers">Common Response Headers</a>.

| Name                              | Description                                                     |
|-----------------------------------|-----------------------------------------------------------------|
| success_action_redirect, redirect | The URL to which the client is redirected on successful upload. |
|                                   | Type: String                                                    |
|                                   | Ancestor: PostResponse                                          |
| x-amz-version-id                  | Version of the object.                                          |
|                                   | Type: String                                                    |

### **Response Elements**

| Name   | Description                                                                                                    |
|--------|----------------------------------------------------------------------------------------------------|
| Bucket | Name of the bucket the object was stored in.                                                                                                    |
|        | Type: String                                                                                                    |
|        | Ancestor: PostResponse                                                                                                    |
| ETag   | The entity tag is an MD5 hash of the object that you can use to do conditional GET operations using the If-Modified request tag with the GET request operation. The ETag only reflects changes |

|          | to the contents of an object, not its metadata.                                                                                                    |
|----------|----------------------------------------------------------------------------------------------------|
|          | Type: String                                                                                                    |
|          | Ancestor: PostResponse                                                                                                    |
| Key      | The entity tag is an MD5 hash of the object that you can use to do conditional GET operations using the If-Modified request tag with the GET request operation. |
|          | Type: String                                                                                                    |
|          | Ancestor: PostResponse                                                                                                    |
| Location | URI of the object.                                                                                                    |
|          | Type: String                                                                                                    |
|          | Ancestor: PostResponse                                                                                                    |

### **Special Errors**

This implementation of the operation does not return special errors. For general information about Amazon S3 errors and a list of error codes, see <a href="Error Responses">Error Responses</a>.

### **Examples**

#### **Sample Request**

```
POST /Neo HTTP/1.1
Content-Length: 4
Host: quotes.s3.amazonaws.com
Date: Wed, 01 Mar 2009 12:00:00 GMT
Authorization: AWS 15B4D3461F177624206A:xQE0diMbLRepd1
Content-Type: text/plain
Expect: the 100-continue HTTP status code
```

#### Sample Response With Versioning Suspended

The following shows a sample response when bucket versioning is suspended.

```
HTTP/1.1 100 Continue
HTTP/1.1 200 0K
x-amz-id-2: LriYPLdmOdAiIfgSm/F1YsViT1LW94/xUQxMsF7xiE
x-amz-request-id: 0A49CE4060975EAC
x-amz-version-id: default
Date: Wed, 12 Oct 2009 17:50:00 GMT
ETag: "1b2cf535f27731c974343645a3985328"
Content-Length: 0
Connection: close
Server: AmazonS3
```

Notice in this response the version ID is null.

#### **Sample Response With Versioning Enabled**

The following shows a sample response when bucket versioning is enabled.

```
HTTP/1.1 100 Continue
HTTP/1.1 200 OK
x-amz-id-2: LriYPLdmOdAiIfgSm/F1YsViT1LW94/xUQxMsF7xiE
x-amz-request-id: 0A49CE4060975EAC
x-amz-version-id: 43jfkodU8493jnFJD9fjj3HHNVfdsQUIFDNsDate: Wed, 01 Mar 2009 12:00:00 GMT
ETag: "828ef3fdfa96f00ad9f27c383fc9ac7f"
Content-Length: 0
Connection: close
Server: AmazonS3
```

## **Related Resources**

- PUT Object (Copy)
- POST Object
- GET Object

## Versioning

If you enable versioning for a bucket, POST automatically generates a unique version ID for the object being added. Amazon S3 returns this ID in the response using the *x*-amz-version-id response header.

If you suspend versioning for a bucket, Amazon S3 always uses null as the version ID of the object stored in a bucket.

For more information about returning the versioning state of a bucket, see <u>GET Bucket (Versioning Status)</u>.

Amazon S3 is a distributed system. If you enable versioning on a bucket and Amazon S3 receives multiple write requests for the same object simultaneously, all of the objects will be stored.

To see sample requests that use versioning, see <u>Sample</u> <u>Request</u>.

# **PUT Object**

## **Description**

This implementation of the PUT operation adds an object to a bucket. You must have WRITE permissions on a bucket to add an object to it.

Amazon S3 never adds partial objects; if you receive a success response, Amazon S3 added the entire object to the bucket.

Amazon S3 is a distributed system. If Amazon S3 receives multiple write requests for the same object simultaneously, all but the last object written will be overwritten. Amazon S3 does not provide object locking; if you need this, make sure to build it into your application layer or use versioning instead.

To ensure that data is not corrupted traversing the network, use the Content-MD5 header. When you use the Content-MD5 header, Amazon S3 checks the object against the provided MD5 value. If they do not match, Amazon S3 returns an error. Additionally, you can calculate the MD5 while putting an object to Amazon S3 and compare the returned ETag to the calculated MD5 value.

#### Note Note

To configure your application to send the request headers prior to sending the request body, use the 100-continue HTTP status code . For PUT operations, this helps you avoid sending the message body if the message is rejected based on the headers (e.g., authentication failure or redirect). For more information on 100-continue HTTP status code, go to Section 8.2.3 of

http://www.ietf.org/rfc/rfc2616.txt.

#### Requests

#### **Syntax**

PUT / ObjectName? acl HTTP/1.1

Host: BucketName.s3.amazonaws.com

Date: date

Authorization: signatureValue

#### **Request Parameters**

This implementation of the operation does not use request parameters.

#### **Request Headers**

This implementation of the operation can use the following request headers in addition to the request headers common to all operations. For more information, see <a href="Common Request Headers">Common Request Headers</a>.

| Name              | Description                                                                                                    | Required |
|-------------------|----------------------------------------------------------------------------------------------------|----------|
| Cache-<br>Control | Can be used to specify caching behavior along the request/reply chain. For more information, go to <a href="http://www.w3.org/Protocols/rfc2616/rfc2616-sec14.html#sec14.9">http://www.w3.org/Protocols/rfc2616/rfc2616-sec14.html#sec14.9</a> .  Type: String  Default: None  Constraints: None | No       |
|                   |                                                                                                    |          |

| Content-<br>Disposition | Specifies presentational information for the object. For more information, go to <a href="http://www.w3.org/Protocols/rfc2616/rfc2616-sec19.html#sec19.5.1">http://www.w3.org/Protocols/rfc2616/rfc2616-sec19.html#sec19.5.1</a> .  Type: String  Default: None  Constraints: None                                                                                                    | No  |
|-------------------------|----------------------------------------------------------------------------------------------------|-----|
| Content-<br>Encoding    | Specifies what content encodings have been applied to the object and thus what decoding mechanisms must be applied to obtain the media-type referenced by the <code>Content-Type</code> header field. For more information, go to <a href="http://www.w3.org/Protocols/rfc2616/rfc2616-sec14.html#sec14.11">http://www.w3.org/Protocols/rfc2616/rfc2616-sec14.html#sec14.11</a> .  Type: String  Default: None  Constraints: None                                                                                        | No  |
| Content-<br>Length      | The size of the object, in bytes. For more information, go to <a href="http://www.w3.org/Protocols/rfc2616/rfc2616-sec14.html#sec14.13">http://www.w3.org/Protocols/rfc2616/rfc2616-sec14.html#sec14.13</a> .  Type: String  Default: None  Constraints: None                                                                                                    | Yes |
| Content-MD5             | The base64 encoded 128-bit MD5 digest of the message (without the headers) according to RFC 1864. This header can be used as a message integrity check to verify that the data is the same data that was originally sent. Although it is optional, we recommend using the Content-MD5 mechanism as an end-to-end integrity check. For more information about REST request authentication, go to REST Authentication in the Amazon Simple Storage Service Developer Guide  Type: String  Default: None  Constraints: None | No  |
| Content-<br>Type        | A standard MIME type describing the format of the contents. For more information, go to <a href="http://www.w3.org/Protocols/rfc2616/rfc2616-sec14.html#sec14.17">http://www.w3.org/Protocols/rfc2616/rfc2616-sec14.html#sec14.17</a> .  Type: String  Default: binary/octet-stream  Valid Values: MIME types  Constraints: None                                                                                                    | No  |
| Expect                  | When your application uses 100-continue, it does not send the request body until it receives an acknowledgement. If the message is rejected based on the headers, the body of the message is not sent.                                                                                                    | No  |

|             | Type: String                                                                                                    |    |
|-------------|----------------------------------------------------------------------------------------------------|----|
|             | Default: None                                                                                                    |    |
|             | Valid Values: 100-continue                                                                                                    |    |
|             | Constraints: None                                                                                                    |    |
| Expires     | Number of milliseconds before expiration                                                                                                    | No |
|             | Type: Int                                                                                                    |    |
|             | Default: None                                                                                                    |    |
|             | Constraints: None                                                                                                    |    |
| x-amz-acl   | The canned ACL to apply to the object. For more information, go to <u>REST</u> <u>Access Policy</u> in the <u>Amazon Simple Storage Service Developer Guide</u>                                                                    | No |
|             | Type: String                                                                                                    |    |
|             | Default: private                                                                                                    |    |
|             | Valid Values: private   public-read   public-read-write   authenticated-read   bucket-owner-read   bucket-owner-full-control                                                                                                    |    |
|             | Constraints: None                                                                                                    |    |
| x-amz-meta- | Any header starting with this prefix is considered user metadata. It will be stored with the object and returned when you retrieve the object. The total size of the HTTP request, not including the body, must be less than 8 KB. | No |
|             | Type: String                                                                                                    |    |
|             | Default: None                                                                                                    |    |
|             | Constraints: None                                                                                                    |    |

## Responses

#### **Response Headers**

This implementation of the operation can include the following response headers in addition to the response headers common to all responses. For more information, see <a href="Common Response Headers">Common Response Headers</a>.

| Name             | Description            |
|------------------|------------------------|
| x-amz-version-id | Version of the object. |
|                  | Type: String           |

## **Response Elements**

This implementation of the operation does not return response elements.

#### **Special Errors**

This implementation of the operation does not return special errors. For general information about Amazon S3 errors and a list of error codes, see <a href="Error Responses">Error Responses</a>.

## **Examples**

#### **Sample Request**

The following request stores the image, my-image.jpg, in the bucket, myBucket.

```
PUT /my-image.jpg HTTP/1.1
Host: myBucket.s3.amazonaws.com
Date: Wed, 12 Oct 2009 17:50:00 GMT
Authorization: AWS 15B4D3461F177624206A:xQE0diMbLRepd1
Content-Type: text/plain
Content-Length: 11434
Expect: 100-continue
[11434 bytes of object data]
```

#### Sample Response With Versioning Suspended

```
HTTP/1.1 100 Continue
HTTP/1.1 200 0K
x-amz-id-2: LriYPLdmOdAiIfgSm/F1YsViT1LW94/xUQxMsF7xiE
x-amz-request-id: 0A49CE4060975EAC
Date: Wed, 12 Oct 2009 17:50:00 GMT
ETag: "1b2cf535f27731c974343645a3985328"
Content-Length: 0
Connection: close
Server: AmazonS3
```

#### Sample Response With Versioning Enabled

```
HTTP/1.1 100 Continue
HTTP/1.1 200 0K
x-amz-id-2: LriYPLdm0dAiIfgSm/F1YsViT1LW94/xUQxMsF7xiE
x-amz-request-id: 0A49CE4060975EAC
x-amz-version-id: 43jfkodU8493jnFJD9fjj3HHNVfdsQUIFDNsDate: Wed, 12 Oct 2009 17:50:00 GMT
ETag: "fbacf535f27731c9771645a39863328"
Content-Length: 0
Connection: close
Server: AmazonS3
```

Note that this response contains the response header x-amz-version-id.

## **Related Resources**

- PUT Object (Copy)
- POST Object
- GET Object

## Versioning

If you enable versioning for a bucket, Amazon S3 automatically generates a unique version ID for the object being stored. Amazon S3 returns this ID in the response using the *x-amz-version-id* response header. If versioning is suspended, Amazon S3 always uses null as the version ID for the object stored. For more information about returning the versioning state of a bucket, see GET Bucket (Versioning Status).

If you enable versioning on a bucket, when Amazon S3 receives multiple write requests for the same object simultaneously, all of the objects will be stored.

To see sample requests that use versioning, see <u>Sample</u> <u>Request</u>.

# **PUT Object acl**

## **Description**

This implementation of the PUT operation uses the *ac1* sub-resource to set the access control list (ACL) permissions for an object that already exists in a bucket. (To set the ACL of an object when you put it into a bucket, use the *x-amz-ac1* request header.) You must have WRITE\_ACP permission to set the ACL of an object.

## Versioning

The ACL of an object is set at the object version level. By default, PUT sets the ACL of the latest version of an object. To set the ACL of a different version, use the *versionId* sub-resource.

To see sample requests that use versioning, see

Sample Request Setting the ACL of a Specified Object Version.

## **Requests**

#### **Syntax**

```
PUT / ObjectName? acl HTTP/1.1
Host: BucketName.s3.amazonaws.com
Date: date
Authorization: signatureValue
<AccessControlPolicy>
  <0wner>
    <ID>ID</ID>
    <DisplayName>EmailAddress
  </0wner>
  <AccessControlList>
    <Grant>
      <Grantee xmlns:xsi="http://www.w3.org/2001/XMLSc</pre>
        <ID>ID</ID>
        <DisplayName>EmailAddress
      </Grantee>
      <Permission>Permission</Permission>
    </Grant>
  </AccessControlList>
  </AccessControlPolicy>
```

#### **Request Parameters**

This implementation of the operation does not use request parameters.

#### **Request Headers**

This implementation of the operation can use the following request headers in addition to the request headers common to all operations. For more information, see <a href="Common Request Headers">Common Request Headers</a>.

| Name                    | Description                                                                                                    | Required |
|-------------------------|----------------------------------------------------------------------------------------------------|----------|
| Cache-<br>Control       | Can be used to specify caching behavior along the request/reply chain. For more information, go to <a href="http://www.w3.org/Protocols/rfc2616/rfc2616-sec14.html#sec14.9">http://www.w3.org/Protocols/rfc2616/rfc2616-sec14.html#sec14.9</a> .                                                                                                    | No       |
|                         | Type: String                                                                                                    |          |
|                         | Default: None                                                                                                    |          |
|                         | Constraints: None                                                                                                    |          |
| Content-<br>Disposition | Specifies presentational information for the object. For more information, go to <a href="http://www.w3.org/Protocols/rfc2616/rfc2616-sec19.html#sec19.5.1">http://www.w3.org/Protocols/rfc2616/rfc2616-sec19.html#sec19.5.1</a> .                                                                                                    | No       |
|                         | Type: String                                                                                                    |          |
|                         | Default: None                                                                                                    |          |
|                         | Constraints: None                                                                                                    |          |
| Content-<br>Encoding    | Specifies what content encodings have been applied to the object and thus what decoding mechanisms must be applied to obtain the media-type referenced by the <code>Content-Type</code> header field. For more information, go to <a href="http://www.w3.org/Protocols/rfc2616/rfc2616-sec14.html#sec14.11">http://www.w3.org/Protocols/rfc2616/rfc2616-sec14.html#sec14.11</a> .               | No       |
|                         | Type: String                                                                                                    |          |
|                         | Default: None                                                                                                    |          |
|                         | Constraints: None                                                                                                    |          |
| Content-<br>Length      | The size of the object, in bytes. For more information, go to <a href="http://www.w3.org/Protocols/rfc2616/rfc2616-sec14.html#sec14.13">http://www.w3.org/Protocols/rfc2616/rfc2616-sec14.html#sec14.13</a> .                                                                                                    | Yes      |
|                         | Type: String                                                                                                    |          |
|                         | Default: None                                                                                                    |          |
|                         | Constraints: None                                                                                                    |          |
| Content-MD5             | The base64 encoded 128-bit MD5 digest of the message (without the headers) according to RFC 1864. This header can be used as a message integrity check to verify that the data is the same data that was originally sent. Although it is optional, we recommend using the Content-MD5 mechanism as an end-to-end integrity check. For more information about REST request authentication, go to | No       |

|                  | REST Authentication in the Amazon Simple Storage Service Developer Guide .                                                                                                    |    |
|------------------|----------------------------------------------------------------------------------------------------|----|
|                  | Type: String                                                                                                    |    |
|                  | Default: None                                                                                                    |    |
|                  | Constraints: None                                                                                                    |    |
| Content-<br>Type | A standard MIME type describing the format of the contents. For more information, go to <a href="http://www.w3.org/Protocols/rfc2616/rfc2616-sec14.html#sec14.17">http://www.w3.org/Protocols/rfc2616/rfc2616-sec14.html#sec14.17</a> . | No |
|                  | Type: String                                                                                                    |    |
|                  | Default: binary/octet-stream                                                                                                    |    |
|                  | Valid Values: MIME types                                                                                                    |    |
|                  | Constraints: None                                                                                                    |    |
| Expect           | When your application uses 100-continue, it does not send the request body until it receives an acknowledgement. If the message is rejected based on the headers, the body of the message is not sent.                                  | No |
|                  | Type: String                                                                                                    |    |
|                  | Default: None                                                                                                    |    |
|                  | Valid Values: 100-continue                                                                                                    |    |
|                  | Constraints: None                                                                                                    |    |
| Expires          | Number of milliseconds before expiration                                                                                                    | No |
|                  | Type: Int                                                                                                    |    |
|                  | Default: None                                                                                                    |    |
|                  | Constraints: None                                                                                                    |    |
| x-amz-acl        | The canned ACL to apply to the object. For more information, go to <u>REST Access Policy</u> in the <u>Amazon Simple Storage Service Developer Guide</u> .                                                                              | No |
|                  | Type: String                                                                                                    |    |
|                  | Default: private                                                                                                    |    |
|                  | Valid Values: private   public-read   public-read-write   authenticated-read   bucket-owner-read   bucket-owner-full-control                                                                                                    |    |
|                  | Constraints: None                                                                                                    |    |
| x-amz-meta-      | Any header starting with this prefix is considered user metadata. It will be stored with the object and returned when you retrieve the object. The total size of the HTTP request, not including the body, must be less than 8 KB.      | No |
|                  |                                                                                                    |    |

| Default: None     |  |
|-------------------|--|
| Constraints: None |  |

## **Request Elements**

You use the following parameters in the body of a GET request to set ACL permissions for a grantee.

| Name                | Description                                                                                                    |
|---------------------|----------------------------------------------------------------------------------------------------|
| AccessControlList   | Container for ACL information                                                                                   |
|                     | Type: Container                                                                                                 |
|                     | Ancestors: AcessControlPolicy                                                                                   |
| AccessControlPolicy | Contains the elements that set the ACL permissions for an object per Grantee                                    |
|                     | Type: Container                                                                                                 |
|                     | Ancestors: None                                                                                                 |
| DisplayName         | Screen name of the bucket owner                                                                                 |
|                     | Type: String                                                                                                    |
|                     | Ancestors: AcessControlPolicy.Owner                                                                             |
| Grant               | Container for the grantee and his or her permissions                                                            |
|                     | Type: Container                                                                                                 |
|                     | Ancestors: AcessControlPolicy.AccessControlList                                                                 |
| Grantee             | The subject whose permissions are being set.                                                                    |
|                     | Type: String                                                                                                    |
|                     | Valid Values: DisplayName   EmailAddress   AuthenticatedUser. For more information, see <u>Grantee Values</u> . |
|                     | Ancestors: AcessControlPolicy.AccessControlList.Grant                                                           |
| ID                  | ID of the bucket owner, or the ID of the grantee                                                                |
|                     | Type: String                                                                                                    |
|                     | Ancestors: AcessControlPolicy.Owner or AcessControlPolicy.AccessControlList.Grant                               |

| Owner      | Container for the bucket owner's display name and ID             |
|------------|------------------------------------------------------------------|
|            | Type: Container                                                  |
|            | Ancestors: AcessControlPolicy                                    |
| Permission | Specifies the permission given to the grantee                    |
|            | Type: String                                                     |
|            | Valid Values: FULL_CONTROL   WRITE   WRITE_ACP   READ   READ_ACP |
|            | Ancestors: AcessControlPolicy.AccessControlList.Grant            |

#### **Grantee Values**

You can specify the person (grantee) that you're assigning access rights to (using request elements) in the following ways:

• By the person's ID:

```
<Grantee xmlns:xsi="http://www.w3.org/2001/XMLSchering">
    <ID>ID</ID>
    <DisplayName>GranteesEmail</DisplayName>
    </Grantee>
```

*DisplayName* is optional and ignored in the request.

• By E-mail address:

The grantee is resolved to the *CanonicalUser* and in a response to a GET Object acl request appears as the *CanonicalUser*.

#### • By URI:

## Responses

#### **Response Headers**

This implementation of the operation can include the following response headers in addition to the response headers common to all responses. For more information, see <a href="Common Response Headers">Common Response Headers</a>.

| Name             | Description                                   |
|------------------|-----------------------------------------------|
| x-amz-version-id | Version of the object whose ACL is being set. |
|                  | Type: String                                  |
|                  | Default: None                                 |

## **Response Elements**

This implementation of the operation does not return response elements.

#### **Special Errors**

This implementation of the operation does not return special errors. For general information about Amazon S3 errors and a list of error codes, see <a href="Error Responses">Error Responses</a>.

## **Examples**

#### **Sample Request**

The following request sets the ACL on the specified object.

```
PUT /my-image.jpg?acl HTTP/1.1
Host: bucket.s3.amazonaws.com
Date: Wed. 28 Oct 2009 22:32:00 GMT
Authorization: AWS 02236Q3V0WHVSRW0EXG2:0RQf4/cRonhpaE
Content-Length: 124
<AccessControlPolicy>
  <0wner>
    <ID>8a6925ce4adf588e97f21c32aa379004fef</ID>
    <DisplayName>CustomersName@amazon.com</DisplayName</pre>
  </0wner>
  <AccessControlList>
    <Grant>
      <Grantee xmlns:xsi="http://www.w3.org/2001/XMLSc</pre>
        <ID>8a6925ce4adf588a45379004fef</ID>
        <DisplayName>CustomerName@amazon.com
      </Grantee>
      <Permission>FULL_CONTROL</Permission>
    </Grant>
  </AccessControlList>
</AccessControlPolicy>
```

#### **Sample Response**

The following shows a sample response when versioning on the bucket is enabled.

```
HTTP/1.1 200 OK
x-amz-id-2: eftixk72aD6Ap51T9AS1ed4OpIszj7UDNEHGran
x-amz-request-id: 318BC8BC148832E5
x-amz-version-id: 3/L4kqtJlcpXrof3vjVBH40Nr8X8gdRQBpUN
Date: Wed, 28 Oct 2009 22:32:00 GMT
Last-Modified: Sun, 1 Jan 2006 12:00:00 GMT
Content-Length: 0
Connection: close
Server: AmazonS3
```

## Sample Request Setting the ACL of a Specified Object Version

The following request sets the ACL on the specified version of the object.

#### **Sample Response**

```
HTTP/1.1 200 OK x-amz-id-2: eftixk72aD6Ap51u8yU9AS1ed4OpIszj7UDNEHGrar x-amz-request-id: 318BC8BC148832E5 x-amz-version-id: 3/L4kqtJlcpXro3vjVBH40Nr8X8gdRQBpUML Date: Wed, 28 Oct 2009 22:32:00 GMT Last-Modified: Sun, 1 Jan 2006 12:00:00 GMT Content-Length: 0 Connection: close Server: AmazonS3
```

## **Related Resources**

- PUT Object (Copy)
- POST Object
- GET Object

# **PUT Object (Copy)**

## **Description**

This implementation of the PUT operation creates a copy of an object that is already stored in Amazon S3. A PUT copy operation is the same as performing a GET and then a PUT. Adding the request header, *x-amz-copy-source*, makes the PUT operation copy the source object into the destination bucket.

When copying an object, you can preserve most of the metadata (default) or specify new metadata. However, the ACL is not preserved and is set to private for the user making the request. To override the default ACL setting, use the *x-amz-ac1* header to specify a new ACL when generating a copy request. For more information, see

#### Amazon S3 ACLs.

All copy requests must be authenticated and cannot contain a message body. Additionally, you must have READ access to the source object and WRITE access to the destination bucket. For more information, see REST Authentication.

To only copy an object under certain conditions, such as whether the *ETag* matches or whether the object was

modified before or after a specified date, use the request headers x-amz-copy-source-if-match, x-amz-copy-source-if-none-match, x-amz-copy-source-if-unmodified-since, or x-amz-copy-source-if-modified-since.

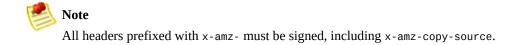

There are two opportunities for a copy request to return an error. One can occur when Amazon S3 receives the copy request and the other can occur while Amazon S3 is copying the files. If the error occurs before the copy operation starts, you receive a standard Amazon S3 error. If the error occurs during the copy operation, the error response is embedded in the 200 response. This means that a 200 response can contain either a success or an error. Make sure to design your application to parse the contents of the response and handle it appropriately.

If the copy is successful, you receive a response that contains the information about the copied object.

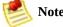

If the request is an HTTP 1.1 request, the response is chunk encoded. Otherwise, it will not contain the content-length and you will need to read the entire body.

## **Requests**

#### **Syntax**

```
PUT /destinationObject HTTP/1.1
Host: destinationBucket.s3.amazonaws.com
x-amz-copy-source: /source_bucket/sourceObject
x-amz-metadata-directive: metadata_directive
x-amz-copy-source-if-match: etag
x-amz-copy-source-if-none-match: etag
x-amz-copy-source-if-unmodified-since: time_stamp
x-amz-copy-source-if-modified-since: time_stamp
<-request metadata>
Authorization: signatureValue
Date: date
```

#### **Request Parameters**

This implementation of the operation does not use request parameters.

#### **Request Headers**

This implementation of the operation can use the following request headers in addition to the request headers common to all operations. For more information, see <u>Common Request Headers</u>.

| Name                                    | Description                                                                                                    | Required |
|-----------------------------------------|----------------------------------------------------------------------------------------------------|----------|
| x-amz-acl                               | The canned ACL to apply to the object. For more information, go to <u>REST Access Policy</u> in the <u>Amazon Simple Storage Service Developer Guide</u> .                                                                                                    | No       |
|                                         | Type: String                                                                                                    |          |
|                                         | Default: private                                                                                                    |          |
|                                         | Valid Values: private   public-read   public-read-write   authenticated-read   bucket-owner-read   bucket-owner-full-control                                                                                                    |          |
|                                         | Constraints: None                                                                                                    |          |
| x-amz-copy-<br>source                   | The name of the source bucket and key name of the source object, separated by a slash (/).                                                                                                    | Yes      |
|                                         | Type: String                                                                                                    |          |
|                                         | Default: None                                                                                                    |          |
|                                         | Constraints: This string must be URL-encoded. Additionally, the source bucket must be valid and you must have READ access to the valid source object.                                                                                                    |          |
| x-amz-<br>metadata-<br>directive        | Specifies whether the metadata is copied from the source object or replaced with metadata provided in the request. If copied, the metadata, except for the version ID, remains unchanged. Otherwise, all original metadata is replaced by the metadata you specify. | No       |
|                                         | Type: String                                                                                                    |          |
|                                         | Default: COPY                                                                                                    |          |
|                                         | Valid values: COPY   REPLACE                                                                                                    |          |
|                                         | Constraints: Values other than COPY or REPLACE result in an immediate 400-based error response. You cannot copy an object to itself unless the MetadataDirective header is specified and its value set to REPLACE.                                                  |          |
|                                         | For information on supported metadata, see <u>Common Request Headers</u>                                                                                                    |          |
| x-amz-copy-<br>source-if-<br>match      | Copies the object if its entity tag (ETag) matches the specified tag; otherwise, the request returns a 412 HTTP status code error (precondition failed).                                                                                                    | No       |
|                                         | Type: String                                                                                                    |          |
|                                         | Default: None                                                                                                    |          |
|                                         | Constraints: This header can be used with x-amz-copy-source-if-unmodified-since, but cannot be used with other conditional copy headers.                                                                                                    |          |
| x-amz-copy-<br>source-if-<br>none-match | Copies the object if its entity tag (ETag) is different than the specified ETag; otherwise, the request returns a 412 HTTP status code error (failed condition).                                                                                                    | No       |
|                                         | Type: String                                                                                                    |          |
|                                         | Default: None                                                                                                    |          |

|                                                   | Constraints: This header can be used with x-amz-copy-source-if-modified-since, but cannot be used with other conditional copy headers.                                                                                                    |    |
|---------------------------------------------------|----------------------------------------------------------------------------------------------------|----|
| x-amz-copy-<br>source-if-<br>unmodified-<br>since | Copies the object if it hasn't been modified since the specified time; otherwise, the request returns a 412 HTTP status code error (precondition failed).  Type: String  Default: None  Constraints: This must be a valid HTTP date. For more information, go to <a href="http://www.ietf.org/rfc/rfc2616.txt">http://www.ietf.org/rfc/rfc2616.txt</a> . This header can be used with x-amz-copy- | No |
| x-amz-copy-<br>source-if-                         | source-if-match, but cannot be used with other conditional copy headers.  Copies the object if it has been modified since the specified time; otherwise, the request returns a 412 HTTP status code error (failed condition).                                                                                                    | No |
| modified-<br>since                                | Type: String Default: None                                                                                                    |    |
|                                                   | Constraints: This must be a valid HTTP date. This header can be used with x-amz-copy-source-if-none-match, but cannot be used with other conditional copy headers.                                                                                                    |    |

## **Request Elements**

This implementation of the operation does not use request elements.

## Responses

### **Response Headers**

This implementation of the operation can include the following response headers in addition to the response headers common to all responses. For more information, see <a href="Common Response Headers">Common Response Headers</a>.

| Name                         | Description                                             |
|------------------------------|---------------------------------------------------------|
| x-amz-copy-source-version-id | Version of the source object that was copied.           |
|                              | Type: String                                            |
| x-amz-version-id             | Version of the copied object in the destination bucket. |
|                              | Type: String                                            |

## **Response Elements**

| Description                                                                                                    |
|----------------------------------------------------------------------------------------------------|
| Container for all response elements.                                                                               |
| Type: Container                                                                                                    |
| Ancestor: None                                                                                                    |
| Returns the ETag of the new object. The ETag only reflects changes to the contents of an object, not its metadata. |
| Type: String                                                                                                    |
| Ancestor: CopyObjectResult                                                                                         |
| Returns the date the object was last modified.                                                                     |
| Type: String                                                                                                    |
|                                                                                                    |

## **Special Errors**

This implementation of the operation does not return special errors. For general information about Amazon S3 errors and a list of error codes, see <a href="Error Responses">Error Responses</a>.

## **Examples**

#### **Sample Request**

This example copies my-image.jpg into the bucket, bucket, with the key name my-second-image.jpg.

```
PUT /my-second-image.jpg HTTP/1.1
Host: bucket.s3.amazonaws.com
Date: Wed, 28 Oct 2009 22:32:00 GMT
x-amz-copy-source: /bucket/my-image.jpg
Authorization: AWS 02236Q3V0WHVSRW0EXG2:0RQf4/cRonhpaE
```

#### **Sample Response**

*x-amz-version-id* returns the version ID of the object in

the destination bucket and *x-amz-copy-source- version-id* returns the version ID of the source object.

## Sample Request Copying a Specified Version of an Object

The following request copies the key, *my-image.jpg*, with the specified version ID and copies it into the bucket, *bucket*, and gives it the key, *my-second-image.jpg*.

```
PUT /my-second-image.jpg HTTP/1.1
Host: bucket.s3.amazonaws.com
Date: Wed, 28 Oct 2009 22:32:00 GMT
x-amz-copy-source: /bucket/my-image.jpg?versionId=3/L4
Authorization: AWS 02236Q3V0WHVSRW0EXG2:0RQf4/cRonhpaE
```

## Success Response Copying a Versioned Object into a Version Enabled Bucket

The following response shows that an object was copied into a target bucket where Versioning is enabled.

```
HTTP/1.1 200 OK
x-amz-id-2: eftixk72aD6Ap51TnqcoF8eFidJG9Z/2mkiDFu8yU9
x-amz-request-id: 318BC8BC148832E5
x-amz-version-id: QUpfdndhfd8438MNFDN93jdnJFkdmqnh893
x-amz-copy-source-version-id: 09df8234529fjs0dfi0w529
Date: Wed, 28 Oct 2009 22:32:00 GMT
Connection: close
```

## Success Response Copying a Versioned Object into a Version Suspended Bucket

The following response shows that an object was copied into a target bucket where Versioning is suspended. Note that the parameter,<*VersionId*>, does not appear.

## **Related Resources**

- Copying Objects
- PUT Object
- GET Object

# Versioning

By default, *x-amz-copy-source* identifies the latest version of an object to copy. (If the latest version is a Delete Marker, Amazon S3 behaves as if the object was deleted.) To copy a different version, use the *versionId* sub-resource.

If you enable Versioning on the target bucket, Amazon S3 generates a unique version ID for the object being copied. This version ID is different from the version ID of the source object. Amazon S3 returns the version ID of the copied object in the *x-amz-version-id* response header in the response.

If you do not enable Versioning or suspend it on the target bucket, the version ID Amazon S3 generates is always null.

To see sample requests that use Versioning, see <u>Sample</u> Request Copying a Specified Version of an Object.

# **SOAP API**

### **Topics**

- Operations on the Service
- Operations on Buckets
- Operations on Objects

This section describes the SOAP API with respect to service, bucket, and object operations.

# **Operations on the Service**

This section describes operations you can perform on the Amazon S3 service.

# ListAllMyBuckets

The ListAllMyBuckets operation returns a list of all buckets owned by the sender of the request.

#### **Example**

Sample Request

```
<ListAllMyBuckets xmlns="http://doc.s3.amazonaws.com/2
    <AWSAccessKeyId>1D9FVRAYCP1VJEXAMPLE=</AWSAccessKeyI
    <Timestamp>2006-03-01T12:00:00.183Z</Timestamp>
     <Signature>Iuyz3d3P0aTou39dzbqaEXAMPLE=</Signature>
</ListAllMyBuckets>
```

#### Sample Response

# </Buckets> </ListAllMyBucketsResult>

### **Response Body**

- *Owner:* This provides information that Amazon S3 uses to represent your identity for purposes of authentication and access control. ID is a unique and permanent identifier for the developer who made the request. DisplayName is a human-readable name representing the developer who made the request. It is not unique, and might change over time. We recommend that you match your DisplayName to your Forum name.
- *Name*: The name of a bucket. Note that if one of your buckets was recently deleted, the name of the deleted bucket might still be present in this list for a period of time.
- *CreationDate:* The time that the bucket was created.

You must authenticate with a valid AWS Access Key ID. Anonymous requests are never allowed to list buckets, and you can only list buckets for which you are the owner.

# **Operations on Buckets**

#### **Topics**

•

#### **CreateBucket**

- DeleteBucket
- ListBucket
- GetBucketAccessControlPolicy
- <u>SetBucketAccessControlPolicy</u>
- GetBucketLoggingStatus
- <u>SetBucketLoggingStatus</u>

This section describes operations you can perform on Amazon S3 buckets.

# CreateBucket

The CreateBucket operation creates a bucket. Not every string is an acceptable bucket name. For information on bucket naming restrictions, see <a href="Working with Amazon S3">Working with Amazon S3</a> Buckets .

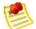

#### Note

To determine whether a bucket name exists, use ListBucket and set MaxKeys to 0. A NoSuchBucket response indicates that the bucket is available, an AccessDenied response indicates that someone else owns the bucket, and a Success response indicates that you own the bucket or have permission to access it.

#### **Example**

Create a bucket named "quotes".

#### Sample Request

#### Sample Response

<CreateBucketResponse xmlns="http://s3.amazonaws.com/c</pre>

```
<CreateBucketResponse>
     <Bucket>quotes</Bucket>
  </CreateBucketResponse>
</CreateBucketResponse>
```

#### **Elements**

- *Bucket:* The name of the bucket you are trying to create.
- *AccessControlList:* The access control list for the new bucket. This element is optional. If not provided, the bucket is created with an access policy that give the requester FULL\_CONTROL access.

You must authenticate with a valid AWS Access Key ID. Anonymous requests are never allowed to create buckets.

## **Related Resources**

• <u>ListBucket</u>

# **DeleteBucket**

The DeleteBucket operation deletes a bucket. All objects in the bucket must be deleted before the bucket itself can be deleted.

#### **Example**

This example deletes the "quotes" bucket.

#### Sample Request

#### Sample Response

# **Elements**

• *Bucket:* The name of the bucket you want to delete.

Only the owner of a bucket is allowed to delete it, regardless the access control policy on the bucket.

# ListBucket

The ListBucket operation returns information about some of the items in the bucket.

For a general introduction to the list operation, see the <u>Listing Keys</u>.

### **Requests**

This example lists up to 1000 keys in the "quotes" bucket that have the prefix "notes."

#### **Syntax**

#### **Parameters**

| Name   | Description                                                                                                    | Required |
|--------|----------------------------------------------------------------------------------------------------|----------|
| prefix | Limits the response to keys which begin with the indicated prefix. You can use prefixes to separate a bucket into different sets of keys in a way similar to how a file system uses folders.  Type: String                                        | No       |
|        | Default: None                                                                                                    |          |
| marker | Indicates where in the bucket to begin listing. The list will only include keys that occur lexicographically after marker. This is convenient for pagination: To get the next page of results use the last key of the current page as the marker. | No       |
|        | Type: String                                                                                                    |          |
|        | Default: None                                                                                                    |          |

| max-keys  | The maximum number of keys you'd like to see in the response body. The server might return fewer than this many keys, but will not return more.  Type: String  Default: None                                                                                                    | No |
|-----------|----------------------------------------------------------------------------------------------------|----|
| delimiter | Causes keys that contain the same string between the prefix and the first occurrence of the delimiter to be rolled up into a single result element in the CommonPrefixes collection. These rolled-up keys are not returned elsewhere in the response.  Type: String  Default: None | No |

### **Success Response**

This response assumes the bucket contains the following keys:

```
notes/todos.txt
notes/2005-05-23/customer_mtg_notes.txt
notes/2005-05-23/phone_notes.txt
notes/2005-05-28/sales_notes.txt
```

#### **Syntax**

```
<?xml version="1.0" encoding="UTF-8"?>
<ListBucketResult xmlns="http://s3.amazonaws.com/doc/2</pre>
  <Name>backups</Name>
  <Prefix>notes/</Prefix>
  <MaxKeys>1000</MaxKeys>
  <Delimiter>/</Delimiter>
  <IsTruncated>false</IsTruncated>
  <Contents>
    <Key>notes/todos.txt</Key>
    <LastModified>2006-01-01T12:00:00.000Z/LastModifi
    <ETag>&quot;828ef3fdfa96f00ad9f27c383fc9ac7f&quot;
    <Size>5126</Size>
    <StorageClass>STANDARD</StorageClass>
    <0wner>
      <ID>bcaf1ffd86f41ce161ca5fb16fd081034f</ID>
      <DisplayName>webfile/DisplayName>
    </0wner>
    <StorageClass>STANDARD</StorageClass>
  </Contents>
  <CommonPrefixes>
```

```
<Prefix>notes/2005-05-23/</prefix>
</CommonPrefixes>
<CommonPrefixes>
  <Prefix>notes/2005-05-28/</prefix>
</CommonPrefixes>
</ListBucketResult>
```

As you can see, many of the fields in the response echo the request parameters. *IsTruncated*, *Contents*, and *CommonPrefixes* are the only response elements that can contain new information.

### **Response Elements**

| Name           | Description                                                                                                    |
|----------------|----------------------------------------------------------------------------------------------------|
| Contents       | Metadata about each object returned.                                                                                                    |
|                | Type: XML metadata                                                                                                    |
|                | Ancestor: ListBucketResult                                                                                                    |
| CommonPrefixes | A response can contain <code>commonPrefixes</code> only if you specify a <code>delimiter</code> . When you do, <code>commonPrefixes</code> contains all (if there are any) keys between <code>Prefix</code> and the next occurrence of the string specified by <code>delimiter</code> . In effect, <code>commonPrefixes</code> lists keys that act like subdirectories in the directory specified by <code>Prefix</code> . For example, if <code>prefix</code> is notes/ and <code>delimiter</code> is a slash (/), in notes/summer/july, the common prefix is <code>notes/summer/</code> . |
|                | Type: String                                                                                                    |
|                | Ancestor: ListBucketResult                                                                                                    |
| Delimiter      | Causes keys that contain the same string between the prefix and the first occurrence of the delimiter to be rolled up into a single result element in the CommonPrefixes collection. These rolled-up keys are not returned elsewhere in the response.                                                                                                    |
|                | Type: String                                                                                                    |
|                | Ancestor: ListBucketResult                                                                                                    |
| IsTruncated    | Specifies whether (true) or not (false) all of the results were returned. All of the results may not be returned if the number of results exceeds that specified by <code>MaxKeys</code> .                                                                                                    |

|         | Type: String                                              |
|---------|-----------------------------------------------------------|
|         | Ancestor: boolean                                         |
| Marker  | Indicates where in the bucket to begin listing.           |
|         | Type: String                                              |
|         | Ancestor: ListBucketResult                                |
| MaxKeys | The maximum number of keys returned in the response body. |
|         | Type: String                                              |
|         | Ancestor: ListBucketResult                                |
| Name    | Name of the bucket.                                       |
|         | Type: String                                              |
|         | Ancestor: ListBucketResult                                |
| Prefix  | Keys that begin with the indicated prefix.                |
|         | Type: String                                              |
|         | Ancestor: ListBucketResult                                |

# **Response Body**

For information about the list response, see <u>Listing Keys</u> <u>Response</u>.

To list the keys of a bucket you need to have been granted READ access on the bucket.

# **GetBucketAccessControlP**

The GetBucketAccessControlPolicy operation fetches the access control policy for a bucket.

#### **Example**

This example retrieves the access control policy for the "quotes" bucket.

#### Sample Request

#### Sample Response

## **Response Body**

The response contains the access control policy for the bucket. For an explanation of this response, see <a href="SOAP">SOAP</a> <a href="Access Policy">Access Policy</a> .

You must have READ\_ACP rights to the bucket in order to retrieve the access control policy for a bucket.

# **SetBucketAccessControlPc**

The SetBucketAccessControlPolicy operation sets the Access Control Policy for an existing bucket. If successful, the previous Access Control Policy for the bucket is entirely replaced with the specified Access Control Policy.

#### **Example**

Give the specified user (usually the owner) FULL\_CONTROL access to the "quotes" bucket.

#### Sample Request

#### Sample Response

You must have WRITE\_ACP rights to the bucket in order to set the access control policy for a bucket.

# GetBucketLoggingStatus

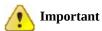

This document describes Beta functionality that is subject to change in future releases.

The GetBucketLoggingStatus retrieves the logging status for an existing bucket.

For a general introduction to this feature, see <u>Server Logs</u>. For information about the response document, see <u>Logging API</u>.

### **Example**

Sample Request

#### Sample Response

Only the owner of a bucket is permitted to invoke this operation.

# SetBucketLoggingStatus

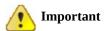

This document describes Beta functionality that is subject to change in future releases.

The SetBucketLoggingStatus operation updates the logging status for an existing bucket.

For a general introduction to this feature, see <u>Server Logs</u>. For information about the response document, see <u>Logging API</u>.

#### **Example**

This sample request enables server access logging for the 'mybucket' bucket, and configures the logs to be delivered to 'mylogs' under prefix 'access\_log-'

#### Sample Request

#### Sample Response

### **Access Control**

Only the owner of a bucket is permitted to invoke this operation.

# **Operations on Objects**

### **Topics**

•

### **PutObjectInline**

- PutObject
- CopyObject
- GetObject
- GetObjectExtended
- <u>DeleteObject</u>
- <u>GetObjectAccessControlPolicy</u>
- SetObjectAccessControlPolicy

This section describes operations you can perform on Amazon S3 objects.

# **PutObjectInline**

The PutObjectInline operation adds an object to a bucket. The data for the object is provided in the body of the SOAP message.

If an object already exists in a bucket, the new object will overwrite it because Amazon S3 stores the last write request. However, Amazon S3 is a distributed system. If Amazon S3 receives multiple write requests for the same object nearly simultaneously, all of the objects might be stored, even though only one wins in the end. Amazon S3 does not provide object locking; if you need this, make sure to build it into your application layer.

To ensure an object is not corrupted over the network, you can calculate the MD5 of an object, PUT it to Amazon S3, and compare the returned Etag to the calculated MD5 value.

PutObjectInline is not suitable for use with large objects. The system limits this operation to working with objects 1MB or smaller. PutObjectInline will fail with the <code>InlineDataTooLargeError</code> status code if the Data parameter encodes an object larger than 1MB. To upload large objects, consider using the non-inline PutObject

API, or the REST API instead.

### **Example**

This example writes some text and metadata into the "Nelson" object in the "quotes" bucket, give a user (usually the owner) FULL\_CONTROL access to the object, and make the object readable by anonymous parties.

#### Sample Request

```
<Put0bjectInline xmlns="http://doc.s3.amazonaws.com/26</pre>
 <Bucket>quotes</Bucket>
 <Key>Nelson</Key>
 <Metadata>
   <Name>Content-Type</Name>
   <Value>text/plain</Value>
 </Metadata>
 <Metadata>
   <Name>family</Name>
   <Value>Muntz</Value>
 </Metadata>
 <Data>aGEtaGE=
 <ContentLength>5</ContentLength>
 <AccessControlList>
   <Grant>
      <Grantee xsi:type="CanonicalUser">
       <ID>a9a7b886d6fde241bf9b1c61be666e9</ID>
       <DisplayName>chriscustomer
      </Grantee>
      <Permission>FULL CONTROL</Permission>
   </Grant>
   <Grant>
```

#### Sample Response

#### **Elements**

- *Bucket:* The bucket in which to add the object.
- *Key*: The key to assign to the object.
- *Metadata*: You can provide name-value metadata pairs in the metadata element. These will be stored with the object.
- Data: The base 64 encoded form of the data.
- *ContentLength:* The length of the data in bytes.
- AccessControlList: An Access Control List for the resource. This element is optional. If omitted, the requester is given FULL\_CONTROL access to the object. If the object already exists, the pre-existing access control policy is replaced.

### Responses

- *ETag:* The entity tag is an MD5 hash of the object that you can use to do conditional fetches of the object using GetObjectExtended. The ETag only reflects changes to the contents of an object, not its metadata.
- *LastModified:* The Amazon S3 timestamp for the saved object.

### **Access Control**

You must have WRITE access to the bucket in order to put objects into the bucket.

### **Related Resources**

- <u>PutObject</u>
- CopyObject

# **PutObject**

The PutObject operation adds an object to a bucket. The data for the object is attached as a DIME attachment.

To ensure an object is not corrupted over the network, you can calculate the MD5 of an object, PUT it to Amazon S3, and compare the returned Etag to the calculated MD5 value.

If an object already exists in a bucket, the new object will overwrite it because Amazon S3 stores the last write request. However, Amazon S3 is a distributed system. If Amazon S3 receives multiple write requests for the same object nearly simultaneously, all of the objects might be stored, even though only one wins in the end. Amazon S3 does not provide object locking; if you need this, make sure to build it into your application layer.

#### **Example**

This example puts some data and metadata in the "Nelson" object of the "quotes" bucket, give a user (usually the owner) FULL\_CONTROL access to the object, and make the object readable by anonymous parties. In this sample, the actual attachment is not shown.

#### Sample Request

```
<Put0bject xmlns="http://doc.s3.amazonaws.com/2006-03-</pre>
  <Bucket>quotes</Bucket>
  <Key>Nelson</Key>
  <Metadata>
    <Name>Content-Type</Name>
    <Value>text/plain</Value>
  </Metadata>
  <Metadata>
    <Name>family</Name>
    <Value>Muntz</Value>
  </Metadata>
  <ContentLength>5</ContentLength>
  <AccessControlList>
    <Grant>
      <Grantee xsi:type="CanonicalUser">
        <ID>a9a7b886d6241bf9b1c61be666e9</ID>
        <DisplayName>chriscustomer
      </Grantee>
      <Permission>FULL CONTROL</Permission>
    </Grant>
    <Grant>
      <Grantee xsi:type="Group">
        <URI>http://acs.amazonaws.com/groups/global/Al
      </Grantee>
      <Permission>READ</Permission>
    </Grant>
  </AccessControlList>
  <AWSAccessKeyId>1D9FVRAYCP1VJEXAMPLE=</AWSAccessKey]
  <Timestamp>2007-05-11T12:00:00.183Z</Timestamp>
  <Signature>Iuyz3d3P0aTou39dzbqaEXAMPLE=
</Put0bject>
```

#### **Elements**

- *Bucket:* The bucket in which to add the object.
- *Key*: The key to assign to the object.
- *Metadata*: You can provide name-value metadata pairs in the metadata element. These will be stored with the object.
- *ContentLength:* The length of the data in bytes.
- AccessControlList: An Access Control List for the resource. This element is optional. If omitted, the requester is given FULL\_CONTROL access to the object. If the object already exists, the pre-existing Access Control Policy is replaced.

### Responses

- *ETag:* The entity tag is an MD5 hash of the object that you can use to do conditional fetches of the object using GetObjectExtended. The ETag only reflects changes to the contents of an object, not its metadata.
- *LastModified:* The Amazon S3 timestamp for the saved object.

### **Access Control**

To put objects into a bucket, you must have WRITE access to the bucket.

### **Related Resources**

• CopyObject

# CopyObject

### **Description**

The CopyObject operation creates a copy of an object when you specify the key and bucket of a source object and the key and bucket of a target destination.

When copying an object, you can preserve all metadata (default) or specify new metadata. However, the ACL is not preserved and is set to private for the user making the request. To override the default ACL setting, specify a new ACL when generating a copy request. For more information, see

#### Amazon S3 ACLs.

All copy requests must be authenticated. Additionally, you must have *read* access to the source object and *write* access to the destination bucket. For more information, see <u>Using Auth Access</u>.

To only copy an object under certain conditions, such as whether the Etag matches or whether the object was modified before or after a specified date, use the request parameters CopySourceIfUnmodifiedSince, CopyIfUnmodifiedSince, CopySourceIfMatch, or CopySourceIfNoneMatch.

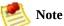

You might need to configure the SOAP stack socket timeout for copying large objects.

### **Request Syntax**

```
<CopyObject xmlns="http://bucket name.s3.amazonaws.com")</pre>
  <SourceBucket>source bucket/SourceBucket>
  <SourceObject>source_object/SourceObject>
  <DestinationBucket>destination bucket/DestinationBucker
  <DestinationObject>destination object/DestinationObject
  <MetadataDirective>{REPLACE | COPY}</MetadataDirecti</pre>
  <Metadata>
    <Name>metadata name</Name>
    <Value>metadata value</Value>
  </Metadata>
  <AccessControlList>
    <Grant>
      <Grantee xsi:type="user_type">
        <ID>user id</ID>
        <DisplayName>display_name
      </Grantee>
      <Permission>permission</Permission>
    </Grant>
  </AccessControlList>
  <CopySourceIfMatch>etag</CopySourceIfMatch>
  <CopySourceIfNoneMatch>etag</CopySourceIfNoneMatch>
  <CopySourceIfModifiedSince>date_time/CopySourceIfMod:
  <CopySourceIfUnmodifiedSince>date_time</CopySourceIfUr
  <AWSAccessKeyId>AWSAccessKeyId</AWSAccessKeyId>
  <Timestamp>TimeStamp</Timestamp>
  <Signature>Signature</Signature>
</CopyObject>
```

### **Request Parameters**

| Name              | Description                                                                                                    | Required |
|-------------------|----------------------------------------------------------------------------------------------------|----------|
| SourceBucket      | The name of the source bucket.                                                                                                    | Yes      |
|                   | Type: String                                                                                                    |          |
|                   | Default: None                                                                                                    |          |
|                   | Constraints: A valid source bucket.                                                                                                    |          |
| SourceKey         | The key name of the source object.                                                                                                    | Yes      |
|                   | Type: String                                                                                                    |          |
|                   | Default: None                                                                                                    |          |
|                   | Constraints: The key for a valid source object to which you have READ access.                                                                                                    |          |
| DestinationBucket | The name of the destination bucket.                                                                                                    | Yes      |
|                   | Type: String                                                                                                    |          |
|                   | Default: None                                                                                                    |          |
|                   | Constraints: You must have WRITE access to the destination bucket.                                                                                                    |          |
| DestinationKey    | The key of the destination object.                                                                                                    | Yes      |
|                   | Type: String                                                                                                    |          |
|                   | Default: None                                                                                                    |          |
|                   | Constraints: You must have WRITE access to the destination bucket.                                                                                                    |          |
| MetadataDirective | Specifies whether the metadata is copied from the source object or replaced with metadata provided in the request.                                                                                   | No       |
|                   | Type: String                                                                                                    |          |
|                   | Default: COPY                                                                                                    |          |
|                   | Valid values: COPY   REPLACE                                                                                                    |          |
|                   | Constraints: Values other than COPY or REPLACE will result in an immediate error. You cannot copy an object to itself unless the MetadataDirective header is specified and its value set to REPLACE. |          |

| Metadata                    | Specifies metadata name-value pairs to set for the object.If MetadataDirective is set to COPY, all metadata is ignored.  Type: String  Default: None  Constraints: None.                                            | No |
|-----------------------------|----------------------------------------------------------------------------------------------------|----|
| AccessControlList           | Grants access to users by e-mail addresses or canonical user ID.  Type: String  Default: None  Constraints: None                                                                                                    | No |
| CopySourceIfMatch           | Copies the object if its entity tag (ETag) matches the specified tag; otherwise return a PreconditionFailed.  Type: String  Default: None  Constraints: None. If the Etag does not match, the object is not copied. | No |
| CopySourceIfNoneMatch       | Copies the object if its entity tag (ETag) is different than the specified Etag; otherwise returns an error.  Type: String  Default: None  Constraints: None.                                                       | No |
| CopySourceIfUnmodifiedSince | Copies the object if it hasn't been modified since the specified time; otherwise returns a PreconditionFailed.  Type: dateTime  Default: None                                                                       | No |
| CopySourceIfModifiedSince   | Copies the object if it has been modified since the specified time; otherwise returns an error.  Type: dateTime  Default: None                                                                                      | No |

### **Response Syntax**

### **Response Elements**

| Name         | Description                                                                                                    |
|--------------|----------------------------------------------------------------------------------------------------|
| Etag         | Returns the etag of the new object. The ETag only reflects changes to the contents of an object, not its metadata. |
|              | Type: String                                                                                                    |
|              | Ancestor: CopyObjectResult                                                                                         |
| LastModified | Returns the date the object was last modified.                                                                     |
|              | Type: String                                                                                                    |
|              | Ancestor: CopyObjectResult                                                                                         |

For information about general response elements, see <a href="Using REST Error Response Headers">Using REST Error Response Headers</a>.

### **Special Errors**

There are no special errors for this operation. For information about general Amazon S3 errors, see <u>List of Error Codes</u>.

### **Examples**

This example copies the flotsam object from the pacific bucket to the jetsam object of the atlantic bucket, preserving its metadata.

### **Sample Request**

#### **Sample Response**

This example copies the "tweedledee" object from the wonderland bucket to the "tweedledum" object of the

wonderland bucket, replacing its metadata.

#### **Sample Request**

```
<CopyObject xmlns="http://doc.s3.amazonaws.com/2006-03</pre>
  <SourceBucket>wonderland/SourceBucket>
  <SourceObject>tweedledee</SourceObject>
  <DestinationBucket>wonderland/DestinationBucket>
  <DestinationObject>tweedledum/DestinationObject>
  <MetadataDirective >REPLACE</MetadataDirective >
  <Metadata>
    <Name>Content-Type</Name>
    <Value>text/plain</Value>
  </Metadata>
  <Metadata>
    <Name>relationship</Name>
    <Value>twins</Value>
  </Metadata>
  <AWSAccessKeyId>1D9FVRAYCP1VJEXAMPLE=</AWSAccessKey]</pre>
  <Timestamp>2008-02-18T13:54:10.183Z</Timestamp>
  <Signature>Iuyz3d3P0aTou39dzbq7RrtSFmw=</Signature>
</CopyObject>
```

### **Sample Response**

### **Related Resources**

- Copying Objects
- <u>PutObject</u>
- <u>PutObjectInline</u>

# **GetObject**

The GetObject operation returns the latest version of an object. If you try to GetObject an object that has a Delete Marker as its latest version, S3 returns a 404 error. You cannot use the SOAP API to retrieve a specified version of an object. To do that, use the REST API. For more information, see Versioning. For more options, use the GetObjectExtended operation.

### **Example**

This example gets the "Nelson" object from the "quotes" bucket.

#### Sample Request

#### Sample Response

```
<GetObjectResponse xmlns="http://s3.amazonaws.com/doc/</pre>
  <GetObjectResponse>
    <Status>
      <Code>200</Code>
      <Description>OK</Description>
    </Status>
    <Metadata>
      <Name>Content-Type</Name>
      <Value>text/plain</Value>
    </Metadata>
    <Metadata>
      <Name>family</Name>
      <Value>Muntz</Value>
    </Metadata>
    <Data>aGEtaGE=</Data>
    <LastModified>2006-01-01T12:00:00.000Z/LastModifi
    <ETag>&quot;828ef3fdfa96f00ad9f27c383fc9ac7f&quot;
  </GetObjectResponse>
</GetObjectResponse>
```

#### **Elements**

- *Bucket:* The bucket from which to retrieve the object.
- *Key*: The key that identifies the object.
- *GetMetadata:* The metadata is returned with the object if this is true.
- *GetData:* The object data is returned if this is true.
- *InlineData:* If this is true, then the data is returned, base 64-encoded, as part of the SOAP body of the response. If false, then the data is returned as a SOAP attachment. The InlineData option is not suitable for use with large objects. The system limits this operation to working with 1MB of data or less. A GetObject request with the InlineData flag set will fail with the *InlineDataTooLargeError* status code if the resulting Data parameter would have encoded more than 1MB. To download large objects, consider calling GetObject without setting the InlineData flag, or use the REST API instead.

#### **Returned Elements**

- *Metadata:* The name-value paired metadata stored with the object.
- *Data:* If InlineData was true in the request, this contains the base 64 encoded object data.
- *LastModified:* The time that the object was stored in Amazon S3.
- *ETag*: The object's entity tag. This is a hash of the object that can be used to do conditional gets. The ETag only reflects changes to the contents of an object, not its metadata.

### **Access Control**

You can read an object only if you have been granted READ access to the object.

#### **SOAP Chunked and Resumable Downloads**

To provide GET flexibility, Amazon S3 supports chunked and resumable downloads.

### Select from the following:

- For large object downloads, you might want to break them into smaller chunks. For more information, see Range GETs
- For GET operations that fail, you can design your application to download the remainder instead of the entire file. For more information, see <u>REST GET</u> <u>Error Recovery</u>

### **Range GETs**

For some clients, you might want to break large downloads into smaller downloads. To break a GET into smaller units, use Range.

Before you can break a GET into smaller units, you must determine its size. For example, the following request gets the size of the bigfile object.

```
<Bucket>bigbucket
<Prefix>bigfile</prefix>
  <MaxKeys>1</MaxKeys>
  <AWSAccessKeyId>1D9FVRAYCP1VJEXAMPLE=</AWSAccessKey]
  <Timestamp>2006-03-01T12:00:00.183Z</Timestamp>
  <Signature>Iuyz3d3P0aTou39dzbqaEXAMPLE=</Signature>
</ListBucket>
```

### Amazon S3 returns the following response.

```
<ListBucketResult xmlns="http://s3.amazonaws.com/doc/2</pre>
  <Name>quotes</Name>
  <Prefix>N</Prefix>
  <MaxKeys>1</MaxKeys>
  <IsTruncated>false</IsTruncated>
  <Contents>
    <Key>bigfile</Key>
    <LastModified>2006-01-01T12:00:00.000Z/LastModifi
    <ETag>&quot;828ef3fdfa96f00ad9f27c383fc9ac7f&quot;
    <Size>2023276</Size>
    <StorageClass>STANDARD</StorageClass>
    <0wner>
      <ID>bcaf1ffd86f41161ca5fb16fd081034f</ID>
      <DisplayName>bigfile</DisplayName>
     </0wner>
  </Contents>
</ListBucketResult>
```

Following is a request that downloads the first megabyte from the bigfile object.

```
<GetObject xmlns="http://doc.s3.amazonaws.com/2006-03-</pre>
```

```
<Bucket>bigbucket</Bucket>
  <Key>bigfile</Key>
  <GetMetadata>true</GetMetadata>
  <GetData>true</GetData>
  <InlineData>true</InlineData>
  <ByteRangeStart>0</ByteRangeStart>
  <ByteRangeEnd>1048576</ByteRangeEnd>
  <AWSAccessKeyId>1D9FVRAYCP1VJEXAMPLE=</AWSAccessKeyI
  <Timestamp>2006-03-01T12:00:00.183Z</Timestamp>
  <Signature>Iuyz3d3P0aTou39dzbqaEXAMPLE=</Signature>
</GetObject>
```

Amazon S3 returns the first megabyte of the file and the Etag of the file.

```
<GetObjectResponse xmlns="http://s3.amazonaws.com/doc/</pre>
  <GetObjectResponse>
    <Status>
      <Code>200</Code>
      <Description>OK</Description>
    </Status>
    <Metadata>
      <Name>Content-Type</Name>
      <Value>text/plain</Value>
    </Metadata>
    <Metadata>
      <Name>family</Name>
      <Value>Muntz</Value>
    </Metadata>
    <Data>--first megabyte of bigfile--</Data>
    <LastModified>2006-01-01T12:00:00.000Z/LastModifi
    <ETag>"828ef3fdfa96f00ad9f27c383fc9ac7f"</ETag>
  </GetObjectResponse>
</GetObjectResponse>
```

To ensure the file did not change since the previous portion was downloaded, specify the IfMatch element. Although the IfMatch element is not required, it is recommended for content that is likely to change.

The following is a request that gets the remainder of the file, using the IfMatch request header.

Amazon S3 returns the following response and the remainder of the file.

## **Versioned GetObject**

The following request returns the specified version of the object in the bucket.

```
<GetObject xmlns="http://doc.s3.amazonaws.com/2006-03-
<Bucket>quotes</Bucket>
<Key>Nelson</Key>
<GetMetadata>true</GetMetadata>
<GetData>true</GetData>
<InlineData>true</InlineData>
<AWSAccessKeyId>1D9FVRAYCP1VJEXAMPLE=</AWSAccessKeyId>
<Timestamp>2006-03-01T12:00:00.183Z</Timestamp>
<Signature>Iuyz3d3P0aTou39dzbqaEXAMPLE=</Signature>
</GetObject>
```

## Sample Response

```
<GetObjectResponse xmlns="http://s3.amazonaws.com/doc/</pre>
<GetObjectResponse>
<Status>
<Code>200</Code>
<Description>OK</Description>
</Status>
<Metadata>
<Name>Content-Type</Name>
<Value>text/plain</Value>
</Metadata>
<Metadata>
<Name>family</Name>
<Value>Muntz</Value>
</Metadata>
<Data>aGEtaGE=</Data>
<LastModified>2006-01-01T12:00:00.000Z/LastModified>
<ETag>&quot;828ef3fdfa96f00ad9f27c383fc9ac7f&quot;</El
</GetObjectResponse>
</GetObjectResponse>
```

#### **REST GET Error Recovery**

If an object GET fails, you can get the rest of the file by specifying the range to download. To do so, you must get the size of the object using ListBucket and perform a range GET on the remainder of the file. For more information, see GetObjectExtended.

#### **Related Resources**

**Operations on Objects** 

# GetObjectExtended

GetObjectExtended is exactly like GetObject, except that it supports the following additional elements that can be used to accomplish much of the same functionality provided by HTTP GET headers (go to <a href="http://www.w3.org/Protocols/rfc2616/rfc2616-sec14.html">http://www.w3.org/Protocols/rfc2616/rfc2616-sec14.html</a>).

GetObjectExtended supports the following elements in addition to those supported by GetObject:

- ByteRangeStart, ByteRangeEnd: These elements specify that only a portion of the object data should be retrieved. They follow the behavior of the HTTP byte ranges (go to <a href="http://www.w3.org/Protocols/rfc2616/rfc2616-sec14.html#sec14.35">http://www.w3.org/Protocols/rfc2616/rfc2616-sec14.html#sec14.35</a>).
- *IfModifiedSince*: Return the object only if the object's timestamp is later than the specified timestamp.

(http://www.w3.org/Protocols/rfc2616/rfc2616-sec14.html#sec14.25)

• *IfUnmodifiedSince:* Return the object only if the

object's timestamp is earlier than or equal to the specified timestamp. (go to <a href="http://www.w3.org/Protocols/rfc2616/rfc2616-sec14.html#sec14.28">http://www.w3.org/Protocols/rfc2616/rfc2616-sec14.html#sec14.28</a>)

- *IfMatch:* Return the object only if its ETag matches the supplied tag(s). (go to <a href="http://www.w3.org/Protocols/rfc2616/rfc2616-sec14.html#sec14.24">http://www.w3.org/Protocols/rfc2616/rfc2616-sec14.html#sec14.24</a>)
- *IfNoneMatch:* Return the object only if its ETag does not match the supplied tag(s). (go to <a href="http://www.w3.org/Protocols/rfc2616/rfc2616-sec14.html#sec14.26">http://www.w3.org/Protocols/rfc2616/rfc2616-sec14.html#sec14.26</a>)
- ReturnCompleteObjectOnConditionFailure: Return If true, then if the request includes a range element and one or both of IfUnmodifiedSince/IfMatch elements, and the condition fails, return the entire object rather than a fault. This enables the If-Range functionality (go to

http://www.w3.org/Protocols/rfc2616/rfc2616-sec14.html#sec14.27).

# **DeleteObject**

The DeleteObject operation removes the specified object from Amazon S3. Once deleted, there is no method to restore or undelete an object.

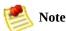

If you delete an object that does not exist, Amazon S3 will return a success (not an error message).

## **Example**

This example deletes the "Nelson" object from the "quotes" bucket.

#### Sample Request

#### Sample Response

<DeleteObjectResponse xmlns="http://s3.amazonaws.com/c</pre>

```
<DeleteObjectResponse>
     <Code>200</Code>
     <Description>0K</Description>
     </DeleteObjectResponse>
</DeleteObjectResponse>
```

## **Elements**

- *Bucket:* The bucket that holds the object.
- *Key:* The key that identifies the object.

## **Access Control**

You can delete an object only if you have WRITE access to the bucket, regardless of who owns the object or what rights are granted to it.

# **GetObjectAccessControlPo**

The GetObjectAccessControlPolicy operation fetches the access control policy for an object.

## **Example**

This example retrieves the access control policy for the "Nelson" object from the "quotes" bucket.

#### Sample Request

#### Sample Response

```
<AccessControlPolicy>
    <0wner>
        <ID>a9a7b886d6fd24a541bf9b1c61be666e9</ID>
        <DisplayName>chriscustomer</DisplayName>
        </0wner>
        <AccessControlList>
        <Grant>
                <Grantee xsi:type="CanonicalUser">
```

## **Response Body**

The response contains the access control policy for the bucket. For an explanation of this response, <u>SOAP</u>
<u>Access Policy</u>.

## **Access Control**

You must have READ\_ACP rights to the object in order to retrieve the access control policy for an object.

# SetObjectAccessControlPo

The SetObjectAccessControlPolicy operation sets the access control policy for an existing object. If successful, the previous access control policy for the object is entirely replaced with the specified access control policy.

## **Example**

This example gives the specified user (usually the owner) FULL\_CONTROL access to the "Nelson" object from the "quotes" bucket.

#### Sample Request

#### </SetObjectAccessControlPolicy>

#### Sample Response

## **Access Control**

You must have WRITE\_ACP rights to the object in order to set the access control policy for a bucket.

# Glossary

#### 100-continue

A method that enables a client to see if a server can accept a request before actually sending it. For large PUTs, this can save both time and bandwidth charges.

#### account

AWS account associated with a particular developer.

#### authentication

The process of proving your identity to the system.

#### bucket

A container for objects stored in Amazon S3. Every object is contained within a bucket. For example, if the object named photos/puppy.jpg is stored in the johnsmith bucket, then it is addressable using the URL

http://johnsmith.s3.amazonaws.com/photos/pup

## canned access policy

A standard access control policy that you can apply to a bucket or object. Valid Values: private | public-read | public-read-write | authenticated-read | bucket-owner-read | bucket-owner-full-control

#### canonicalization

The process of converting data into a standard format that will be recognized by a service such as Amazon S3.

## consistency model

The method through which Amazon S3 achieves high availability, which involves replicating data across multiple servers within Amazon's data centers. After a "success" is returned, your data is safely stored. However, information about the changes might not immediately replicate across Amazon S3.

## key

The unique identifier for an object within a bucket. Every object in a bucket has exactly one key. Since a bucket and key together uniquely identify each object, Amazon S3 can be thought of as a basic data map between "bucket + key" and the object itself. Every object in Amazon S3 can be uniquely addressed through the combination of the web service endpoint, bucket name, and key, as in

http://doc.s3.amazonaws.com/2006-03-01/AmazonS3.wsdl, where "doc" is the name of the bucket, and "2006-03-01/AmazonS3.wsdl" is the key.

#### metadata

The metadata is a set of name-value pairs that describe the object. These include default metadata such as the date last modified and standard HTTP metadata such as Content-Type. The developer can also specify custom metadata at the time the Object is stored.

## object

The fundamental entities stored in Amazon S3. Objects consist of object data and metadata. The data portion is opaque to Amazon S3.

### service endpoint

The host and port with which you are trying to communicate within the destination URL. For virtual hosted-style requests, this is mybucket.s3.amazonaws.com. For path-style requests, this is s3.amazonaws.com

## **Document Conventions**

This section lists the common typographical and symbol use conventions for AWS technical publications.

## **Typographical Conventions**

This section describes common typographical use conventions.

| Convention                                                        | Description/Example                                                                                                    |  |  |
|-------------------------------------------------------------------|----------------------------------------------------------------------------------------------------|--|--|
| Call-outs                                                         | A call-out is a number in the body text to give you a visual reference. The reference point is for further discussion elsewhere.               |  |  |
|                                                                   | You can use this resource regularly.                                                                                                    |  |  |
| Code in text                                                      | Inline code samples (including XML) and commands are identified with a special font.                                                           |  |  |
|                                                                   | You can use the command java -version.                                                                                                    |  |  |
| Code blocks                                                       | Blocks of sample code are set apart from the body and marked accordingly.                                                                      |  |  |
|                                                                   | <pre># ls -l /var/www/html/index.html -rw-rw-r 1 root root 1872 Jun 21 09:33 /var/www/html/index.htm # date Wed Jun 21 09:33:42 EDT 2006</pre> |  |  |
| Emphasis                                                          | Unusual or important words and phrases are marked with a special font.                                                                         |  |  |
|                                                                   | You <i>must</i> sign up for an account before you can use the service.                                                                         |  |  |
| Internal cross                                                    | References to a section in the same document are marked.                                                                                       |  |  |
| references                                                        | For more information, see <u>Document Conventions</u> .                                                                                        |  |  |
| Logical                                                           | A special font is used for expressions that are important to identify, but are not code.                                                       |  |  |
| values,<br>constants,<br>and regular<br>expressions,<br>abstracta | If the value is null, the returned response will be false.                                                                                     |  |  |
| Product and                                                       | Named AWS products and features are identified on first use.                                                                                   |  |  |
| feature<br>names                                                  | Create an Amazon Machine Image (AMI).                                                                                                    |  |  |
| Operations                                                        | In-text references to operations.                                                                                                    |  |  |
|                                                                   | Use the GetHITResponse operation.                                                                                                    |  |  |
| Parameters                                                        | In-text references to parameters.                                                                                                    |  |  |

|                                    | The operation accepts the parameter <i>AccountID</i> .                                                                  |  |
|------------------------------------|----------------------------------------------------------------------------------------------------|--|
| Response elements                  | In-text references to responses.                                                                                        |  |
|                                    | A container for one CollectionParent and one or more CollectionItems.                                                   |  |
| Technical publication references   | References to other AWS publications. If the reference is hyperlinked, it is also underscored.                          |  |
|                                    | For detailed conceptual information, refer to the <i>Amazon Mechanical Turk Developer Guide</i> .                       |  |
| User<br>entered<br>values          | A special font marks text that the user types.                                                                          |  |
|                                    | At the password prompt, type MyPassword.                                                                                |  |
| User interface controls and labels | Denotes named items on the UI for easy identification.                                                                  |  |
|                                    | On the <b>File</b> menu, click <b>Properties</b> .                                                                      |  |
| Variables                          | When you see this style, you must change the value of the content when you copy the text of a sample to a command line. |  |
|                                    | % ec2-register < <i>your-s3-bucket</i> >/image.manifest                                                                 |  |
|                                    | See also the following symbol convention.                                                                               |  |

## **Symbol Conventions**

This section describes the common use of symbols.

| Symbol                                | Description/Example                                                                              |
|---------------------------------------|--------------------------------------------------------------------------------------------------|
| (Parentheses   and   vertical   bars) | Within a code description, bar separators denote options from which one must be chosen.          |
|                                       | % data = hdfread (start   stride   edge)                                                         |
| [square brackets]                     | Within a code description, square brackets denote completely optional commands or parameters.    |
|                                       | % sed [-n, -quiet]                                                                               |
|                                       | Use square brackets in XML examples to differentiate them from tags.                             |
|                                       | <customerid>[ID]</customerid>                                                                    |
| <arrow brackets=""></arrow>           | Within a code sample, arrow brackets denote a variable that must be replaced with a valid value. |
|                                       | % ec2-register <your-s3-bucket>/image.manifest</your-s3-bucket>                                  |
|                                       | (Parentheses   and   vertical   bars)  [square brackets]                                         |

#### **Index**

```
Α
API
   REST, REST API
audience, Who Should Read this Guide
B
buckets
   creating, CreateBucket
   putting, PUT Bucket, PUT Bucket acl, PUT Bucket
   logging, PUT Bucket versioning
   REST operations, Operations on Buckets
   SOAP operations, Operations on Buckets
\mathbf{C}
changes, What's New
common response headers, Common Response Headers
content-MD5, POST Object, PUT Object, PUT Object
acl, PutObject
Content-MD5, PutObjectInline
COPY, REST, PUT Object (Copy)
copying objects
```

REST, PUT Object (Copy)

```
SOAP, CopyObject
CopyObject
   errors, Special Errors
CopyObject, SOAP, CopyObject
CreateBucket
   SOAP, CreateBucket
creating buckets
   SOAP, CreateBucket
D
data corruption
   preventing, POST Object, PUT Object, PUT Object
   acl, PutObjectInline, PutObject
DELETE
   REST, DELETE Bucket, DELETE Object
DeleteBucket, DeleteBucket
deleting objects
   SOAP, DeleteObject
duplicating objects, CopyObject
E
errors
   CopyObject, Special Errors
   list, List of Error Codes
```

```
GET
   policy, REST, GET Service
   REST, GET Bucket (List Objects), GET Bucket
   Object versions, GET Bucket requestPayment, GET
   Bucket versioning, GET Object acl
GET, REST, GET Bucket acl, GET Bucket location, GET
Bucket logging, GET Object, GET Object torrent
GetBucketAccessControlPolicy
   SOAP, GetBucketAccessControlPolicy
GetBucketLoggingStatus
   SOAP, GetBucketLoggingStatus
GetObject
   SOAP, GetObject
GetObjectAccessControlPolicy
   SOAP, GetObjectAccessControlPolicy
GetObjectExtended
   SOAP, GetObjectExtended
glossary, Glossary
guide organization, How This Guide Is Organized
H
HEAD object
```

REST, HEAD Object

headers, request

### REST, Common Request Headers

```
T,
ListAllMyBuckets
   SOAP, ListAllMyBuckets
ListBucket
   SOAP, ListBucket
\mathbf{O}
objects
   copying, PUT Object (Copy), CopyObject
   REST operations, Operations on Objects
   SOAP operations, Operations on Objects
organization of guide, How This Guide Is Organized
P
POST, REST, POST Object
PUT
   REST, PUT Bucket, PUT Bucket acl, PUT Bucket
   logging, PUT Bucket requestPayment, PUT Bucket
   versioning
PUT, REST, PUT Object, PUT Object acl
PutObject
   SOAP, PutObject
```

PutObjectInline

SOAP, <u>PutObjectInline</u>
putting buckets

REST, <u>PUT Bucket</u>, <u>PUT Bucket acl</u>, <u>PUT Bucket logging</u>, <u>PUT Bucket versioning</u>
putting Request Payments

REST, <u>PUT Bucket requestPayment</u>

#### R

request headers, Common Request Headers requestPayments putting, **PUT Bucket requestPayment** resources, related, Amazon S3 Resources response headers, common, Common Response Headers **REST** API, <u>REST API</u> bucket operations, **Operations on Buckets** COPY, PUT Object (Copy) DELETE, DELETE Bucket, DELETE Object GET, GET Service, GET Bucket (List Objects), GET Bucket Object versions, GET Bucket requestPayment, GET Bucket versioning, GET Object acl GET object, GET Bucket acl, GET Bucket location, GET Bucket logging, GET Object, GET Object torrent HEAD object, **HEAD Object** object operations, **Operations on Objects** 

POST object, POST Object
PUT, PUT Bucket, PUT Bucket acl, PUT Bucket
logging, PUT Bucket requestPayment, PUT Bucket
versioning
PUT object, PUT Object, PUT Object acl
service operations, Operations on the Service

service REST operations, Operations on the Service SOAP operations, Operations on the Service SetBucketAccessControlPolicy SOAP, SetBucketAccessControlPolicy SetBucketLoggingStatus SOAP, SetBucketLoggingStatus SetObjectAccessControlPolicy SOAP, SetObjectAccessControlPolicy **SOAP** bucket operations, **Operations on Buckets** CopyObject, CopyObject CreateBucket, CreateBucket DeleteBucket, **DeleteBucket** DeleteObject, DeleteObject GetBucketAccessControlPolicy, **GetBucketAccessControlPolicy** 

GetBucketLoggingStatus, GetBucketLoggingStatus

S

GetObjectAccessControlPolicy,
GetObjectAccessControlPolicy
GetObjectExtended, GetObjectExtended
ListAllMyBuckets, ListAllMyBuckets
ListBucket, ListBucket
object operations, Operations on Objects
PutObject, PutObject
PutObjectInline, PutObjectInline
service operations, Operations on the Service
SetBucketAccessControlPolicy,
SetBucketAccessControlPolicy
SetBucketLoggingStatus, SetBucketLoggingStatus
SetObjectAccessControlPolicy

W

WSDL, Amazon S3 API Reference Introduction